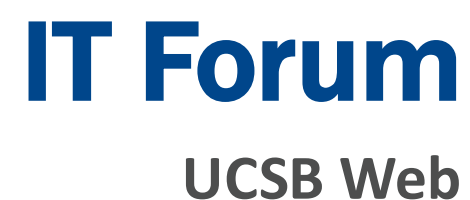

### December 13, 2017

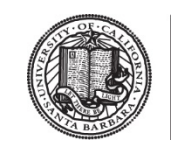

**Office of the<br>Chief Information Officer** 

## Agenda

- **1. CIO Welcome/Introduction – Matt Hall**
- 2. SiteImprove Aubrie Amstutz (on behalf of Kate Lucero)
- 3. UCSB Web Branding-Alex Parraga
- 4. Discussion

## Agenda

- 1. CIO Welcome/Introduction Matt Hall
- **2. SiteImprove – Aubrie Amstutz (on behalf of Kate Lucero)**
- 3. UCSB Web Branding-Alex Parraga
- 4. Discussion

### SiteImprove – Web Accessibility

#### **Overview**

As of Fall 2017, UCOP has signed a contract with SiteImprove to increase systemwide web accessibility and equal access.

SiteImprove is a third party SaaS provider that provides web site tools to help content authors identify broken links, misspellings, ADA compliance issues, Search Engine Optimization (SEO), website analytics, and application/server response.

#### **Frequency of Reports**

SiteImprove will crawl your entire website every 5 days and give the assigned user detailed information about pages that are in good standing and pages that need attention.

#### **Report Details**

The report will include lists of broken links, unsafe domains, misspellings and potential misspellings.

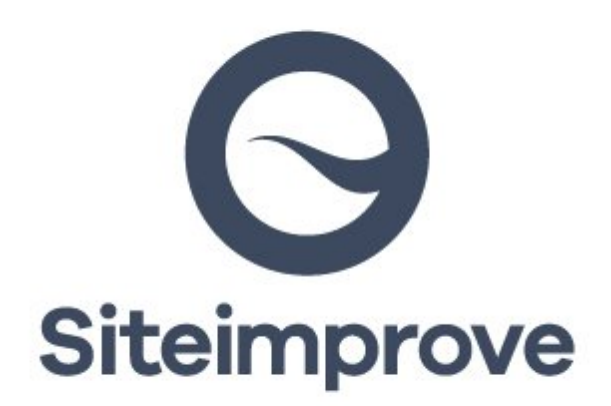

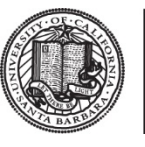

Office of the **Chief Information Officer** 

### SiteImprove – Timeline

#### **Timeline**

There will be two phases of implementation  $-$  UCSB is in the second phase, which is expected to start in February 2018.

Campuses have been asked to provide an initial set of sites for testing by mid-December, and name their campus SiteImprove administrator.

#### **Training**

More information including training will be provided as it becomes available.

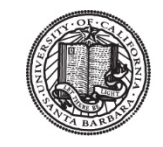

Office of the **Chief Information Officer** 

## Agenda

- 1. CIO Welcome/Introduction Matt Hall
- 2. SiteImprove Aubrie Amstutz (on behalf of Kate Lucero)
- **3. UCSB Web Branding– Alex Parraga**
- 4. Discussion

## UCSB Web Branding

## **Alex Parraga Chief Digital Officer News and Communications UCSB Public Affairs**

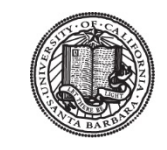

Office of the **Chief Information Officer** 

November 21, 2017 Final Draft

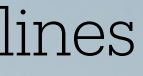

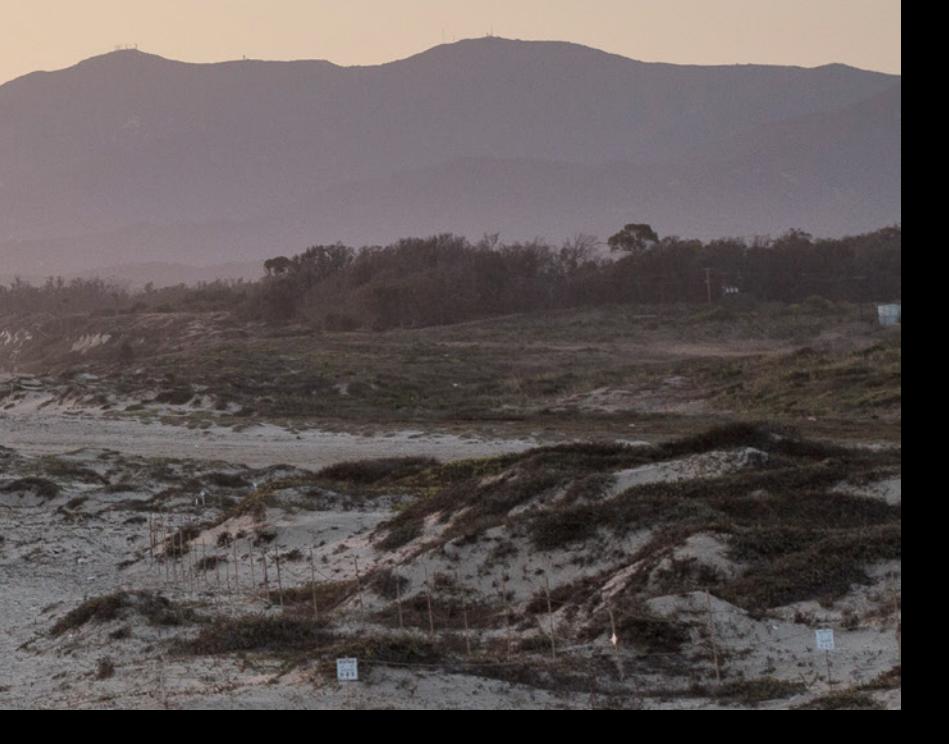

## **UC SANTA BARBARA**

### Identity Guidelines

### <span id="page-8-0"></span>UC Santa Barbara offers a dynamic environment that combines academic inquiry with social intelligence to inspire scholarly ambition, creativity, and discoveries with wide-ranging impact.

Our campus identity carries this message, allowing us to channel the academically rich and socially rewarding experience of UC Santa Barbara. The guidelines that follow introduce a set of elements that capture the way to visually express everything we represent. Used consistently, it is a platform to engage and inspire.

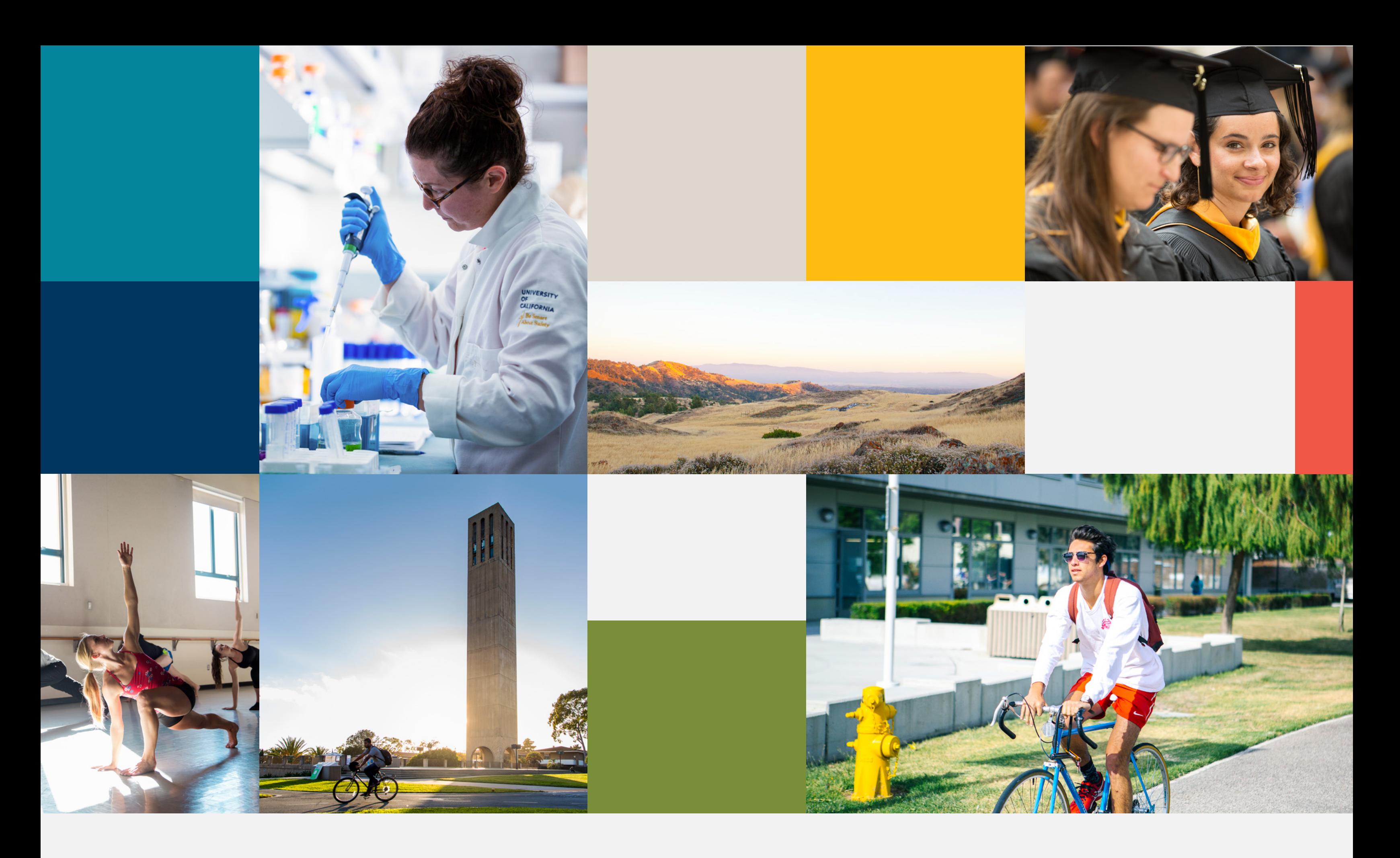

<span id="page-10-0"></span>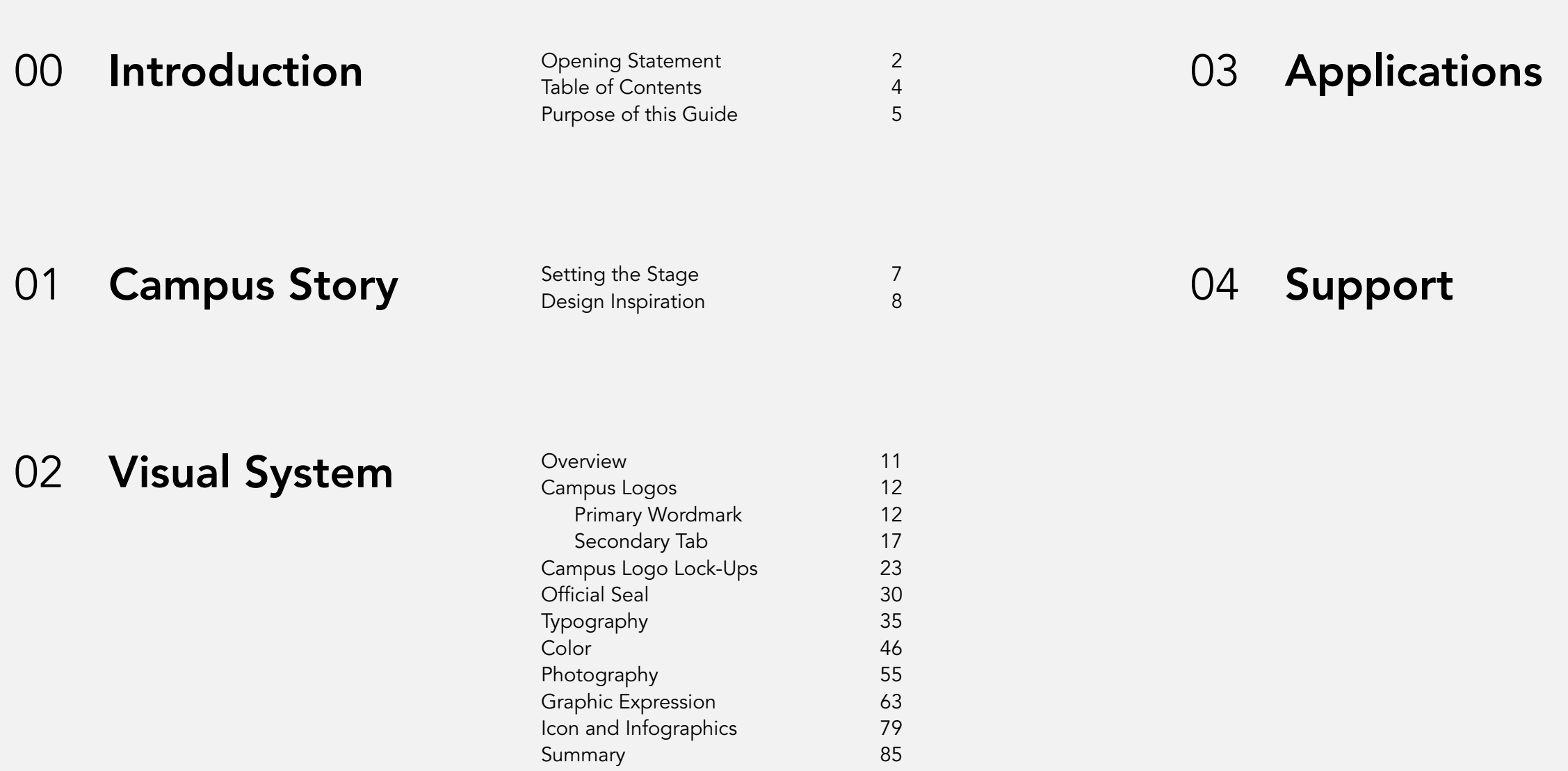

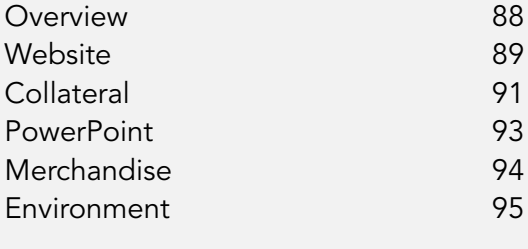

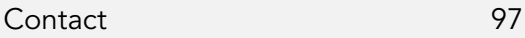

### <span id="page-11-0"></span>Strengthening the visibility of UC Santa Barbara is vital to our future.

When we pair a strong logo system with a rich palette of color, type, and imagery, we form the basis of the UC Santa Barbara identity system. They are tools for storytelling that build strong emotional connections to UCSB and invite immediate associations to our school and everything we collectively represent.

This guide was designed to help tell the UC Santa Barbara story in a consistent, compelling way. Every encounter with UCSB – whether in person, online, or through our services – is an opportunity to share our story. Adhering to these guidelines is essential for presenting the face of our institution with a unified and distinctly UCSB voice.

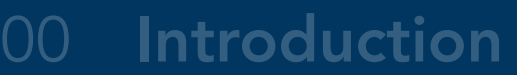

**Campus Story** Setting the Stage **Campus Story** Setting the Stage **CA** Support

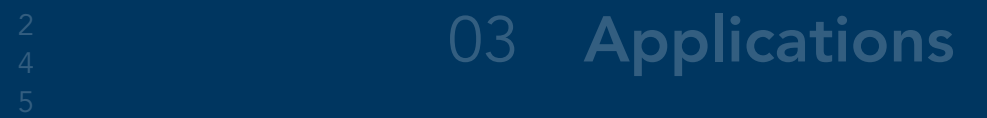

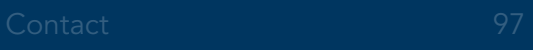

02 Visual System

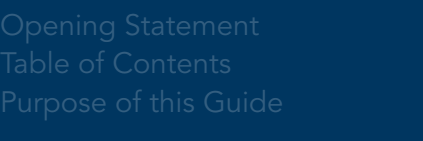

[Setting the Stage](#page-13-0) [Design Inspiration](#page-14-0)

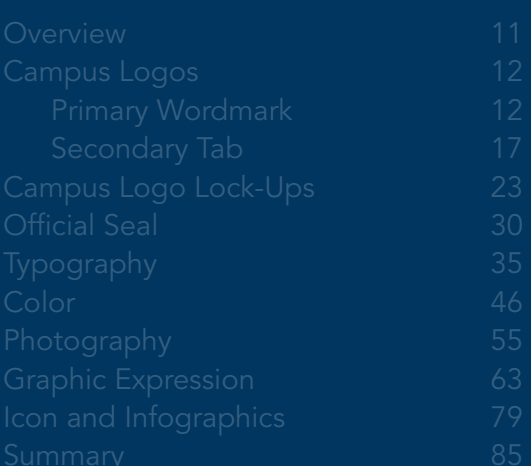

### <span id="page-13-0"></span>UC Santa Barbara is much more than a beautiful campus in a stunning location. We are a dynamic environment where the land meets the sea, where brilliant minds meet each other, and where academic excellence pairs with social intelligence to spark creativity and discovery.

We thrive on the vital exchange of ideas and experiences across our campus. It is only fitting that we have the tools to capture the spirit of our dynamic environment with consistency and character wherever we can. To that end, we have developed a visual system to better reflect the real UC Santa Barbara across everything we do.

The purpose of this identity system is to help us tell our unique story. Please use these guidelines to inform how you communicate to important audiences on behalf of our university.

### <span id="page-14-0"></span>The identity system within these guidelines is based on characteristics of our campus story that not only set us apart, but contribute to rewarding experiences for our students, faculty, staff, and alumni:

#### Inspirational environment.

There is a vibrancy and energy on campus that comes from our natural, cultural, and intellectual environment. It inspires great thinking and collaboration.

### Academically rich and socially rewarding experience.

The abundance of opportunities to work together, learn together, and play together result in high quality scholarship and a thriving and inclusive community.

### Excellence across broad fields of study.

Our dynamic environment has enabled us to achieve our status as a highly ranked, well respected university, and we continue to excel.

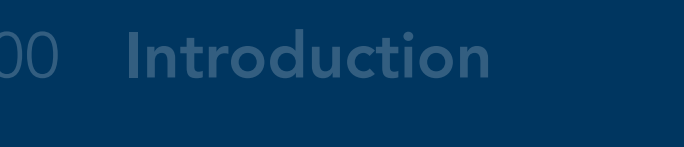

O1 Campus Story Setting the Stage Theory Setting the Stage Terms of Support

02 Visual System

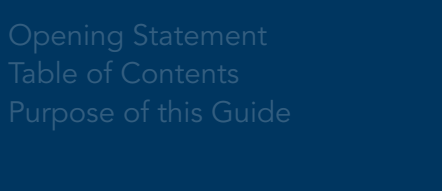

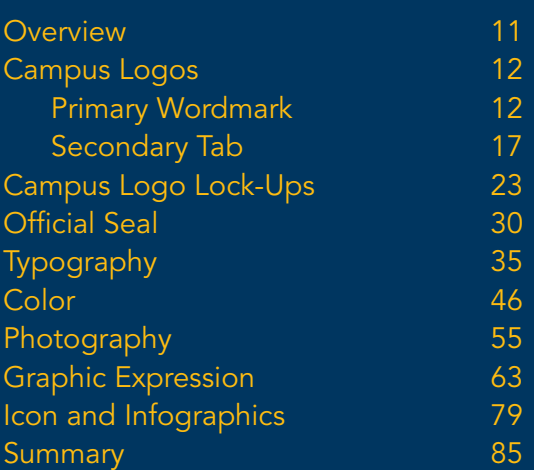

## $\frac{2}{4}$  03 Applications

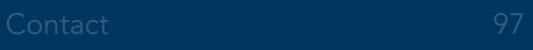

# Section 02 Visual System

<span id="page-17-0"></span>Campus Logos **Overview** 

There are two logos that represent UC Santa Barbara: Our primary wordmark and secondary tab. They are an expression of our personality and a distillation of all the experiences that make UCSB unique.

The included variations of the UC Santa Barbara logos share many common elements and each one is designed with specific applications in mind. Treat them with respect and use them in accordance with these guidelines.

PRIMARY WORDMARK SECONDARY TAB

## UC SANTA BARBARA

## **UC SANTA BARBARA**

## **UC SANTA BARBARA**

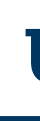

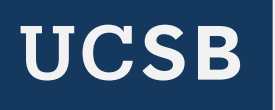

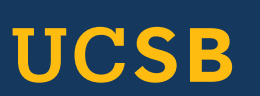

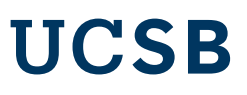

Navy Wordmark

Reverse Wordmark

## UC SANTA BARBARA

## UC SANTA BARBARA

#### <span id="page-18-0"></span>Campus Logos

Primary Wordmark UC Santa Barbara

The UC Santa Barbara wordmark is the primary logo and should be used on applications intended for broader external or internal audiences when formally communicating the full name and

destination "Santa Barbara" is important. A similar consideration should be taken in written text: At first mention, always use UC Santa Barbara followed by UCSB.

#### Navy Wordmark

Black Wordmark

Color Background

#### Campus Logos

Primary Wordmark Color Versions, Backgrounds Navy is the preferred color for the primary wordmark. When using the navy wordmark, white is the preferred background color. As a general rule, avoid placing the navy wordmark on colored backgrounds. Where applicable, the navy wordmark may be placed on our core gold color (as specified in our color palette on pg 47).

Image Background Reverse Wordmark

## **UC SANTA BARBARA**

## **UC SANTA BARBARA**

## **UC SANTA BARBARA**

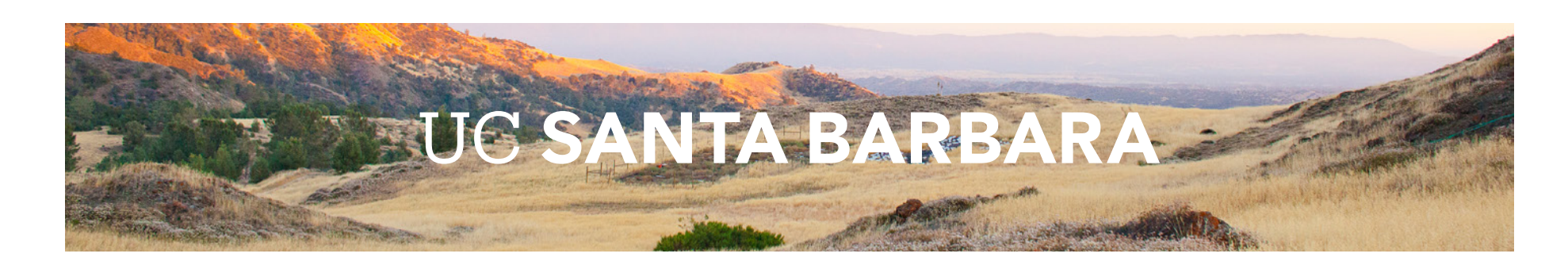

The black version of the wordmark is available for black and white or grayscale designs. When using the black version, white is the preferred background color. Avoid placing this version on colored backgrounds to ensure adequate contrast and legibility.

Use the reversed (white) version when placing the wordmark over navy, dark, or image backgrounds. Be sure there is adequate contrast between the wordmark and the background to ensure legibility.

Reverse Wordmark

#### Campus Logos

Primary Wordmark Clear Space, Minimum Size, Relative Size and Placement

> MINIMUM PRINT SIZE: 1.25" WIDE (31.75 MM) MINIMUM SCREEN SIZE: 120 PIXELS WIDE

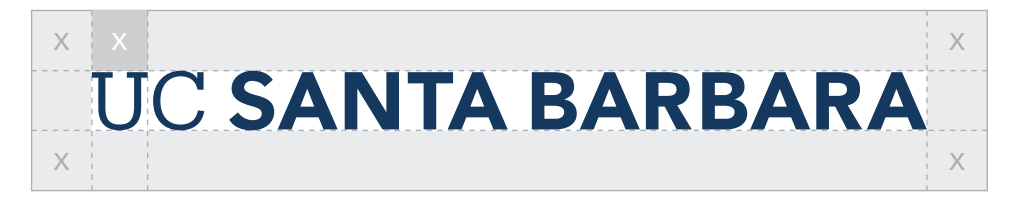

 $X = WIDTH OF "U"$ 

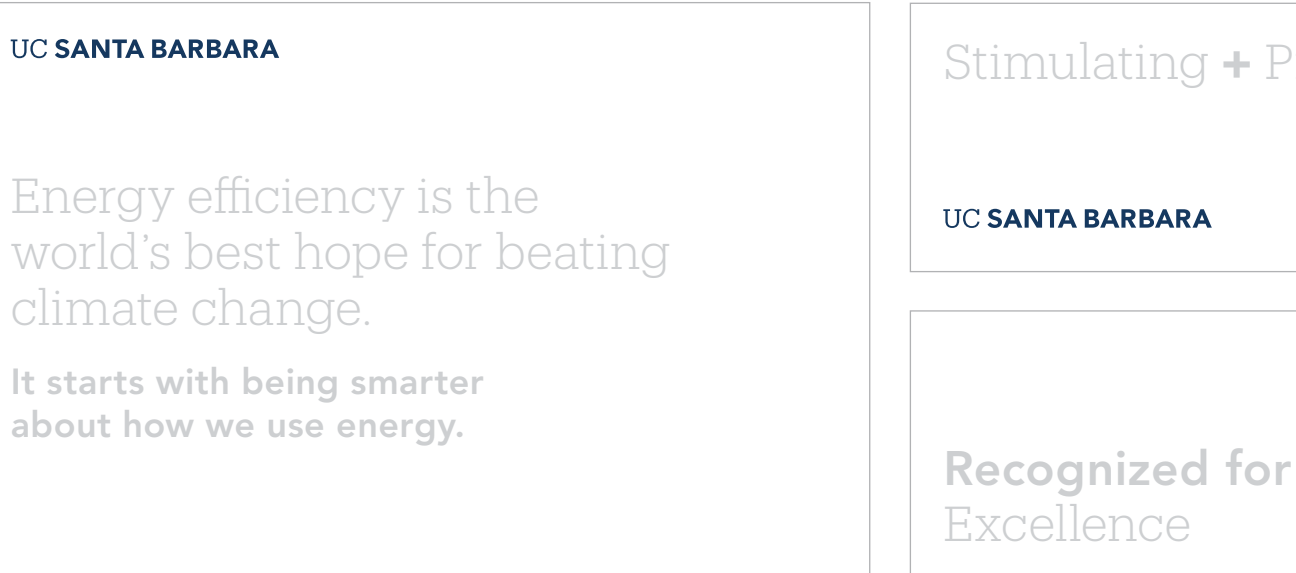

CLEAR SPACE

MINIMUM SIZE

#### **UC SANTA BARBARA**

#### RELATIVE SIZE AND PLACEMENT

**UC SANTA BARBARA**  $\leftarrow$  ------- 30% OF X -------

#### Stimulating + Pioneering

**UC SANTA BARBARA** 

14 **Identity Guidelines** Section 02 | Visual System | Campus Logos | Campus Logos | Campus Logos | Campus Logos

#### Clear Space

Providing the right amount of clear space around the primary wordmark makes it easier to distinguish and reinforces the importance of the UC Santa Barbara identity. The required amount of clear space to ensure maximum visibility and legibility is determined by the width of the "U" in UC.

-------------------------- X = APPLICATION WIDTH -------------------------------

#### Minimum Size

The primary wordmark is optimized for all applications. It is designed to scale and function at small sizes for print and digital and large sizes for outdoor environments. To ensure legibility and reproduction, adhere to the minimum sizing requirements outlined below.

#### Relative Size and Placement

The size and location of the primary wordmark in layouts is important for recognition, especially when seen multiple times across various touchpoints. A consistent approach to logo placement helps create stronger recognition over time. The exhibits below show relative sizing standards and preferred placement.

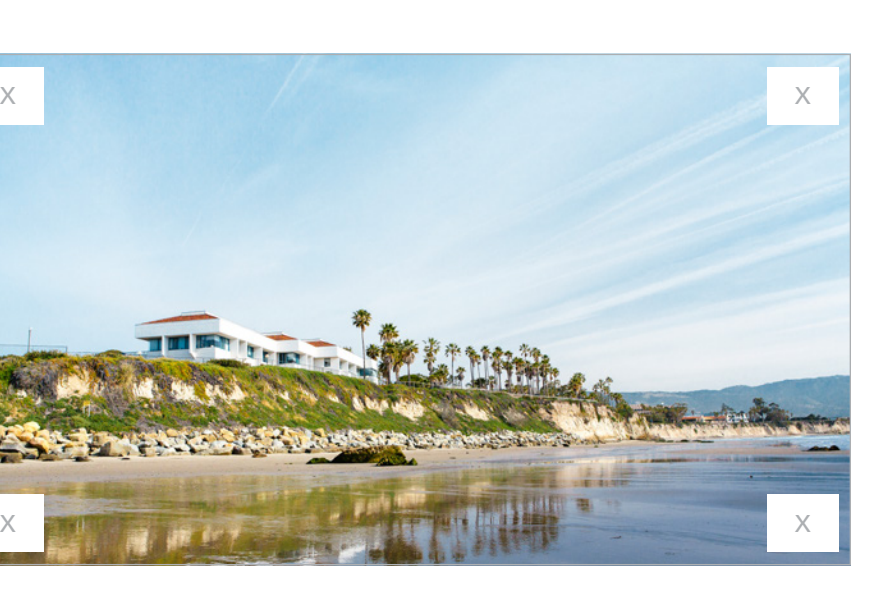

### Campus Logos Primary Wordmark

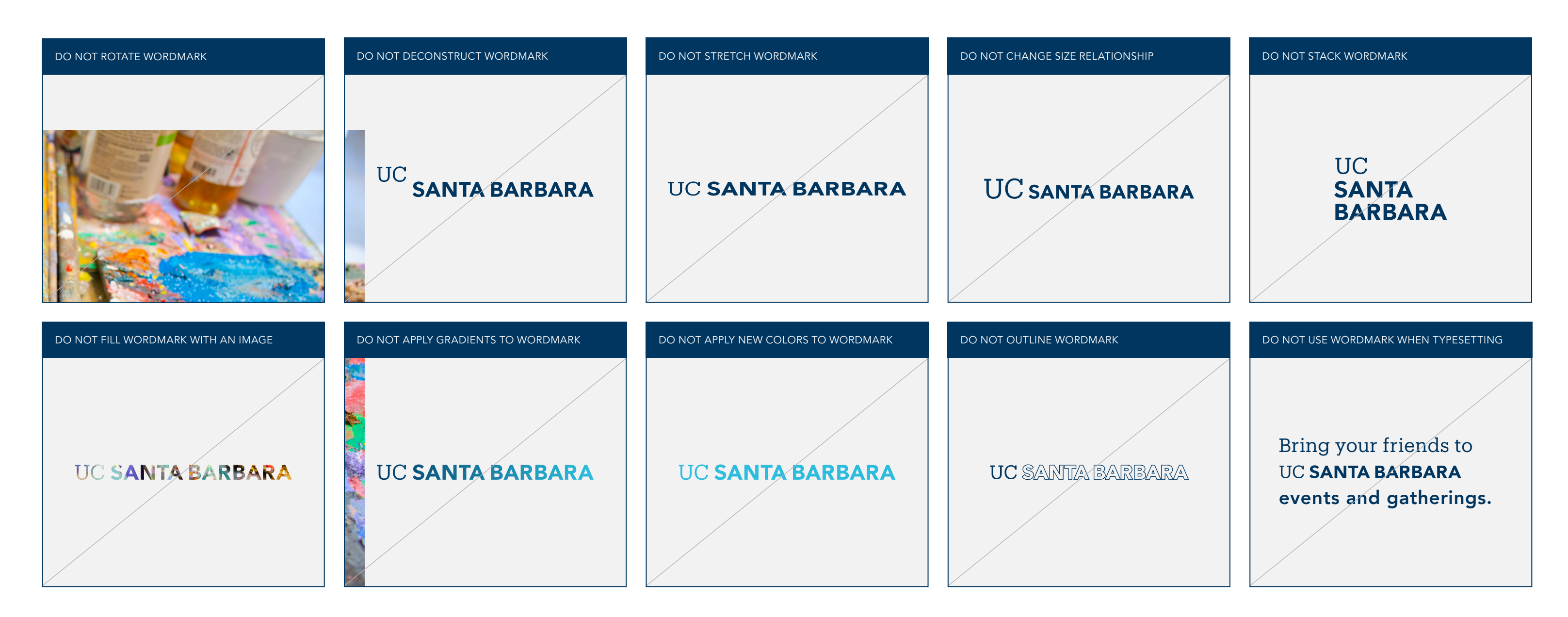

Incorrect Usage

The impact of our logo is dependent on proper, consistent use. Any changes to the shape and color of the UC Santa Barbara primary wordmark will change or diminish the important values, ideas, and meanings with which it is associated. Logos are, among other things, symbols of reputation—alter them, and they can

subtly shift perceptions of the institutions they stand for. For this reason, strict adherence to the correct usage and implementation is critical. Below are some examples of incorrect usage.

### Campus Logos Primary Wordmark Logo File Formats

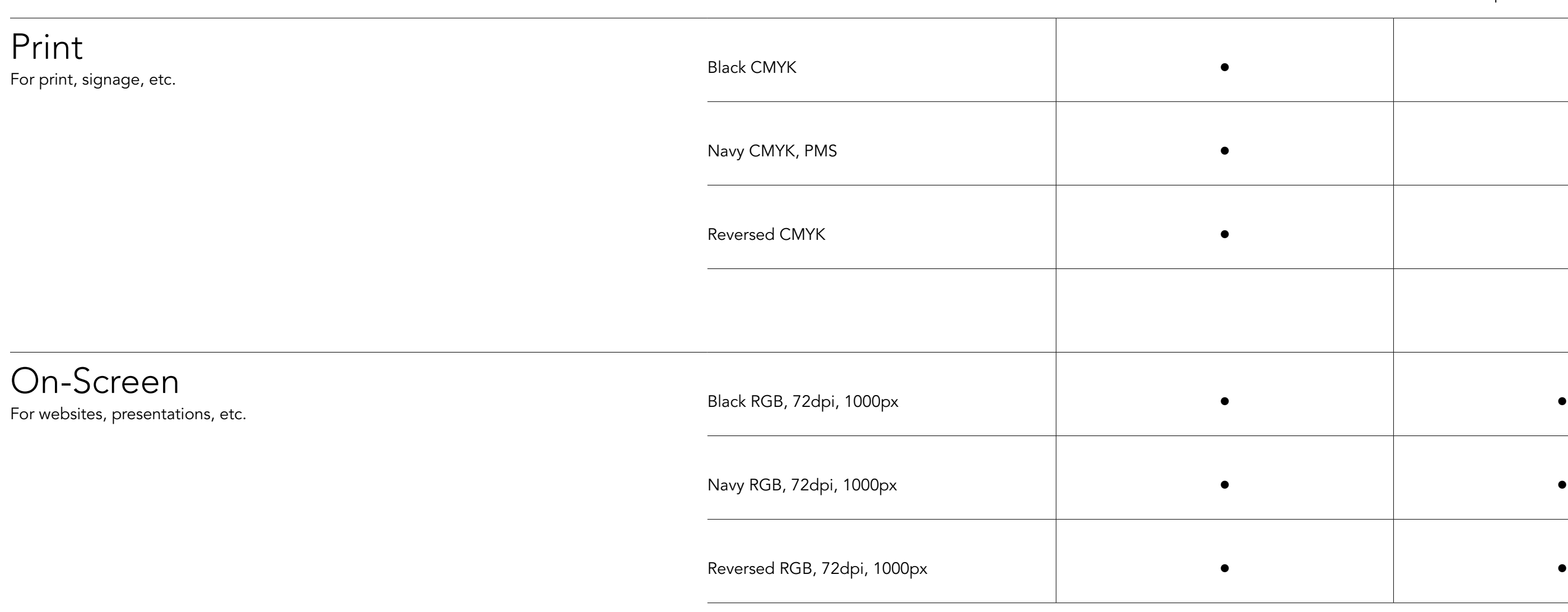

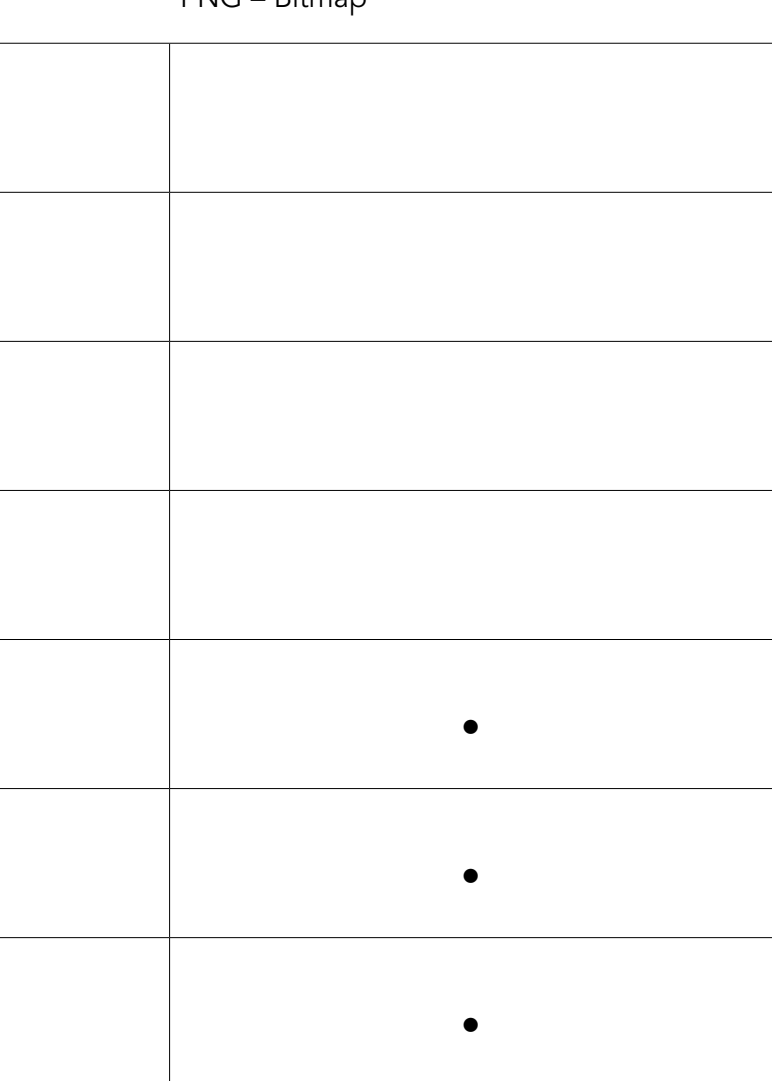

#### EPS – Vector PNG – Bitmap

The UC Santa Barbara primary wordmark is provided in two colors and several file formats. These assets were created with color builds and formats specific to their media. The native files should not be altered, recolored, scaled disproportionately, or modified in any way.

The chart below details the file format best suited for each use case. For presentations and on-screen digital applications, RGB versions are available. EPS vector formats should be used when assets need to be scaled up or down. PNG bitmap is a fixed resolution asset

reserved for presentations, web, and digital applications. PNG formats have transparent backgrounds and cannot be scaled up.

Four-color process CMYK (Cyan, Magenta, Yellow, and Black) and PMS (Pantone Matching System) assets are available in EPS vector formats and should be used for print applications only. For signage, PMS assets are preferred.

#### <span id="page-23-0"></span>Campus Logos Secondary Tab UCSB

The secondary tab logo can be used on applications intended for local or internal audiences where there is a known association between UCSB and UC Santa Barbara. Each element of the tab has been specifically placed, sized, and rendered. The tab should never be modified or redrawn in any way.

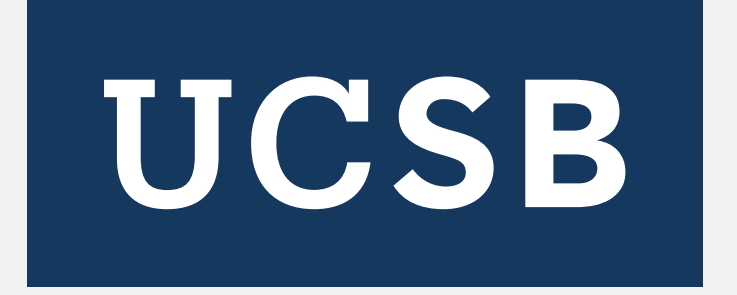

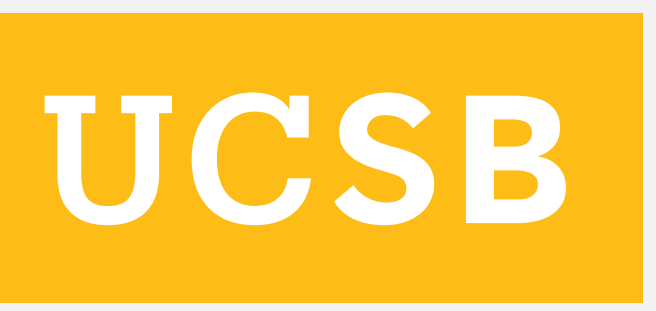

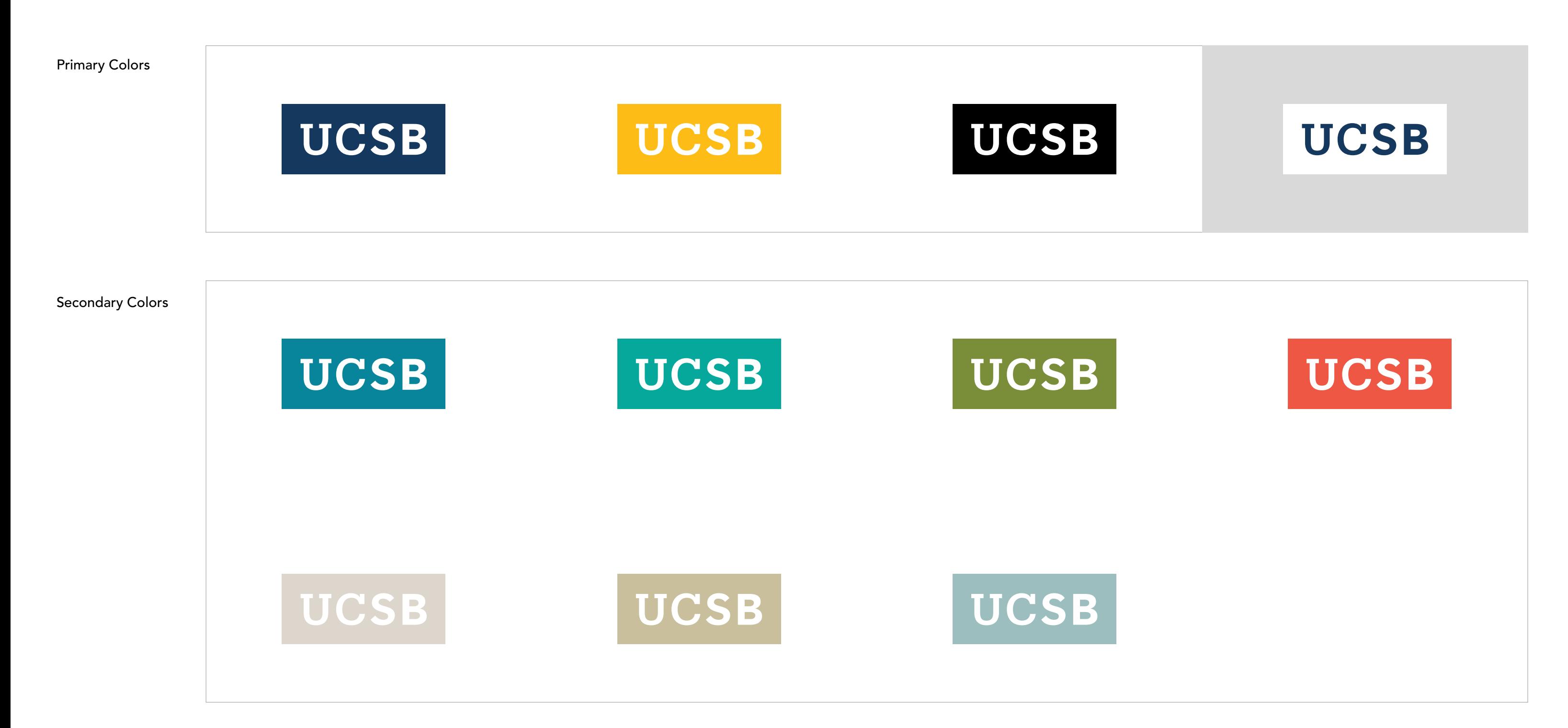

### Campus Logos Secondary Tab Color Versions

The secondary tab is available in select colors from our color palette. The use of the tab in color broadens our expression and adds vibrancy to our identity. Use the tab in the primary colors,

navy or gold, to reinforce our University of California pride, or introduce our location-inspired secondary colors to add vibrancy.

### Campus Logos

Secondary Tab Color Versions, Backgrounds The secondary tab is available in all colors shown below with UCSB set in white or transparent which allows the photography to come through in the tab.

It is also available in reverse (white) versions with UCSB in navy or transparent. Be sure there is adequate contrast between the tab and the background to ensure legibility.

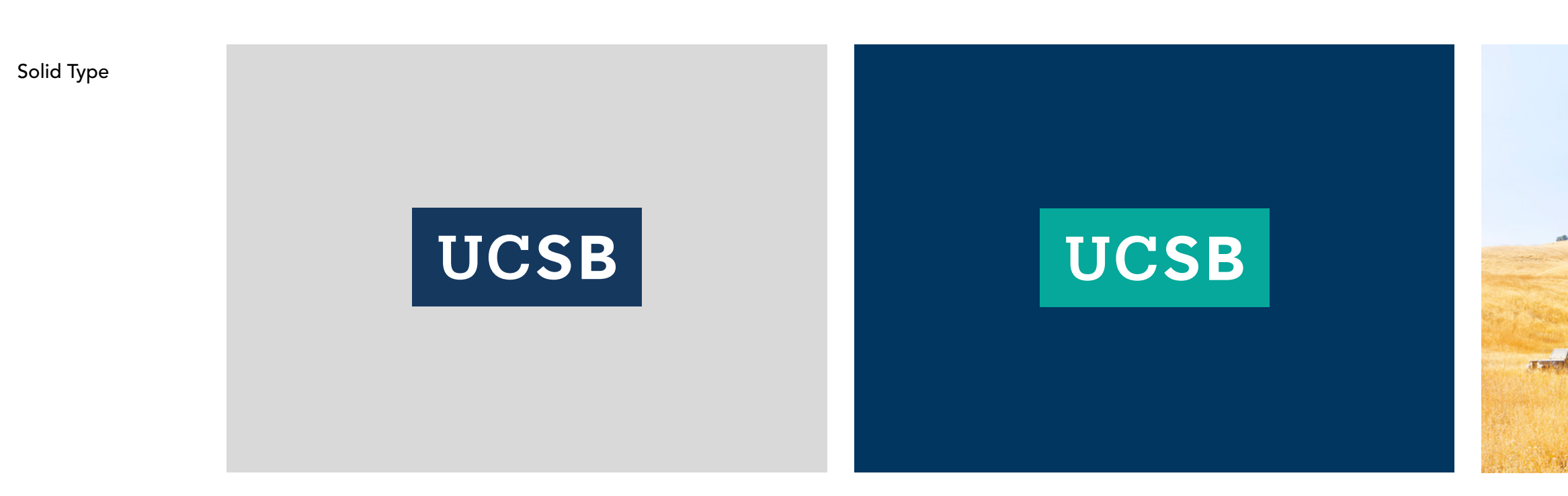

Transparent Type

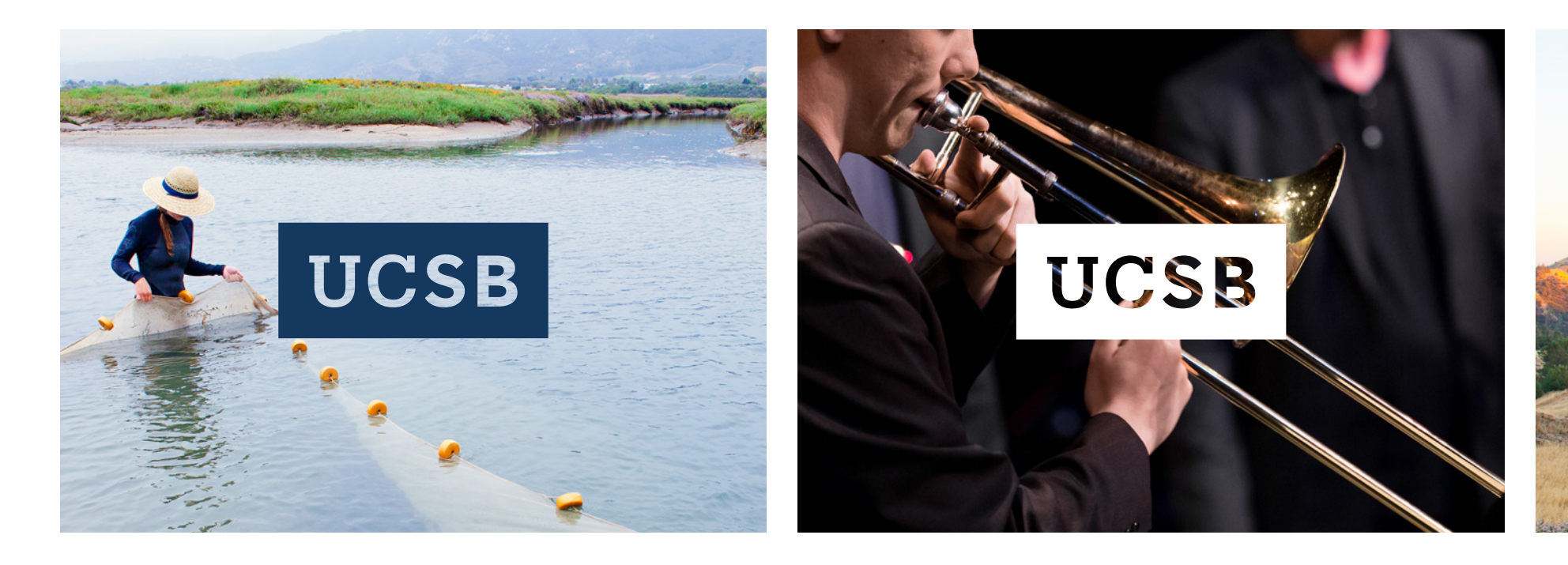

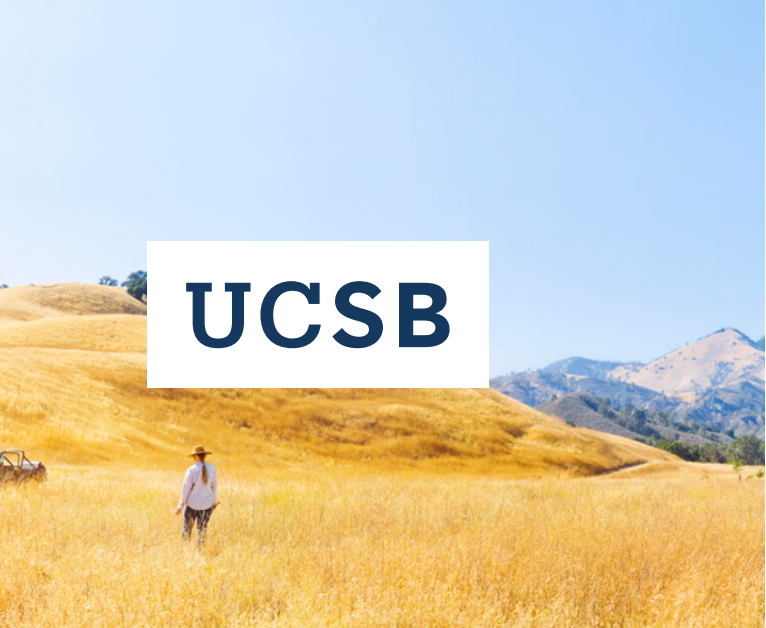

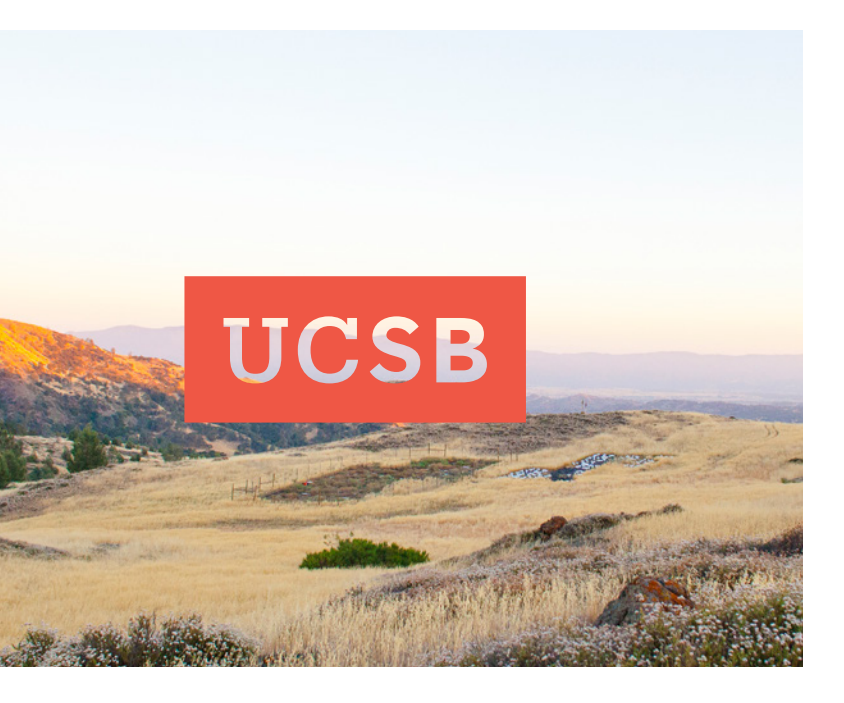

### Campus Logos

### Secondary Tab Clear Space, Minimum Size, Relative Size and Placement

MINIMUM PRINT SIZE: 0.5" WIDE (12.5 MM) MINIMUM SCREEN SIZE: 36 PIXELS WIDE

#### UCSB

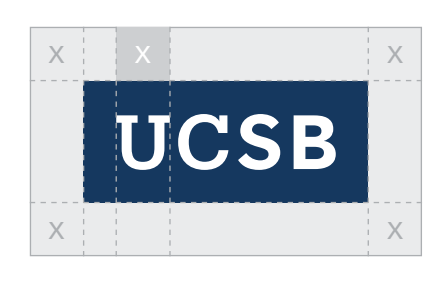

 $X = WIDTH OF "U"$ 

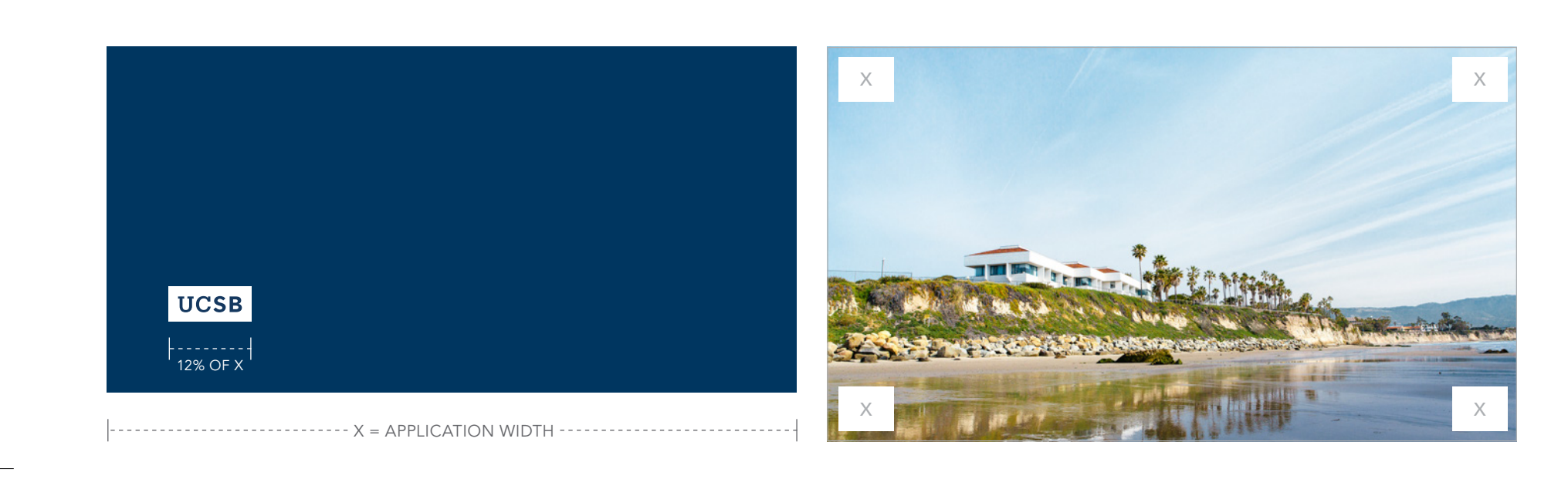

#### Clear Space

Providing the right amount of clear space around the secondary tab makes it easier to distinguish visually and reinforces the importance of the UCSB acronym. Similar to the primary wordmark, the required amount of clear space to ensure maximum visibility and legibility is determined by the width of the "U" in UCSB.

#### Minimum Size

The secondary tab is optimized for all applications. It is designed to scale and function at small sizes for print and digital applications and large sizes for outdoor environments. To ensure legibility and reproduction, adhere to the minimum sizing requirements outlined below.

#### Relative Size and Placement

The size and location of the secondary tab in layouts is important for recognition, especially when seen multiple times across various touchpoints. A consistent approach to the tab placement helps create stronger recognition over time. The exhibits below show relative sizing standards and preferred placement.

Energy efficiency is the world's best hope for beating climate change.

It starts with being smarter about how we use energy.

#### CLEAR SPACE

#### MINIMUM SIZE

#### **UCSB**

 $1 - 1 - 1 - 1 - 1$ 

RELATIVE SIZE AND PLACEMENT

## Stimulating + Pioneering

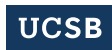

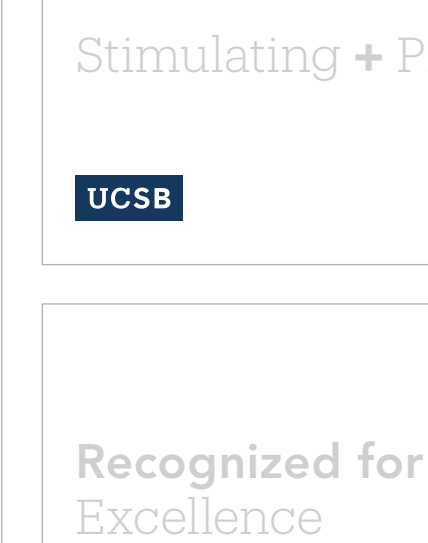

### Campus Logos Secondary Tab Incorrect Usage

The impact of our logo is dependent on proper, consistent use. Any changes to the shape and color of the secondary tab logo will change or diminish the important values, ideas, and meanings with which it is associated. Logos are, among other things, symbols of reputation—alter them, and they can subtly shift perceptions of the

institutions they stand for. For this reason, strict adherence to the correct usage and implementation is critical. Below are some examples of incorrect usage.

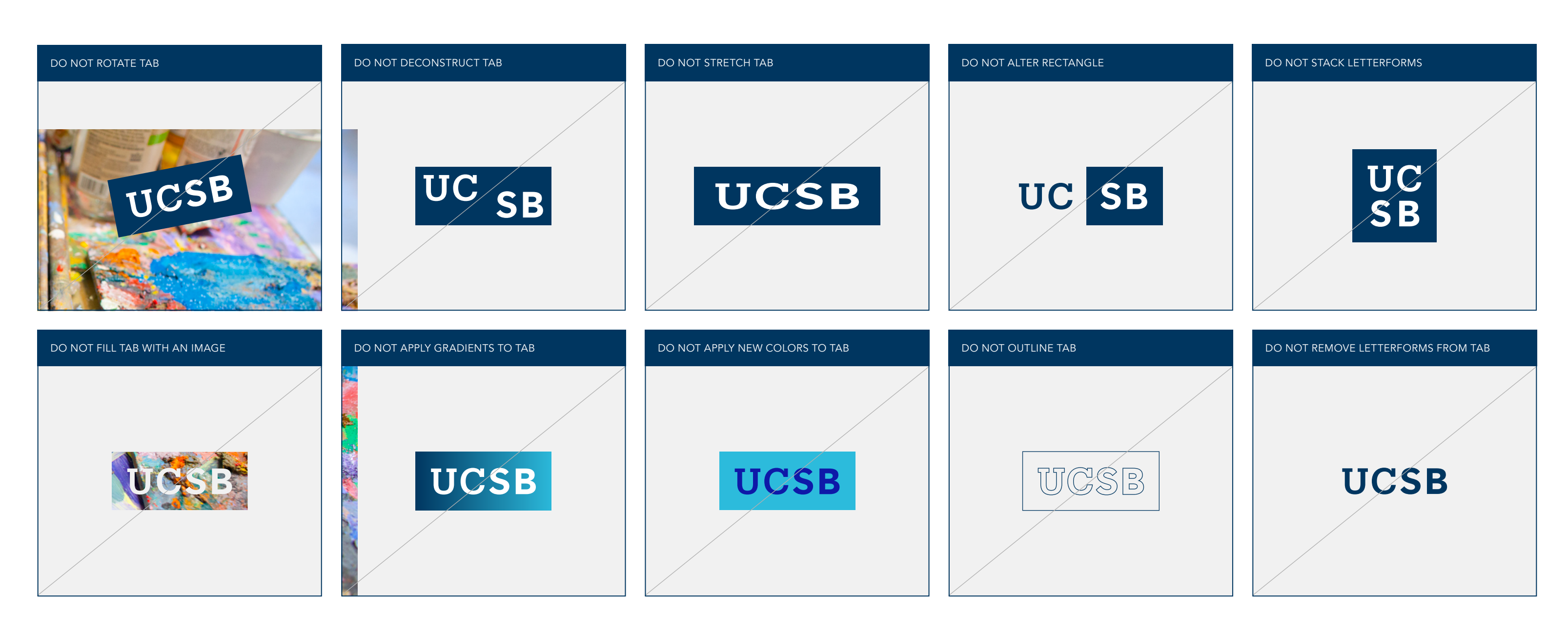

#### Campus Logos Secondary Tab Logo File Formats

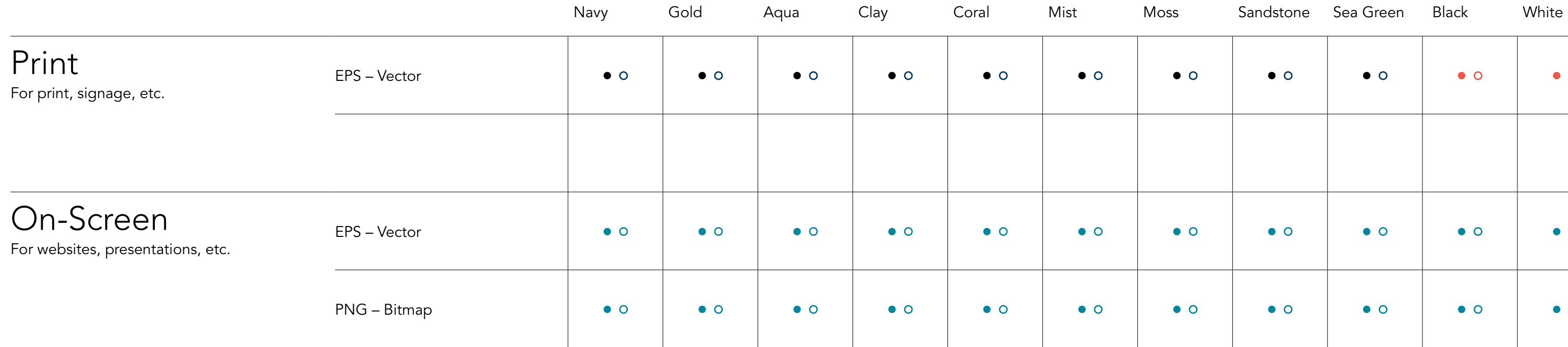

• CMYK + PMS • CMYK • RGB, 72 DPI, 1000px

o Transparent **O** Knockout **C** Knockout

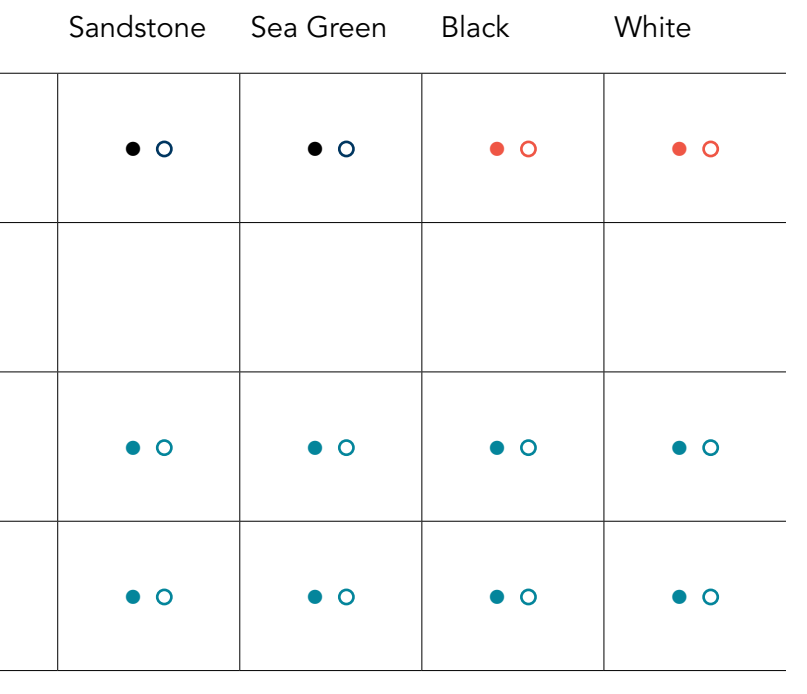

- 
- 
- 

The tab logo is provided in two colors and several file formats. These assets were created with color builds and formats specific to their media. The native files should not be altered, recolored, scaled disproportionately, or modified in any way.

The chart below details the file format best suited for each use case. For presentations and on-screen digital applications, RGB versions are available. EPS vector formats should be used when assets need to be scaled up or down. PNG bitmap is a fixed resolution asset reserved for presentations, web, and digital applications. PNG formats have transparent backgrounds and cannot be scaled up.

Four-color process CMYK (Cyan, Magenta, Yellow, and Black) and PMS (Pantone Matching System) assets are available in EPS vector formats and should be used for print applications only. For signage, PMS assets are preferred.

#### <span id="page-29-0"></span>Campus Logo Lock-Ups Overview

The campus logo lock-ups were created to support communications by academic entities, such as schools and departments. The design of the logo lock-up creates a strong UC Santa Barbara impression, helping to reinforce each entity's affiliation with the university. The new logo lock-up system promotes prominence for each entity by increasing the proportional size relative to the logos.

PRIMARY LOCK-UP SECONDARY LOCK-UP SECONDARY LOCK-UP SECONDARY LOCK-UP SECONDARY LOCK-UP

### **UC SANTA BARBARA College of Letters & Science**

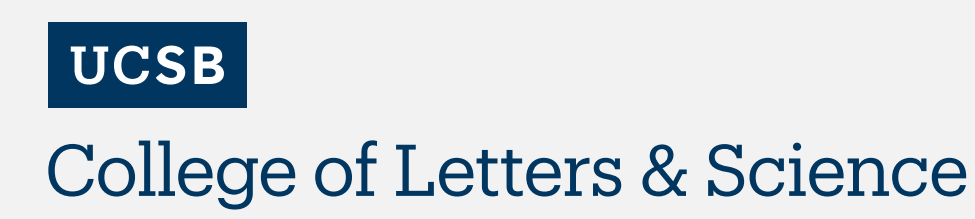

**UC SANTA BARBARA** Division of Mathematical, Life, and Physical Sciences **UCSB** 

Division of Mathematical, Life, and Physical Sciences

23 **Identity Guidelines** Section 02 | Visual System | Campus Logo Lock-Ups | Campus Logo Lock-Ups | Campus Logo Lock-Ups

Primary and Secondary Lock-Ups Color Version, Backgrounds

Navy Lock-Up

Black Lock-Up

Reverse Lock-Up

Color Background

Reverse Lock-Up Image Background

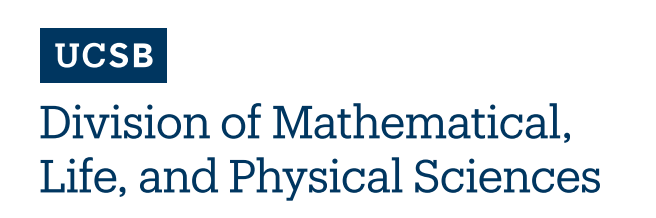

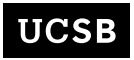

Division of Mathematical. Life, and Physical Sciences

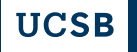

Division of Mathematical. Life, and Physical Sciences

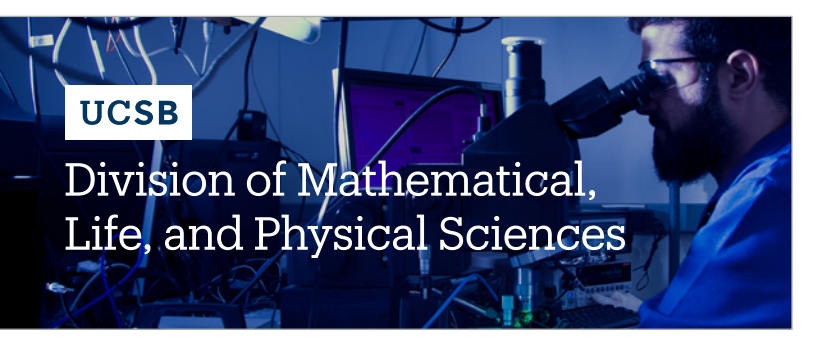

Navy is the preferred color for the campus logo lock-ups. When using the navy versions, white is the preferred background color. As a general rule, avoid placing the navy logos on colored backgrounds. Where applicable, the navy logos may be placed on our core gold color (as specified in our color palette on pg 47).

The black version of the campus logo lock-ups is available when black and white or grayscale designs are needed. When using the black versions, white is the preferred background color.

#### **UC SANTA BARBARA** College of Letters & Science

**UC SANTA BARBARA** College of Letters & Science

**UC SANTA BARBARA** College of Letters & Science

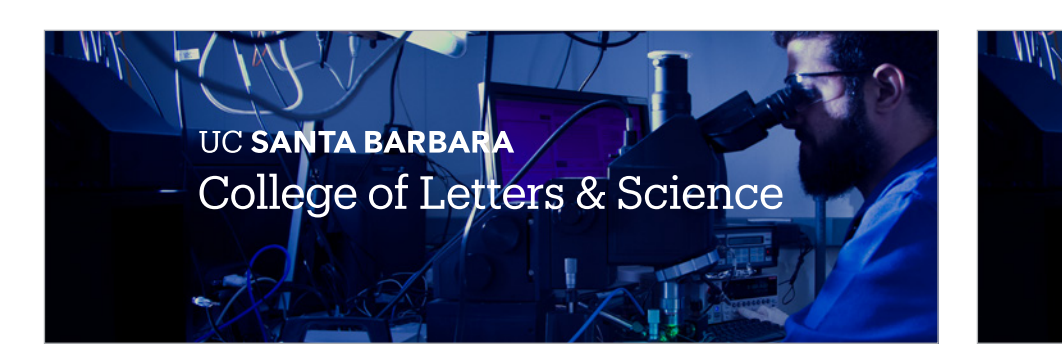

Avoid placing the lock-ups on colored backgrounds to ensure adequate contrast and legibility.

Use the reversed (white) version when placing the lock-up over navy, dark, or image backgrounds. Be sure there is adequate contrast between the lock-up and background to ensure legibility.

Primary and Secondary Lock-Ups Flexible Hierarchy

PRIMARY LOCK-UP

SECONDARY LOCK-UP

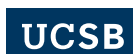

**College of Letters & Science** 

TIER 1

#### **UCSB**

Division of Mathematical, Life, and Physical Sciences College of Letters & Science

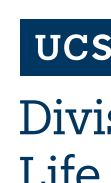

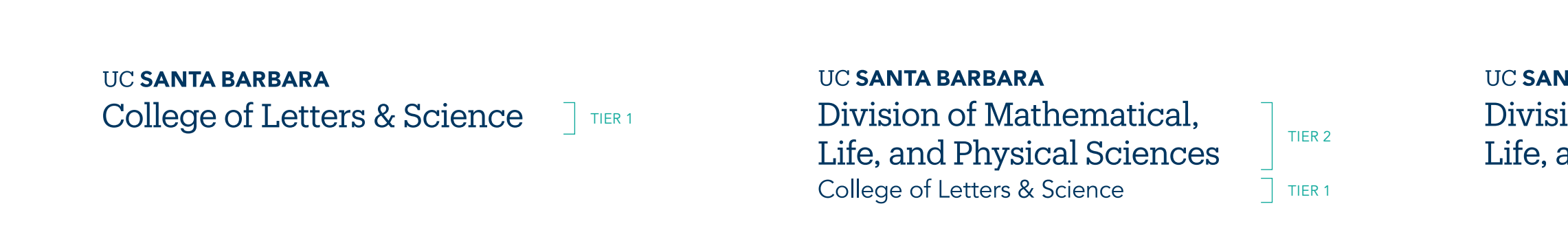

TIER 2

TIER 2

### B sion of Mathematical, Life, and Physical Sciences

TIER 2

25 **Identity Guidelines** Section 02 | Visual System | Campus Logo Lock-Ups

TIER 1

٦

#### **UC SANTA BARBARA** Division of Mathematical, Life, and Physical Sciences

At UC Santa Barbara, we communicate with many audiences. Our logo lock-up system enables you to connect with a particular audience through a flexible hierarchy. This tiered hierarchy

configuration retains a consistent relationship with the primary wordmark or secondary tab, while permitting variable prominence for college, divisions, or departments.

Primary and Secondary Lock-Ups Minimum, Maximum Tier Lines

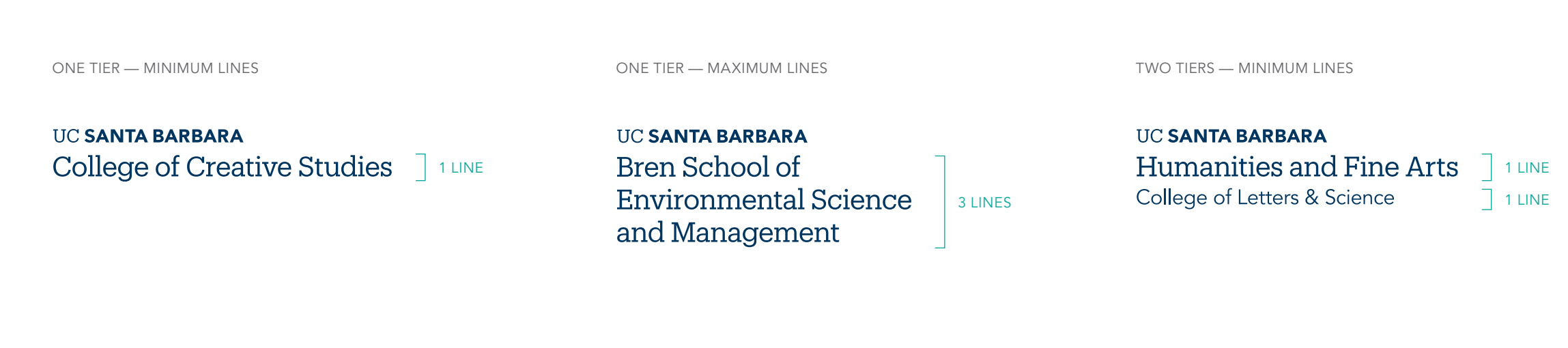

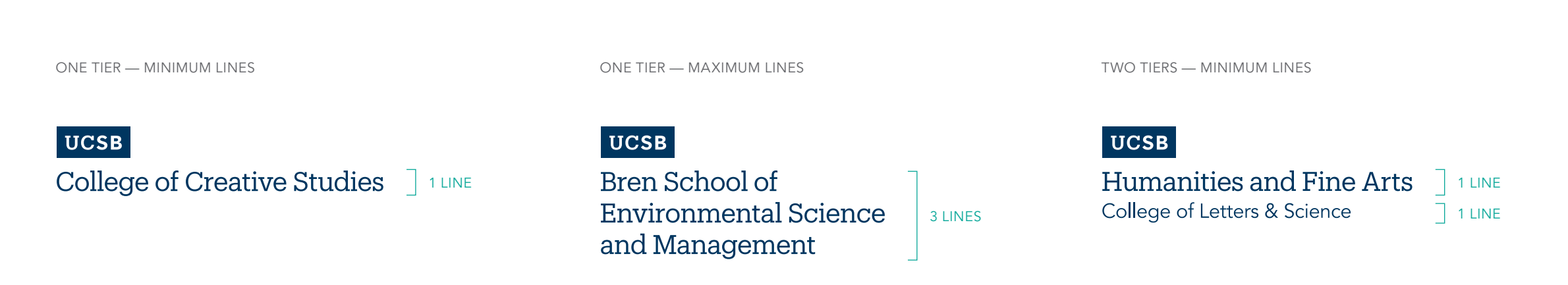

TWO TIER — MAXIMUM LINES

TWO TIER — MAXIMUM LINES

#### **UCSB**

Department of Chemistry and 3 LINES Biochemistry Division of Mathematical, 2 LINES Life, and Physical Sciences

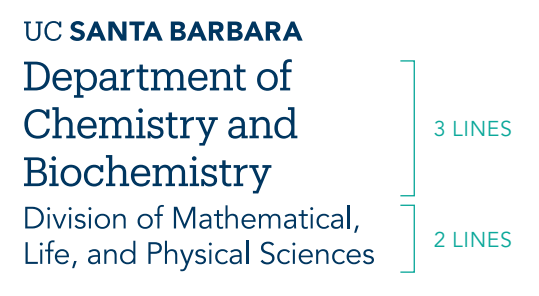

When producing a logo lock-up, it's important to achieve the proper visual balance and legibility.

Below are the rules addressing the minimum and maximum number of lines for both one tier and two tier lock-ups.

PRIMARY LOCK-UP

SECONDARY LOCK-UP

Primary and Secondary Lock-Ups Clear Space, Minimum Size

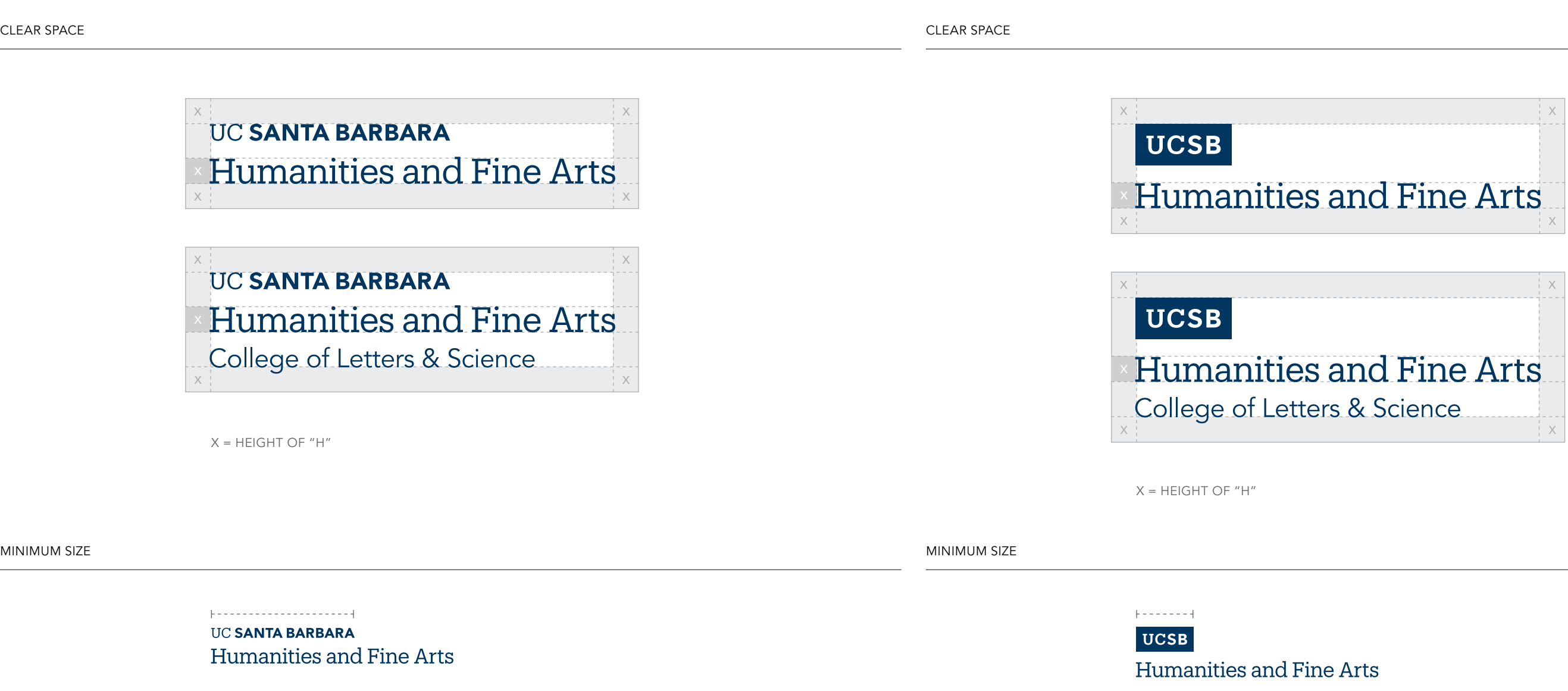

#### Clear Space

To create and maintain maximum impact, the UC Santa Barbara logo lock-ups must never be too closely linked to or crowded by copy, photography, or other graphic elements. Providing the right amount of clear space around the logo lock-up makes it easier to distinguish, and reinforces the importance of the UC Santa Barbara and sub-entity's identity. The required amount of clear space to ensure maximum visibility and legibility is determined by the x-height denoted in the examples below.

The same clear space requirement applies to a multi-tiered logo lock-up.

# Minimum Size

The campus logo lock-ups are optimized for all applications. It is designed to scale and function at small sizes for print and digital applications and large sizes for outdoor environments. To ensure legibility and reproduction, adhere to the minimum sizing requirements outlined below.

MINIMUM PRINT SIZE: 0.5" WIDE (12.5 MM) MINIMUM SCREEN SIZE: 36 PIXELS WIDE

MINIMUM PRINT SIZE: 1.25" WIDE (31.75 MM) MINIMUM SCREEN SIZE: 120 PIXELS WIDE

Primary and Secondary Lock-Ups Incorrect Usage

The impact of our logo is dependent on proper, consistent use. Any changes to the shape and color of the campus logo lock-ups will change or diminish the important values, ideas, and meanings with which they are associated. Logos are, among other things, symbols of reputation—alter them, and they can subtly shift perceptions of

the institutions they stand for. For this reason, strict adherence to the correct usage and implementation is critical. Below are some examples of incorrect usage.

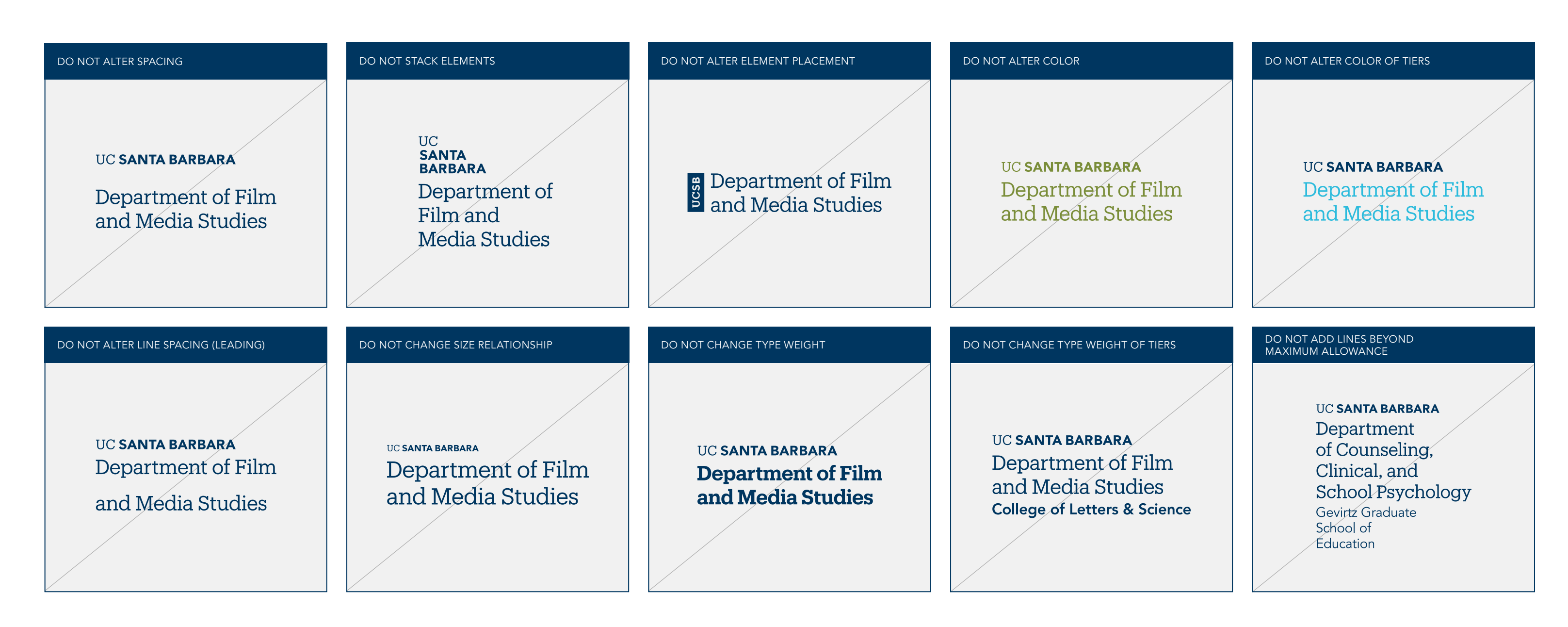

Primary and Secondary Lock-Ups Logo File Formats

The campus logo lock-ups are provided in two colors and several file formats. These assets were created with color builds and formats specific to their media. The native files should not be altered, recolored, scaled disproportionately, or modified in any way.

The chart below details the file format best suited for each use case. For presentations and on-screen digital applications, RGB versions are available. EPS vector formats should be used where assets need to be scaled up or down. PNG bitmap is a fixed resolution asset reserved for presentations, web, and digital applications. PNG formats have transparent backgrounds and cannot be scaled up.

Four-color process CMYK (Cyan, Magenta, Yellow, and Black) and PMS (Pantone Matching System) assets are available in EPS vector formats and should be used for print applications only. For signage, PMS assets are preferred.

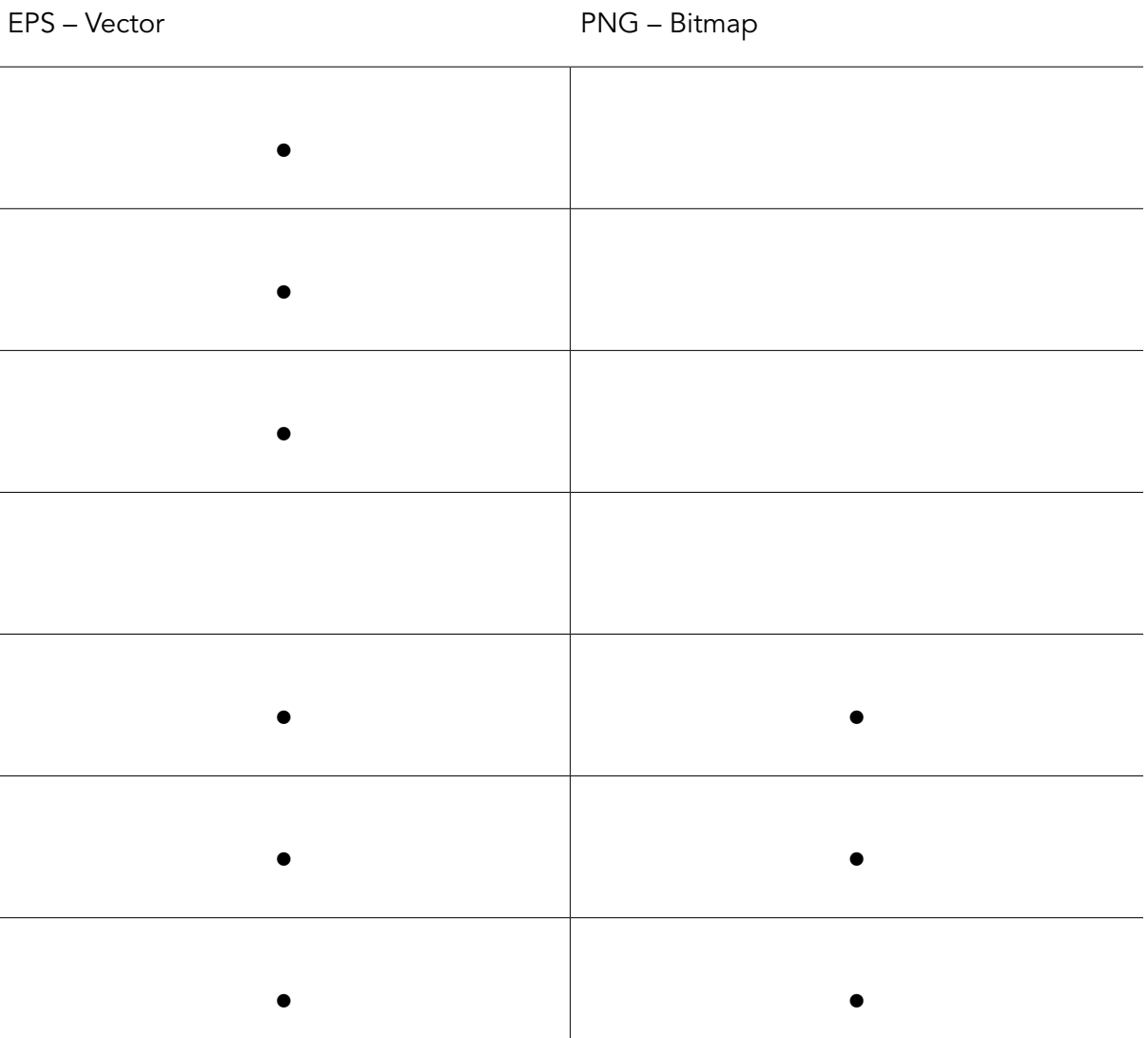

29 **IDENTIA BARBARA Internal System I Campus Logo Lock-Ups** Internal System I Campus Logo Lock-Ups Internal System I Campus Logo Lock-Ups

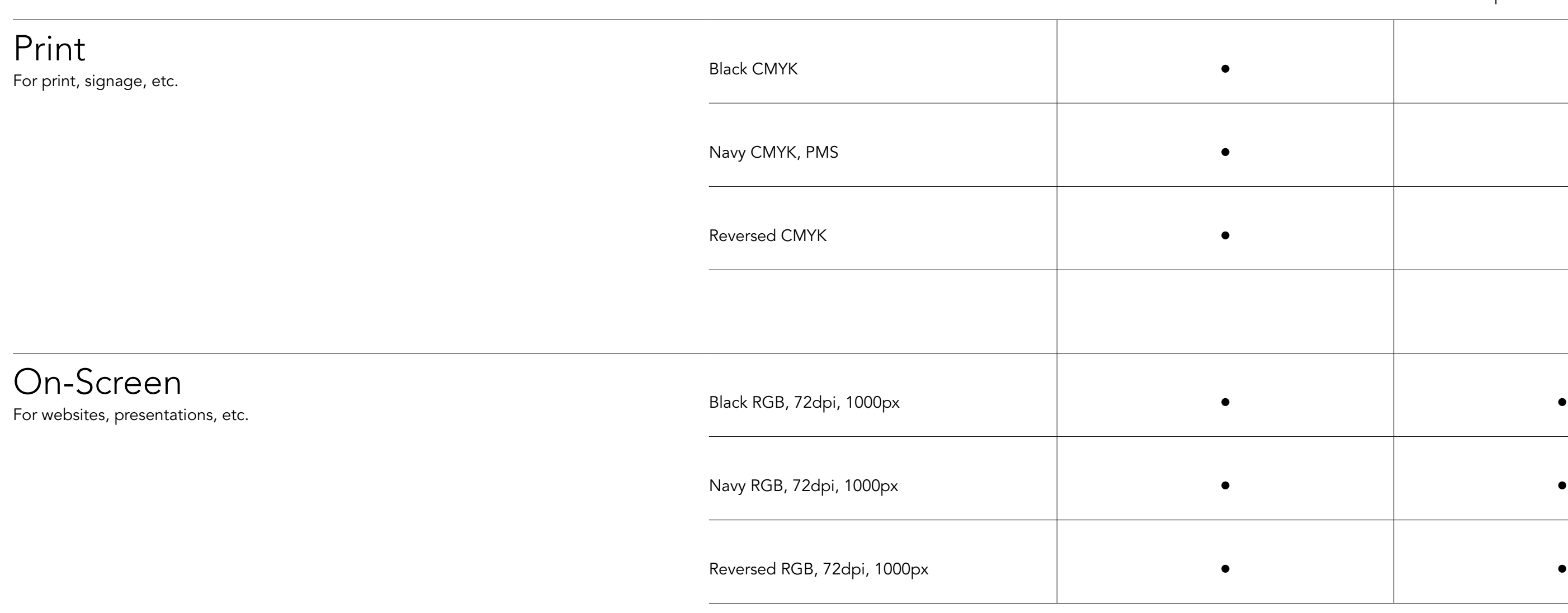
## Campus Logos Official Seal

**Overview** 

The University of California Santa Barbara seal is typically reserved for official communications from the Chancellor's office, legal documents, financial documents, awards, and other formal university communications. It can also be used in other materials to formally signify an official UC Santa Barbara communication.

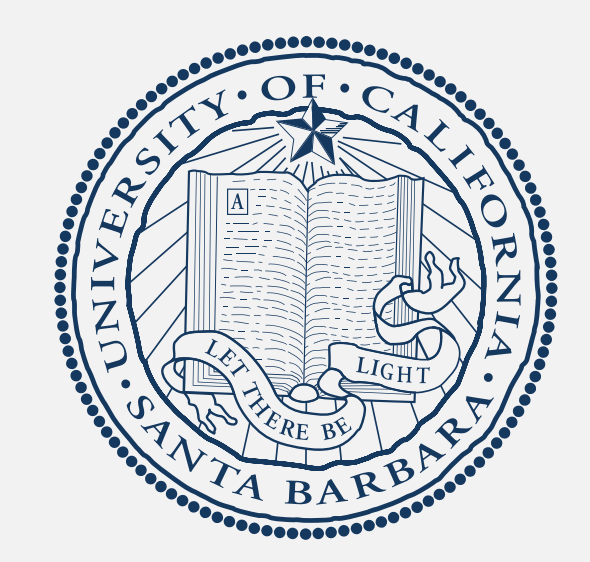

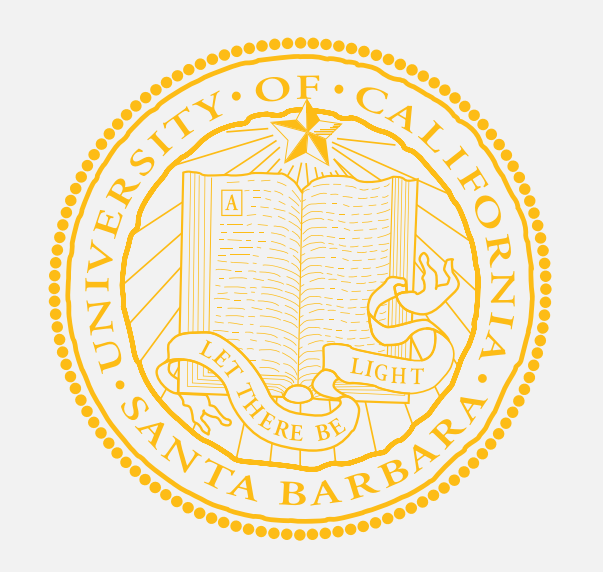

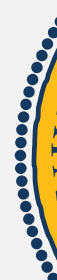

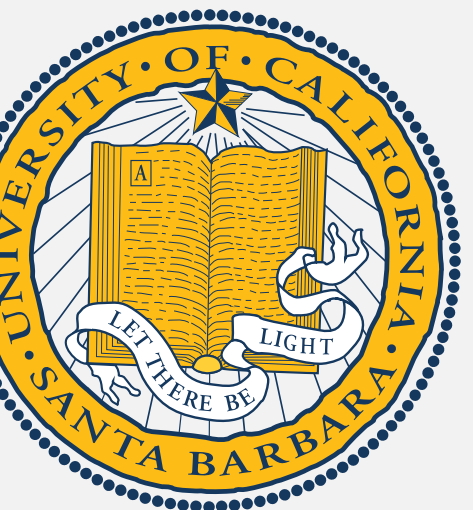

## Campus Logos

Official Seal Navy and Monochromatic Versions and Placement

#### Navy and Monochromatic Versions

Navy is the preferred color for the official seal. When using the navy version, white is the preferred background color. As a general rule, avoid placing the navy seal on colored backgrounds. Where applicable, the navy seal may be placed on our core gold color (as specified in our color palette on pg 47).

The black version of the official seal is available when black and white or grayscale designs are needed. When using the black version, white is the preferred background color. Avoid placing on colored backgrounds to ensure adequate contrast and legibility.

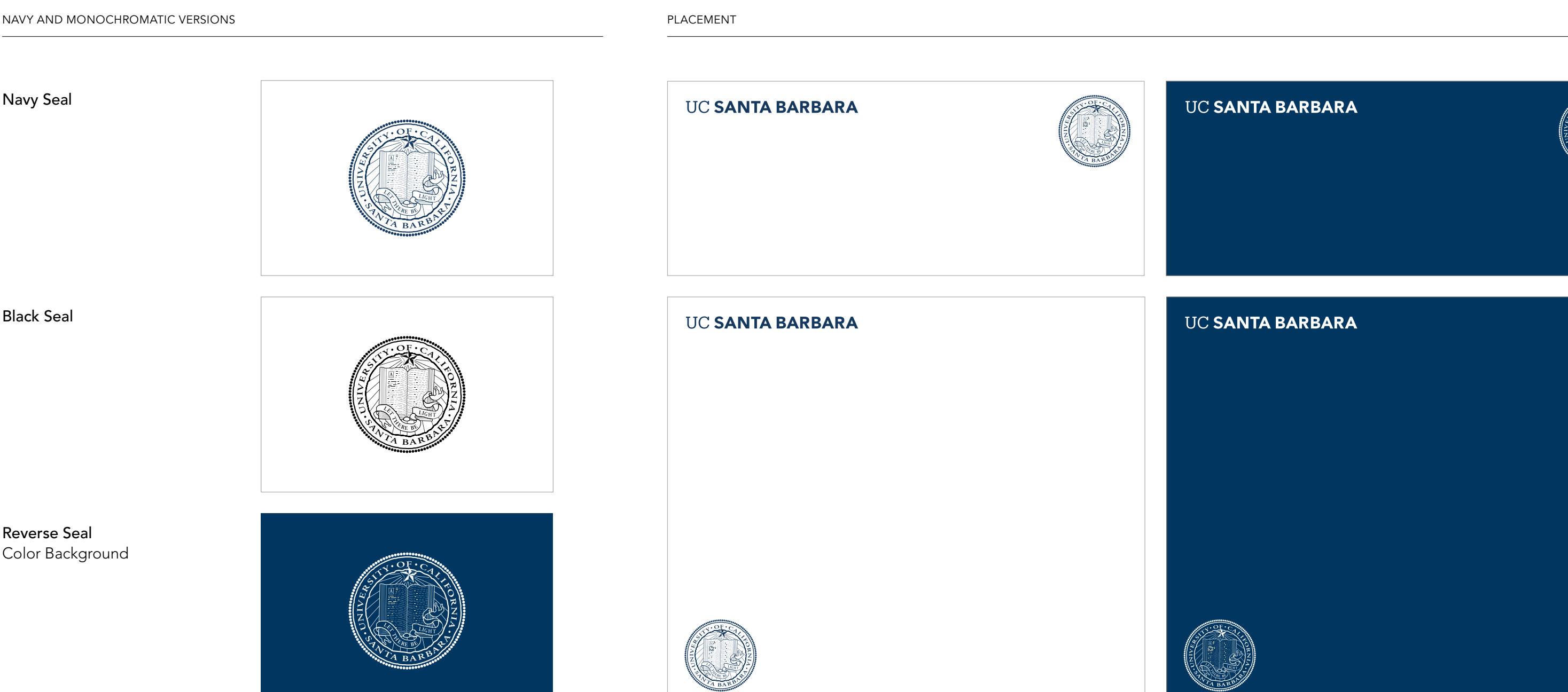

Use the reversed (white) version when placing the seal over navy, dark or image backgrounds. Be sure there is adequate contrast between the seal and background to ensure legibility.

#### Relative Size and Placement

The size and location of the official seal in layouts is important for recognition, especially when seen multiple times across various touchpoints. A consistent approach to the seal placement helps create stronger recognition over time. The exhibits below show relative sizing standards and preferred placement. When pairing the seal with a campus logo, only pair it with the primary wordmark.

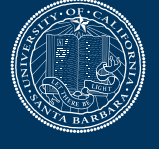

## Campus Logos

TWO-COLOR AND GOLD VERSIONS PLACEMENT Two Color Seal **UC SANTA BARBARA UC SANTA BARBARA** Gold Seal **UC SANTA BARBARA UC SANTA BARBARA** 

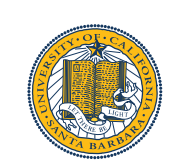

Official Seal Two-Color and Gold Versions and Placement

#### Two-Color and Gold Versions

The two-color (navy and gold) and gold seal are to be used with limited colors. When using the two-color version, white is the preferred background color. As a general rule, avoid placing the two-color seal on colored backgrounds or images.

When using the gold version, navy is the preferred background color. Avoid placing on any other background color to ensure adequate contrast and legibility.

#### Relative Size and Placement

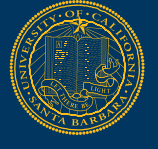

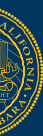

The size and location of the official seal in layouts is important for recognition, especially when seen multiple times across various touchpoints. A consistent approach to the seal placement helps create stronger recognition over time. The exhibits below show relative sizing standards and preferred placement. When pairing the seal with a campus logo, only pair with the primary wordmark.

#### Campus Logos

Official Seal Logo File Formats

The official seal is provided in two colors and several file formats. These assets were created with color builds and formats specific to their media. The native files should not be altered, recolored, scaled disproportionately, or modified in any way.

The chart below details the file format best suited for each use case. For presentations and on-screen digital applications, RGB versions are available. EPS vector formats should be used where assets need to be scaled up or down. PNG bitmap is a fixed resolution asset reserved for presentations, web, and digital applications. PNG formats have transparent backgrounds and cannot be scaled up.

Four-color process CMYK (Cyan, Magenta, Yellow, and Black) and PMS (Pantone Matching System) assets are available in EPS vector formats and should be used for print applications only. For signage, PMS assets are preferred.

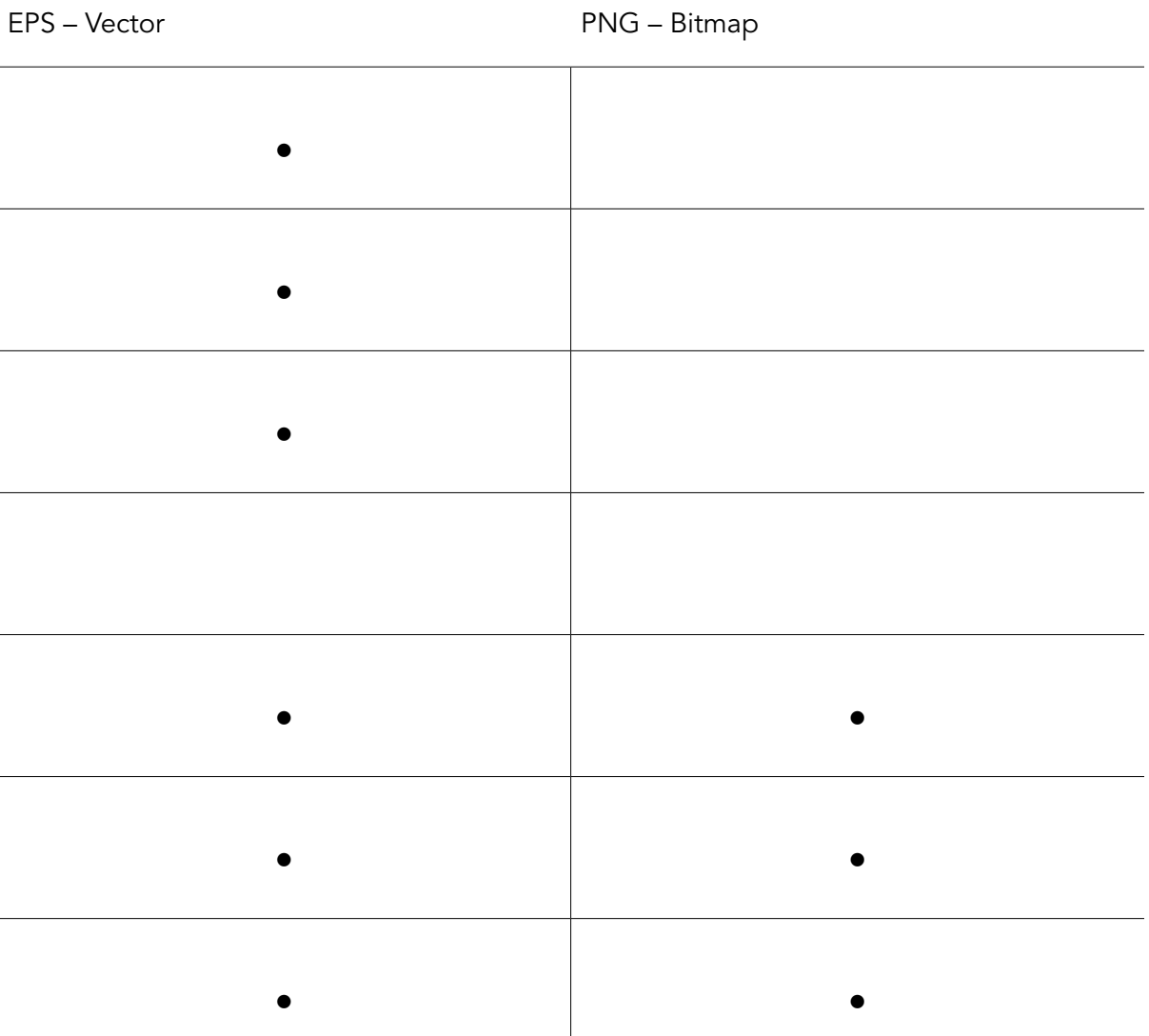

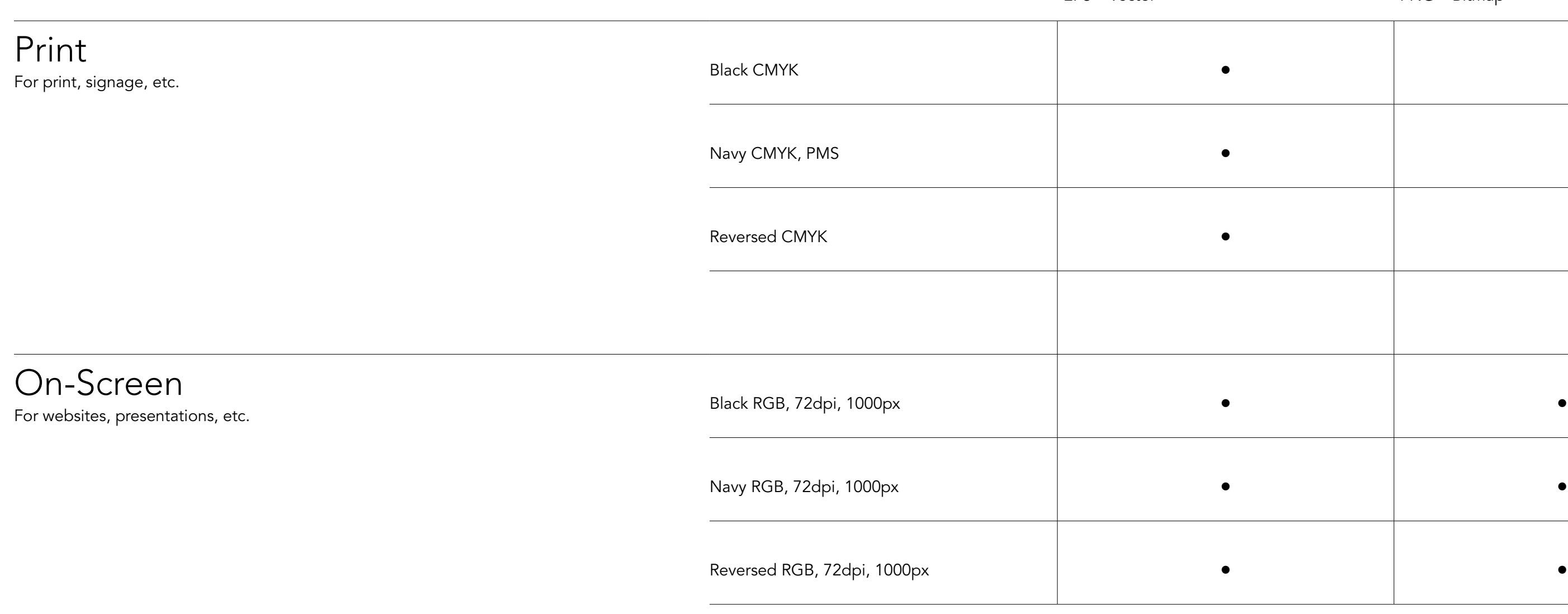

# Visual System Typography

1,000+ Acres on the California Coast

1,008 Faculty Members #\*

23,051 Students Enrolled

#### 200+ Majors, degrees, and credentials

# Dynamic Environment Progressive + Pioneering

We thrive on the vital exchange of ideas and experiences across our intimate campus in one of the world's most beautiful locations.

## Socially Rewarding

Diverse Vibrant Social Creative

# 6

Nobel Laureates Green School Typography is an essential part of the UC Santa Barbara visual system. When used consistently, it unifies messaging and creates familiarity. These guidelines will help you use our typefaces for maximum legibility while reinforcing UC Santa Barbara in the eyes of our audiences.

### Typography Avenir — Primary Typeface

Font Resources For more information on font licensing, visit brand. UCSB.edu

#### Avenir Book

We thrive on the vital exchange of ideas and experiences across our intimate campus in one of the world's most beautiful locations. This positive and supportive environment ignites entrepreneurial energy.

We thrive on the vital exchange of ideas and experiences across our intimate campus in one of the world's most beautiful locations. This positive and supportive environment ignites entrepreneurial energy.

#### Avenir Medium

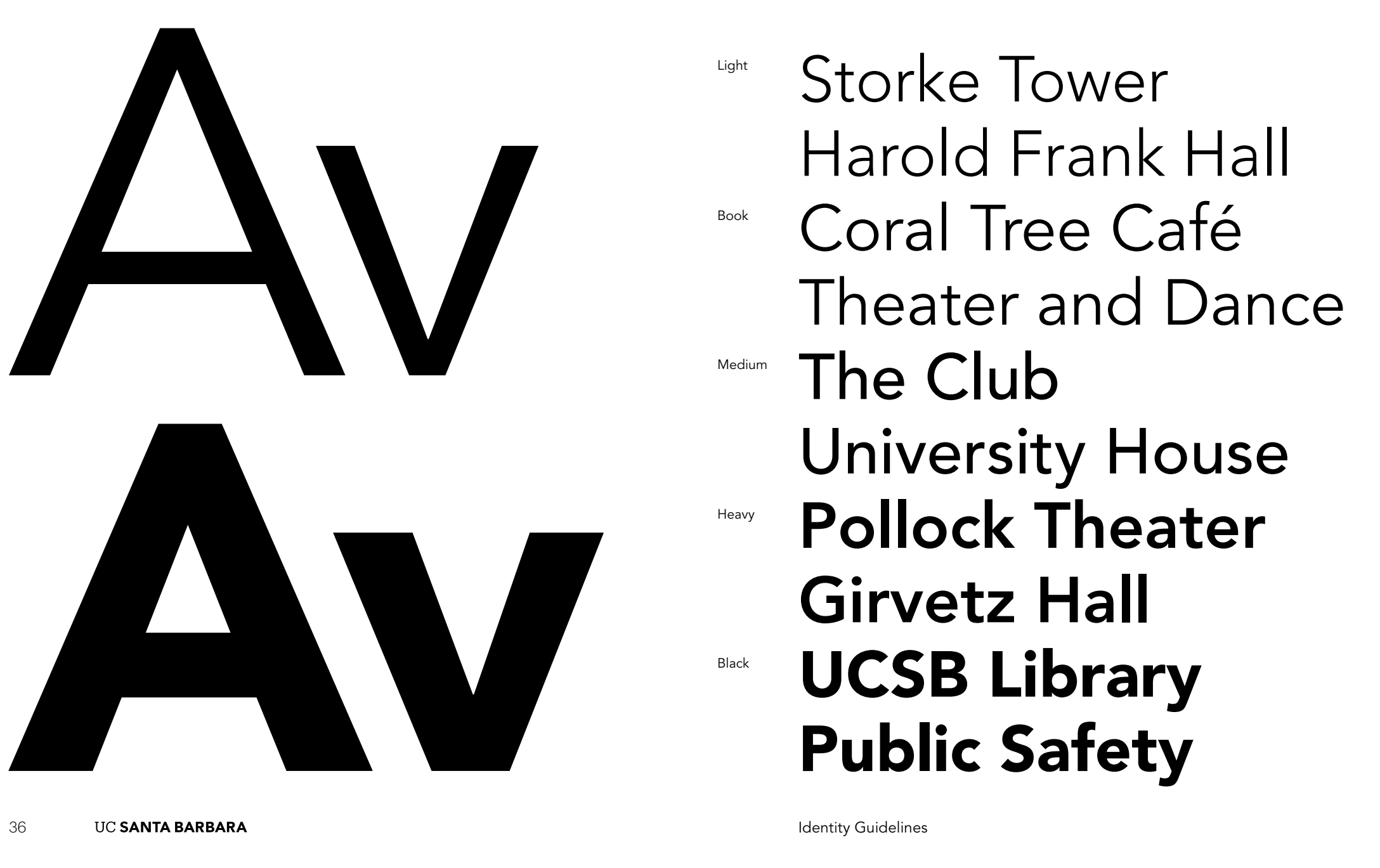

We thrive on the vital exchange of ideas and experiences across our intimate campus in one of the world's most beautiful locations. This positive and supportive environment ignites entrepreneurial energy.

Avenir Heavy

Avenir is our primary typeface. Most UC Santa Barbara communications should use Avenir, including in all body copy and subheads. The typeface is made up of multiple weights: Light, Book, Medium, Heavy, and Black. Italicized versions are also included in the family. The default weight to use is Avenir Light for body copy and Avenir Black for subheads.

The supporting weights of Avenir may also be used, but usually for emphasis in smaller applications such as captions, tables, charts, and folios. In particular cases, Avenir may also be used for headlines when our secondary typeface, Produkt, is not appropriate.

Title and sentence case are preferred. Only use all caps in small instances such as charts, labels, and UI navigation. Type should never be altered by adding outlines, drop shadows, or effects. Always set ® and ™ as superscript.

#### Typography Produkt — Secondary Typeface

#### Font Resources

For more information on font licensing, visit brand.UCSB.edu

We thrive on the vital exchange of ideas and experiences across our intimate campus in one of the world's most beautiful locations. This positive and supportive environment ignites entrepreneurial energy.

Produkt Light

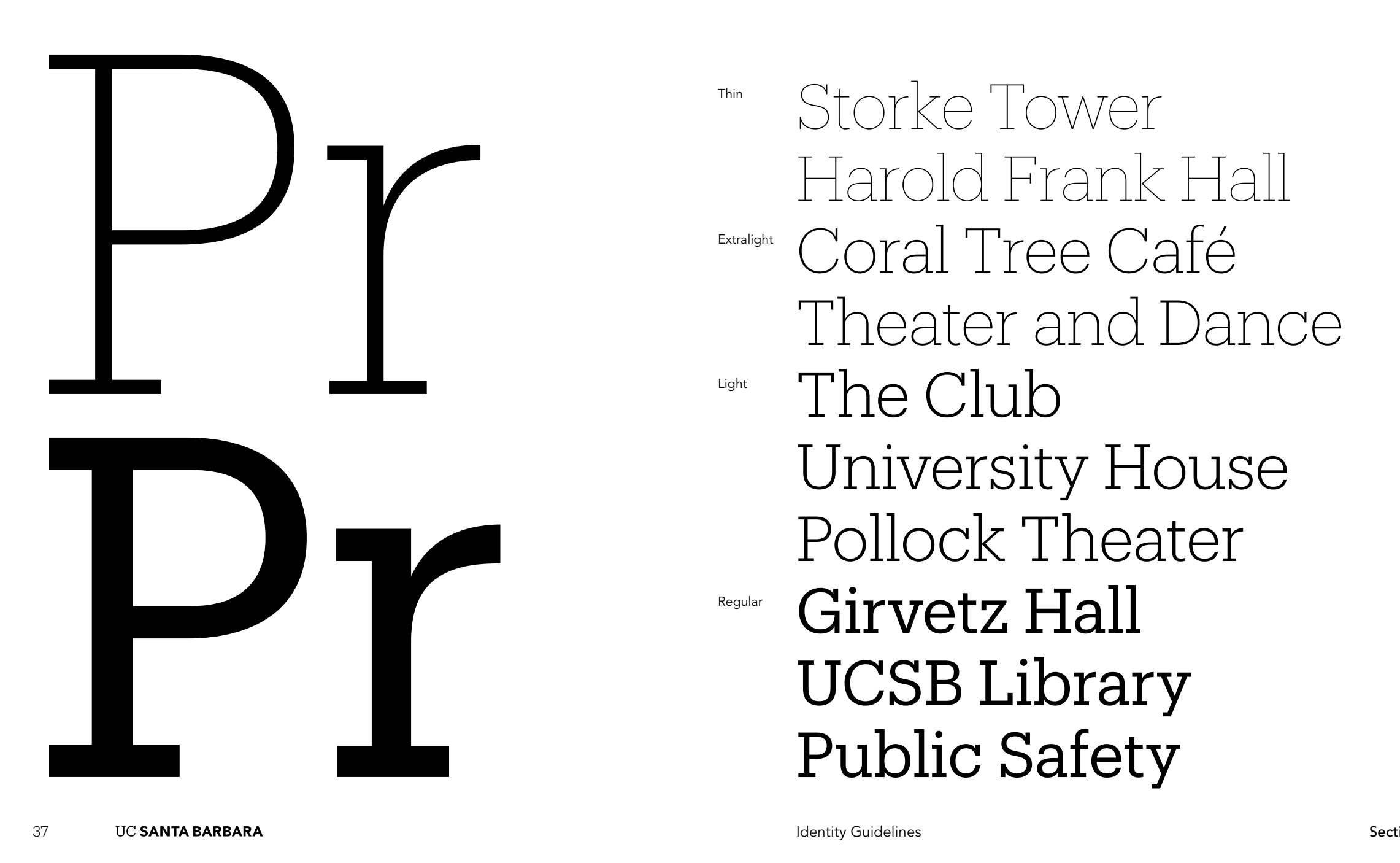

Produkt Light

## Reducing Global Carbon Emissions.

Produkt Light

# Engaged

Produkt is our secondary typeface. Produkt, primarily used in large headlines, introduces a subtle warmth that pairs well with Avenir. The typeface is made up of four weights: Thin, Extralight, Light, and Regular. The default weight to use is Produkt Light.

The supporting weights of Produkt may also be used, but usually for emphasis in smaller applications such as captions, tables, charts, and folios.

Title case is preferred. Only use all caps in small instances such as charts, labels, and UI navigation. Type should never be altered by adding outlines, drop shadows, or effects. Always set ® and ™ as superscript.

### Typography Type Hierarchy

#### The best environment, the best experience, the highest achievements.

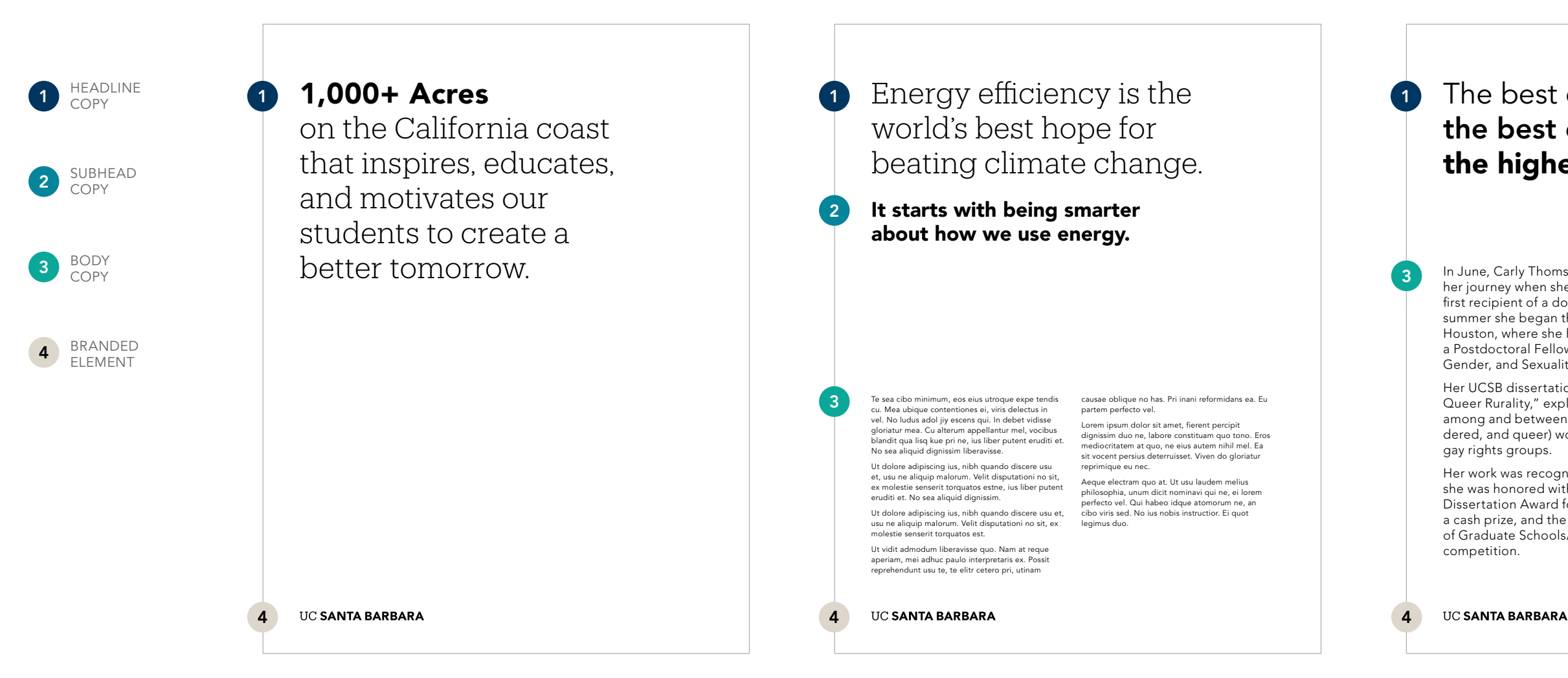

In June, Carly Thomsen reached a major milestone in her journey when she made history as UC Santa Barbara's first recipient of a doctoral degree in Feminist Studies. This summer she began the next leg of that journey by traveling to Houston, where she has accepted a two-year appointment as a Postdoctoral Fellow at the Center for the Study of Women, Gender, and Sexuality at Rice University.

Her UCSB dissertation, "Unbecoming Visibility Politics and Queer Rurality," explores the estrangement and tensions among and between LGBTQ (lesbian, gay, bisexual, transgendered, and queer) women in the Midwest and mainstream

Her work was recognized in June at Commencement, where she was honored with the 2014 Winifred and Louis Lancaster Dissertation Award for Social Sciences. The award came with a cash prize, and the dissertation was entered in the Council of Graduate Schools/University Microfilms International

Three types of copy establish the typographic hierarchy on any page, print or digital: headline, subhead, and body. Avenir, our primary typeface, may be used in all three instances, whereas Produkt, our secondary typeface is reserved primarily for headline

copy. Produkt should never be used in body copy. Below are a few examples that outline a basic typographic hierarchy complete with the appropriate typefaces.

Admitted students meet and exceed the UC minimum requirements

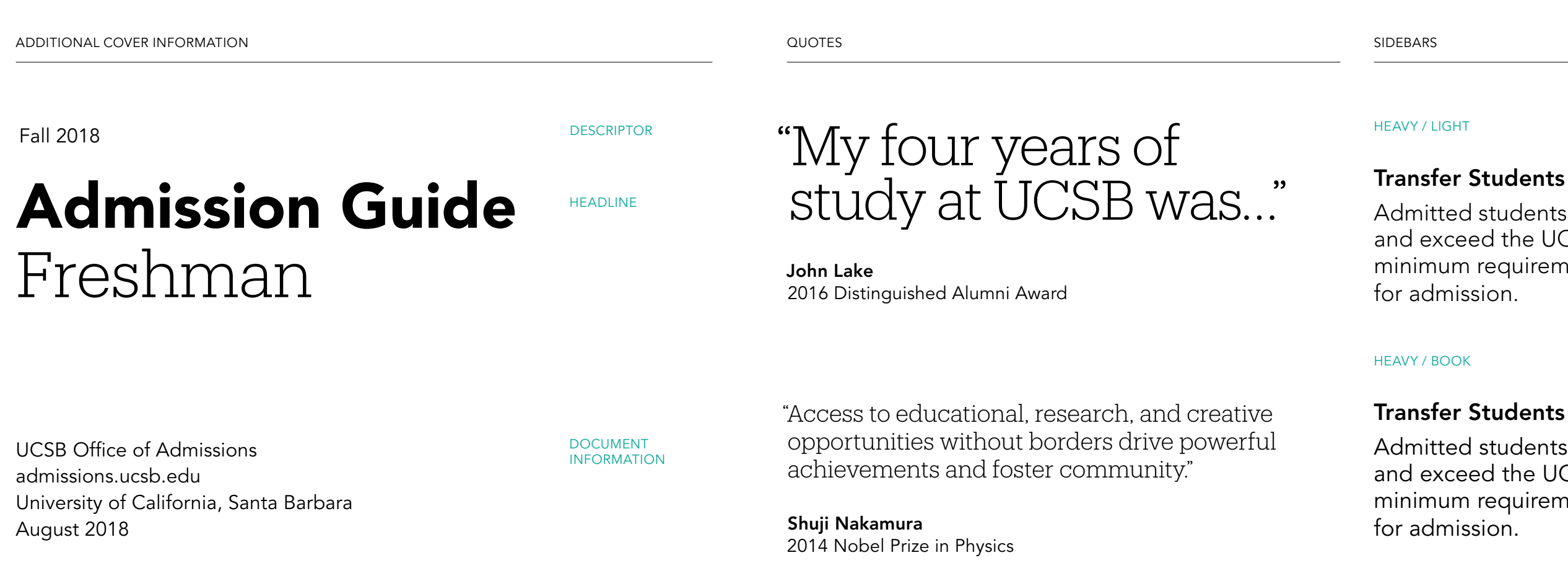

#### TRANSFER STUDENTS

Admitted students meet and exceed the UC minimum requirements for admission.

#### Transfer Students

Admitted students meet and exceed the UC minimum requirements

#### TRANSFER STUDENTS

Admitted students meet and exceed the UC minimum requirements for admission.

The principles guiding type hierarchy can be applied across all forms of communication. Below are a few examples that show where and how to use our typefaces in accordance with these principles.

## Typography Leading / Tracking

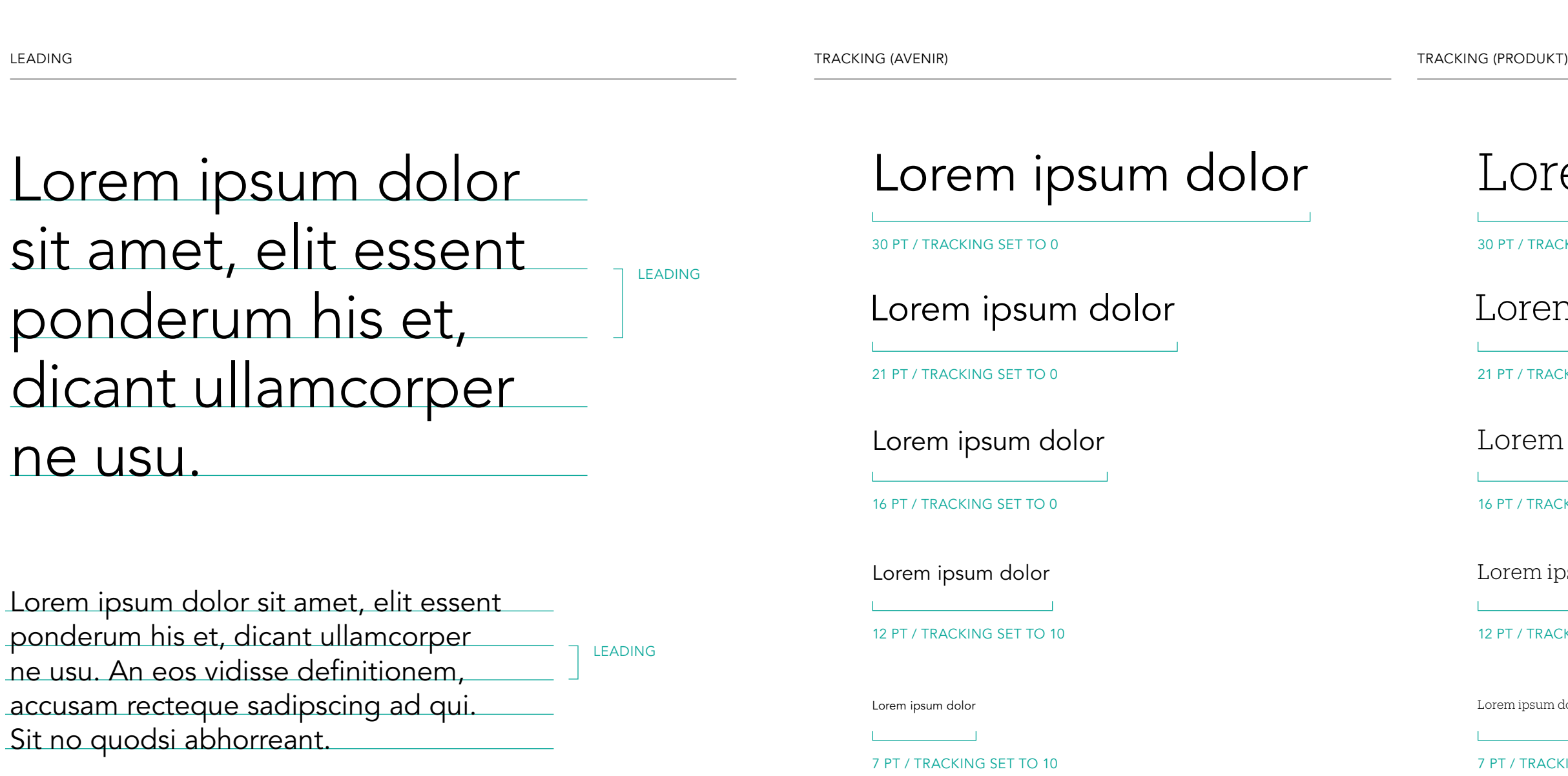

## Lorem ipsum dolor Lorem ipsum dolor

10 PT / TRACKING SET TO 5

## orem ipsum dolor.

PT / TRACKING SET TO 5

orem ipsum dolor.

PT / TRACKING SET TO 20

orem ipsum dolor

1 PT / TRACKING SET TO 20

rem ipsum dolor

PT / TRACKING SET TO 20

Space between lines of copy and space between letters contribute to elegance and legibility of typography. Leading refers to the space between lines of type. Tracking refers to spacing between characters. Effective application of leading and tracking differs for

each typeface and at each type size. The following pages detail recommended best practices for leading and tracking for Avenir and Produkt.

#### Typography

Avenir — Size / Leading / Tracking

Lorem ipsum dolor sit amet, elit essent ponderum his et, dicant ullamcorper ne usu. An eos vidisse definitionem, accu sam recteque sadipscing ad qui. Sit no quodsi abho rreant. Ea nostrum eloquentiam mea. Vim inani hendrerit torquatos ne, et ius ancillae maiestatis. Mea tation splendide ut. No veri iuvaret ceteros vel, ius magna phaedrum an, te graeco efficiantur definitiones eam. Sit antiopam perpetua id. Te nam doctus aliquip dissentiet, te vim modus solet suscipit.

Lorem ipsum dolor sit amet, elit essent ponderum his et, dicant ullamcorper ne usu. An eos vidisse definitionem, accusam recteque sadipscing ad qui. Sit no quodsi abhorreant.

# Lorem ipsum dolor sit amet, elit essent ponderum his et, dicant

#### SIZE 11 / LEADING 13.5 / TRACKING 10 SIZE 20 / LEADING 23 / TRACKING 0 SIZE 50 / LEADING 50 / TRACKING 0

BODY HEADLINES / QUOTES LARGE HEADLINE

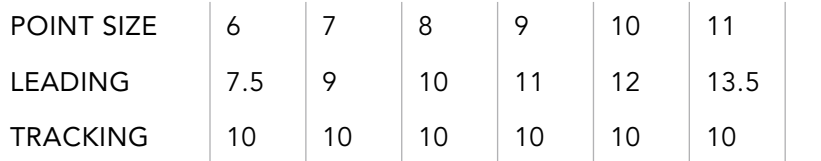

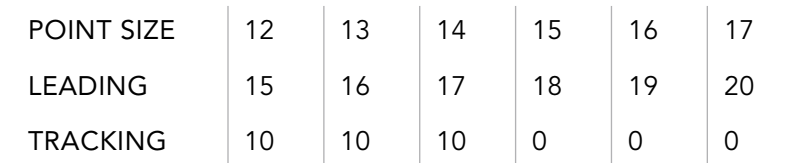

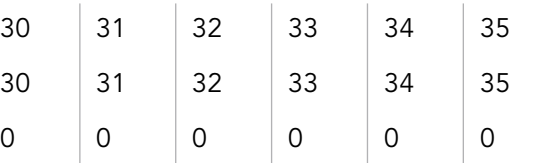

- POINT SIZE
- LEADING
- TRACKING

There is a relationship between the point size of the typeface and the leading and tracking. The charts below offer guidance on how to adjust the leading and tracking for Avenir as the point size scales up.

### Typography

Produkt — Size / Leading / Tracking

Lorem ipsum dolor sit amet, elit essent ponderum his et, dicant ullamcorper ne usu. An eos vidisse definitionem, accu sam recteque sadipscing ad qui. Sit no quodsi abho rreant. Ea nostrum eloquentiam mea. Vim inani hendrerit torquatos ne, et ius ancillae maiestatis. Mea tation splendide ut. No veri iuvaret ceteros vel, ius magna phaedrum an.

Lorem ipsum dolor sit amet, elit essent ponderum his et, dicant ullamcorper ne usu. An eos vidisse definitionem, accusam recteque sadipscing ad qui.

# Lorem ipsum dolor sit amet, elit essent ponderum his et, dicant

#### SIZE 13 / LEADING 16 / TRACKING 20 SIZE 20 / LEADING 23 / TRACKING 5 SIZE 50 / LEADING 50 / TRACKING 5

QUOTES HEADLINES LARGE HEADLINE

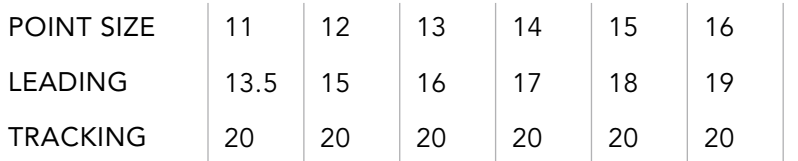

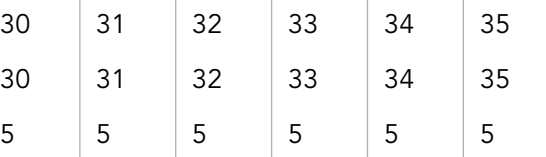

- POINT SIZE
- LEADING
- TRACKING

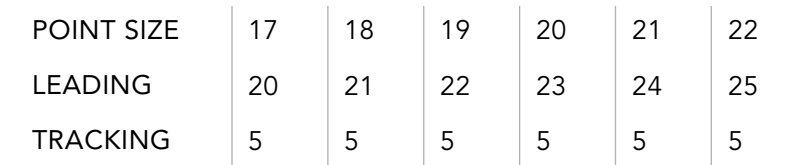

There is a relationship between the point size of the typeface and the leading and tracking. The charts below offer guidance on how to adjust the leading and tracking for Produkt as the point size scales up.

### Typography Century Gothic Primary Typeface Substitute

Storke Tower Harold Frank Hall Coral Tree Café Theater and Dance The Club **University House Pollock Theater Girvetz Hall UCSB Library Public Safety**

#### Century Gothic Regular

We thrive on the vital exchange of ideas and experiences across our intimate campus in one of the world's most beautiful locations. This positive and supportive environment ignites entrepreneurial energy.

We thrive on the vital exchange of ideas and experiences across our intimate campus in one of the world's most beautiful locations. This positive and supportive environment ignites entrepreneurial energy.

#### Century Gothic Regular

We thrive on the vital exchange of ideas and experiences across our intimate campus in one of the world's most beautiful locations. This positive and supportive environment ignites entrepreneurial energy.

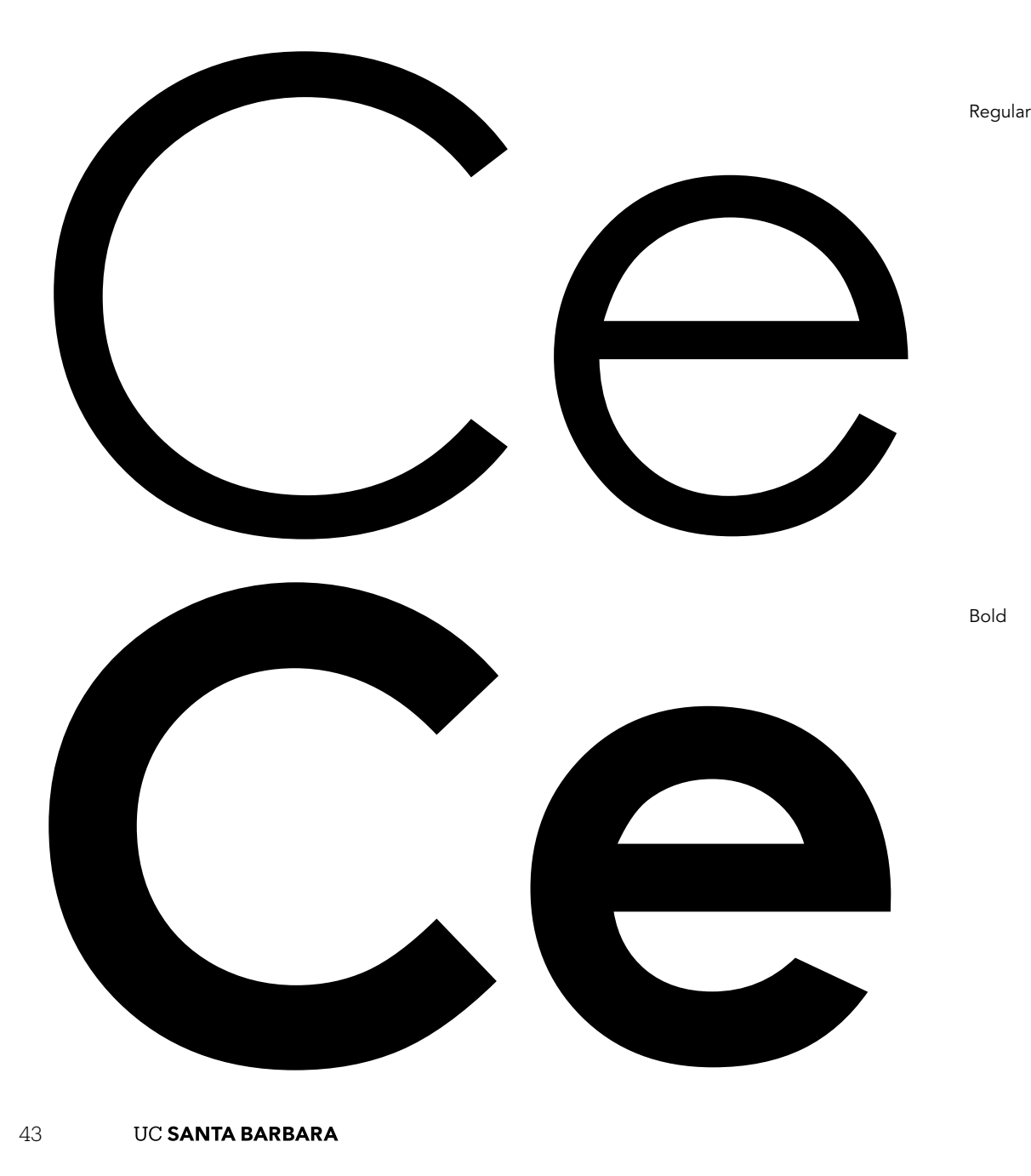

Century Gothic Regular

In cases where Avenir and Produkt are not available, Century Gothic should be used as a substitute. These cases may include digital applications such as HTML emails, Word documents, or digital presentations (such as PowerPoint) that cannot embed fonts.

There are two preferred weights for Century Gothic, each with an italic version: Regular and Bold. The default weight to use is Century Gothic Regular for body copy and the Bold weight for headlines. The Bold weight of Century Gothic may also be used for emphasis in smaller applications such as subheads captions, tables, charts, and folios. Font Resources

For more information on font licensing, visit brand.UCSB.edu

### Typography Incorrect Usage

The impact of our typography is dependent on proper, consistent use. Any changes to the type hierarchy and associated typefaces will change or diminish the important values, ideas, and meanings with which UC Santa Barbara is associated. Alter them, and they

can subtly shift perceptions of the institutions they stand for. For this reason, strict adherence to the correct usage and implementation is critical. Below are some examples of incorrect usage.

#### DO NOT SET BODY COPY IN ALL CAPS

#### DO NOT APPLY MORE THAN THE RECOMMENDED AMOUNT OF LEADING

#### DO NOT APPLY EXTRA LETTER SPACING (TRACKING)

Access to educational, research and creative opportunities without borders drive powerful achievements and foster a healthy and inclusive community. As a result, our university is recognized worldwide for its scholarship, and our

#### Academically Rich

Socially Rewarding

ACCESS TO EDUCATIONAL, RESEARCH AND CREATIVE OPPORTUNITIES WITHOUT BORDERS DRIVE POWERFUL ACHIEVE-MENTS AND FOSTER A HEALTHY AND INCLUSIVE COMMUNITY. AS A RESULT, OUR UNIVERSITY IS RECOGNIZED WORLD-WIDE FOR ITS SCHOLARSHIP, AND OUR PROFESSORS AND GRADUATES ARE HIGH-

#### Academically Rich and Academically Rich and Socially Rewarding

LY SOUGHT AFTER FOR THEIR INTELLEC-

#### DO NOT SET BODY COPY IN PRODUKT AND COLLABORATIVE AND COLLABORATIVE AND COLLABORATIVE AND COLLABORATIVE AND CO<br>The collaborative and collaborative and collaborative and collaborative and collaborative and collaborative and

#### Academically Rich Socially Rewarding

#### $\mathbf{s}$  after for the their intellectual contribution of the their intellectual contribution of the their intellectual contribution of the theorem intellectual contribution of the theorem intellectual contribution of the Academically Rich

tual, creative and collaboration of the collaboration of the collaboration of the collaboration of the collaboration of the collaboration of the collaboration of the collaboration of the collaboration of the collaboration

sought after for their intellectual, cre-

### Academically Rich

Socially Rewarding

die in de staat de oor de stad van de stad van de stad van de stad van de stad van de stad van de stad van de<br>Scholarship, and our profes - stad van de stad van de stad van de stad van de stad van de stad van de stad van

Access to educational, research and creative opportunities without borders drive powerful achievements and foster a healthy and inclusive community. As a result, our university is recognized worldwide for its

sors and graduates are highly

DO NOT MAKE HEADINGS WITHOUT SUFFICIENT CONTRAST WITH BODY COPY

Access to educational, research and creative opportunities without borders drive powerful achievements and foster a healthy and inclusive community. As a result, our university is recognized worldwide for its scholarship, and our professors and graduates are highly

Access to educational, research and creative opportunities without borders drive powerful achievements and foster a healthy and inclusive community. As a result, our university is recognized worldwide for its scholarship, and our professors and

## Academically Rich

Socially Rewarding

Access to educational, research and creative opportunities without borders drive powerful achievements and foster a healthy and inclusive community. As a result, our university is recognized worldwide for its scholarship, and our professors and graduates are highly

# Visual System Color

This is the UC Santa Barbara color palette. Inspired by the Santa Barbara coast, the palette is grounded in the experience of living and working in our surrounding environment.

The following pages will breakdown how to use the color system. Each color is assigned a PMS, CMYK, HEX, and RGB value. Please use the PMS value when printing with Pantone inks and the CMYK values for 4-color printing. The HEX and RGB values are reserved for creating digital applications that will be viewed on-screen.

#### **UC SANTA BARBARA**

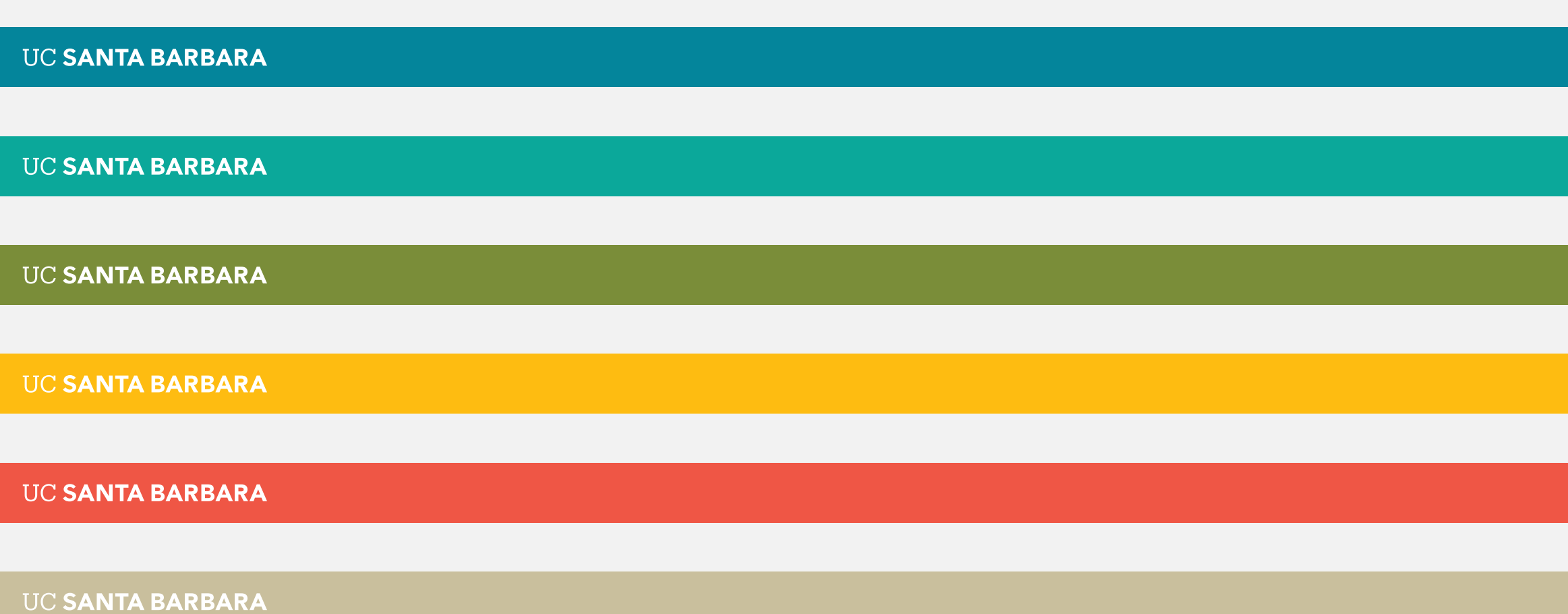

UC SANTA BARBARA

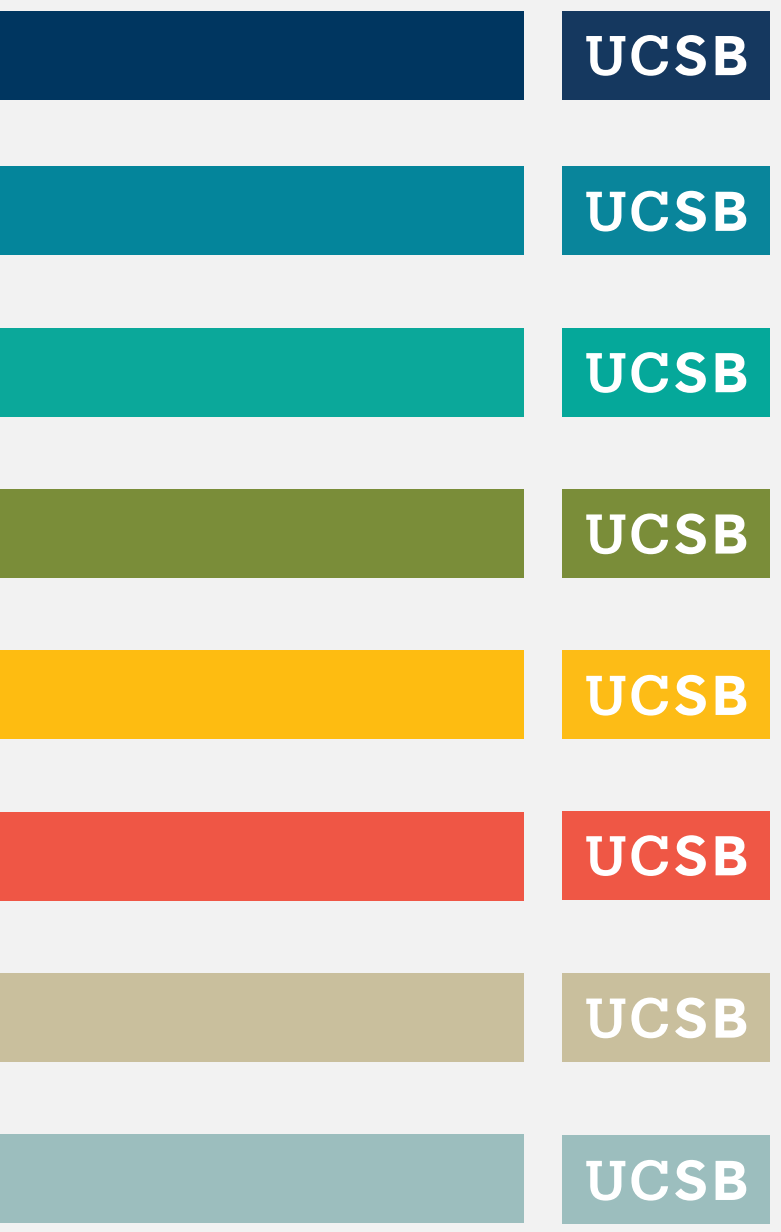

## Color Palette Specifications

#### Navy

PMS 2955 C C100 M60 Y10 K53 R0 G54 B96 #003660

#### Gold

PMS 7549 C C0 M28 Y100 K0 R254 G188 B17 #FEBC11

Aqua

PMS 633 C

C98 M6 Y10 K29 R4 G133 B155

#04859B

#### Moss

PMS 7496 C C46 M6 Y100 K42 R122 G141 B57 #7A8D39

Sea Green PMS 7716 C

C83 M0 Y40 K11 R11 G168 B154

#### Coral

PMS 7597 C C0 M85 Y100 K4 R239 G86 B69 #EF5645

#### Sandstone

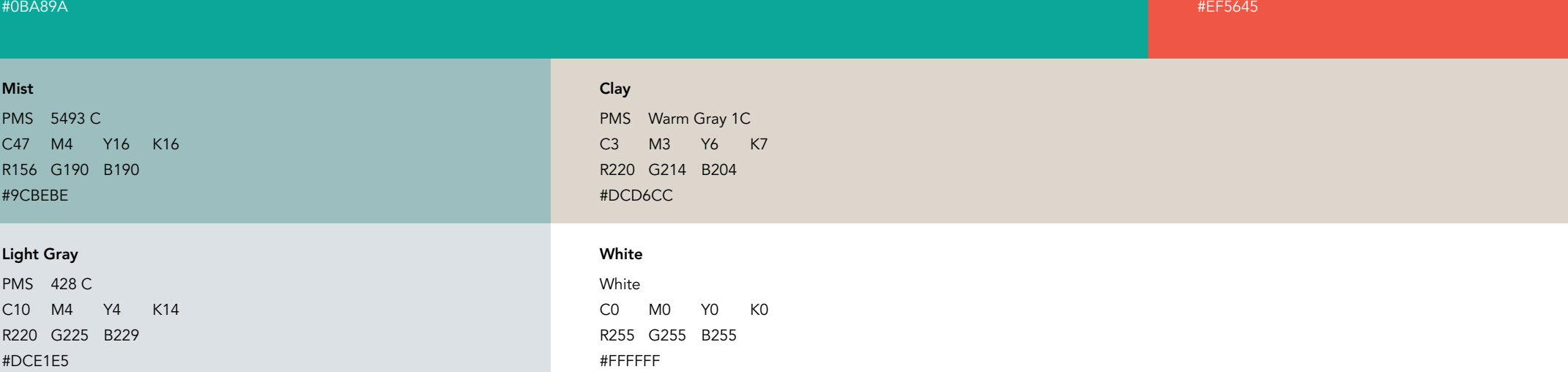

PMS 4525 C C9 M12 Y47 K18 R201 G191 B157 #C9BF9D

#### Black

PMS Process Black C0 M0 Y0 K100 R0 G0 B0 #000000

### Color Interactive Palette

#### SECONDARY COLOR AND ACCENT

The interactive color palette includes additional tints and shades for increased usability in interactive environments. All of the colors and tints shown here conform to the WCAG AA level contrast standard, which requires that the color combinations shown below meets a

minimum contrast ratio. Note that three darker variations of sea green, aqua and moss are provided to meet required ADA compliant contrast ratios for white text on color. These colors should only be used in web or interactive applications.

#### PRIMARY COLOR AND ACCENT NEUTRAL COLOR AND ACCENT

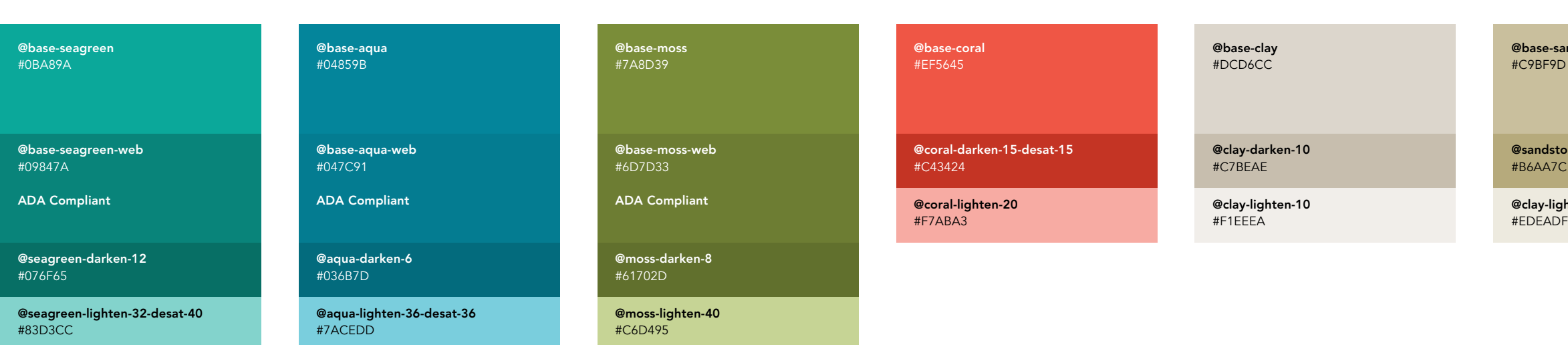

@mist-darken-10 #7CA9A9

@mist-lighten-20 #DAE6E6

@base-mist #9CBEBE

@lightgray-darken-60

@lightgray-darken-20

@lightgray-darken-45

@base-lightgray

@lightgray-lighten-6

@base-white #FFFFFF

andstone

one-darken-10

ghten-20

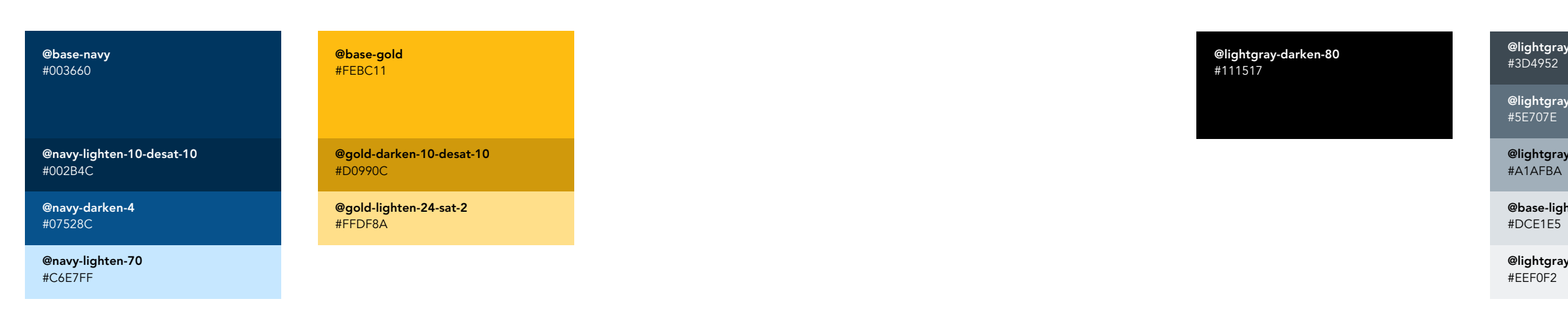

## Color Best Practice Pairing

The core navy and gold reinforces UCSB's connection with the University of California. This color combination can be paired with any of the neutral tones.

Cool colors complement each other as they are derived from a similar hue. Pair cool hues with neutrals, such as clay or sandstone, to create contrast.

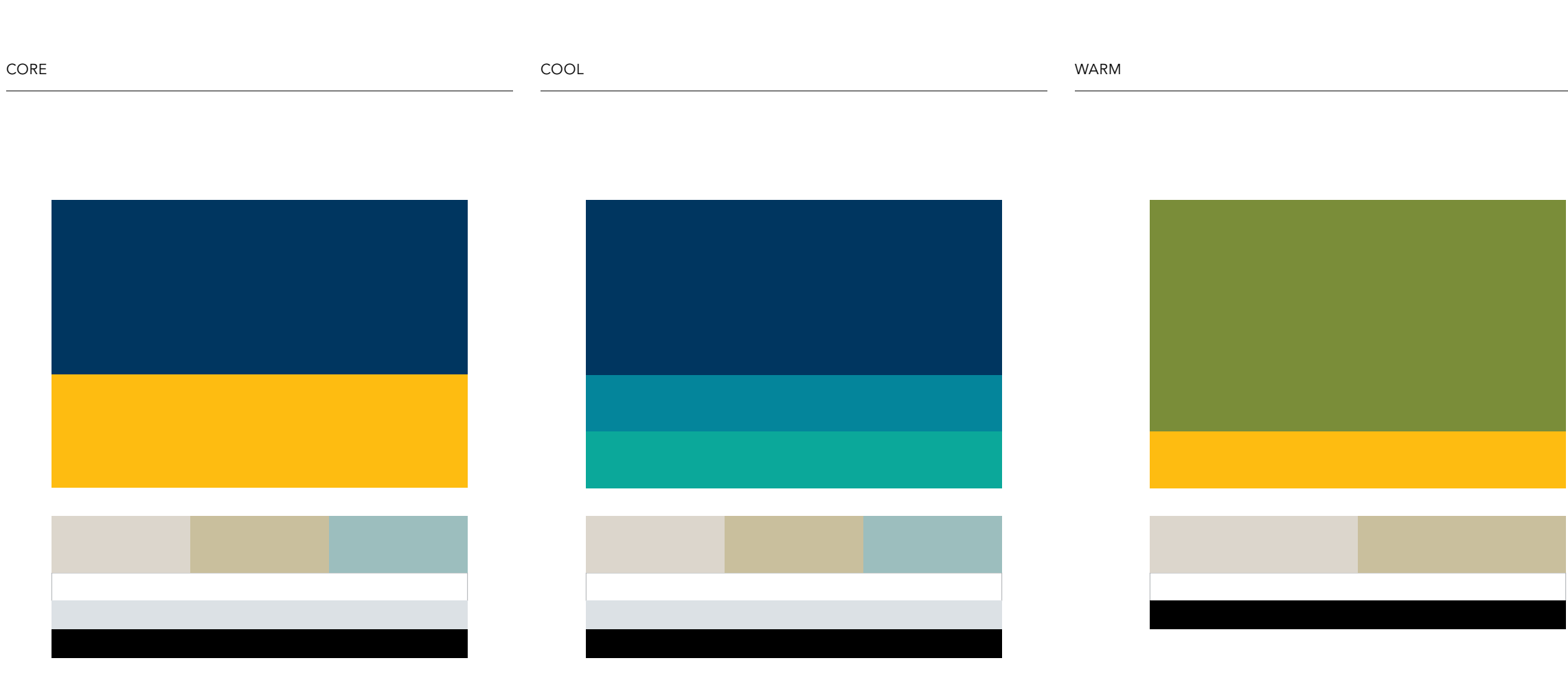

Warm colors work best when used in the following pairings. Balance warm colors with neutrals, such as clay or sandstone, or create a clean crisp contrast with white or black.

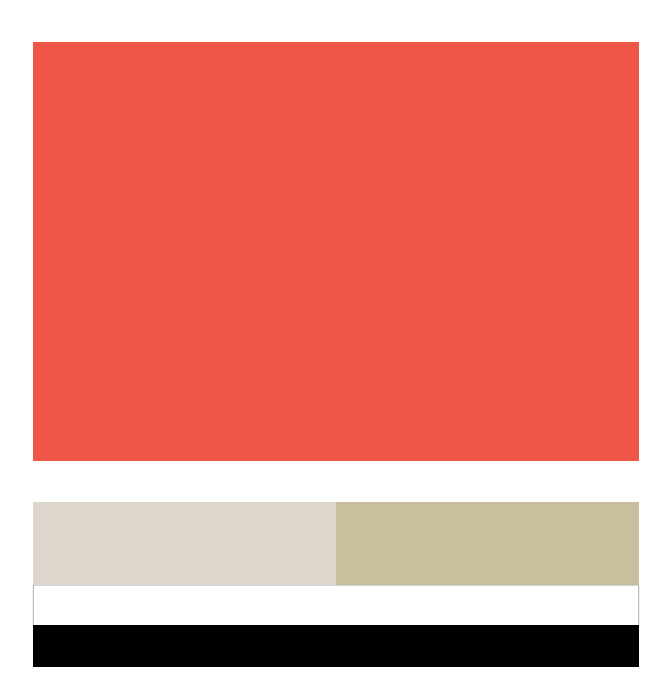

The UCSB color palette consists of a core navy and gold, a set of cool hues, and a set of warms hues. Clay, sandstone, and other neutrals, such as white and black, work universally across the palette providing a warm foundation that can pair with any color. When using cool hues, it is recommended to stay within the cool set to

create harmony within your composition. When using warm hues, the pairings shown below are recommended as best practice. Avoid mixing cool hues and warm hues or using too many colors at once.

#### Color Best Practice Application

PHOTOGRAPHY APPLICATIONS TYPOGRAPHY

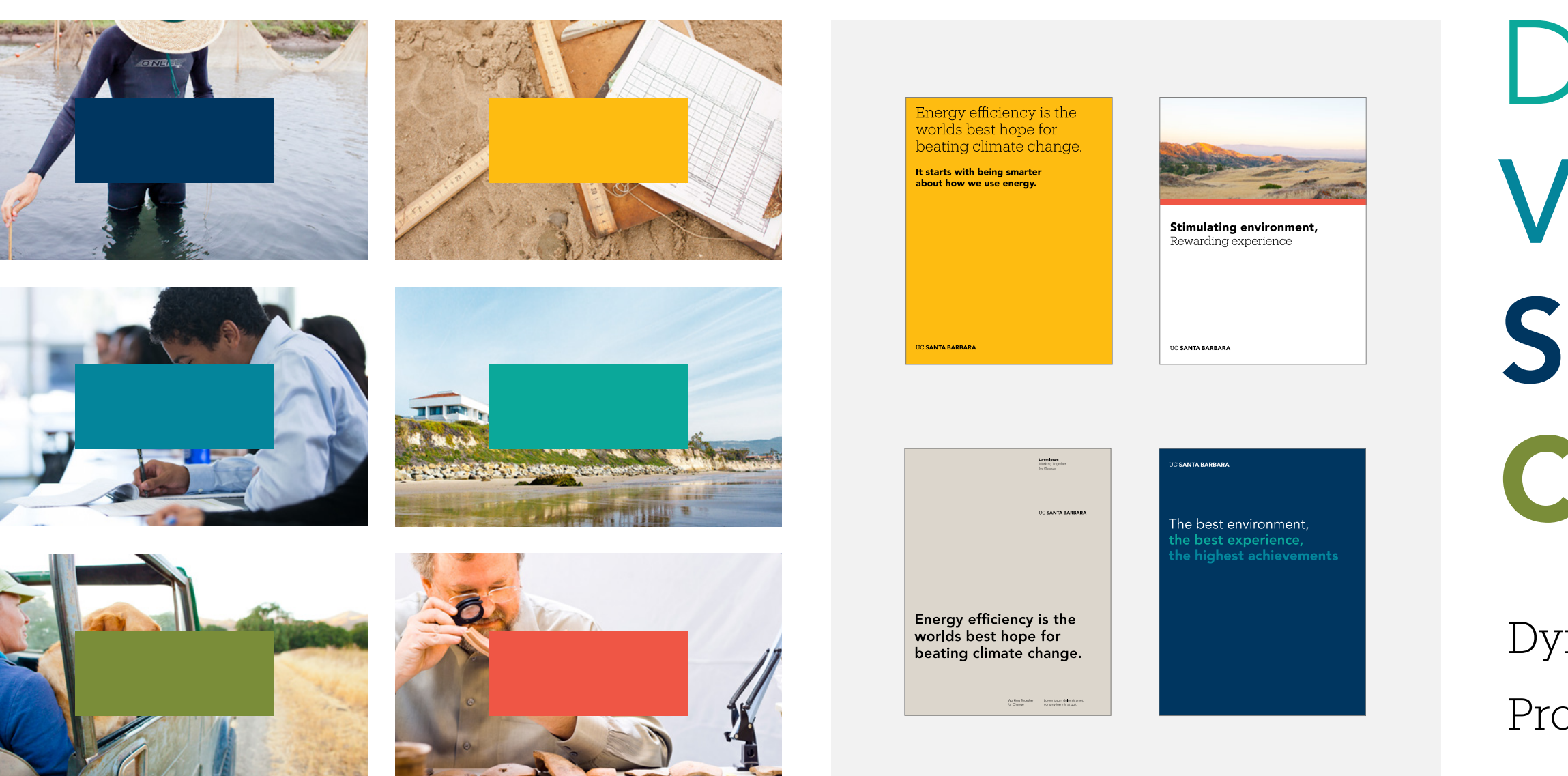

## Dynamic Environment Progressive + Pioneering

# Diverse Vibrant Social Creative

When color is paired with photography and typography, it can create a strong emotional connection to the UC Santa Barbara story.

The following examples show how to find the right color pairings to create a visual expression that consistently represents our institution.

## Color Best Practice Application

COLOR AND PHOTOGRAPHY

• The light blue skies and grassy dunes pair nicely with sea green.

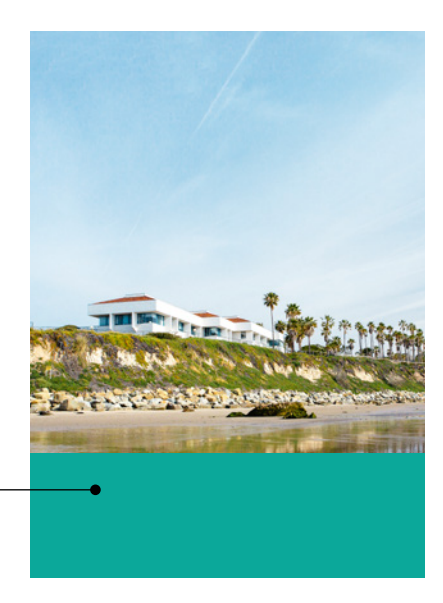

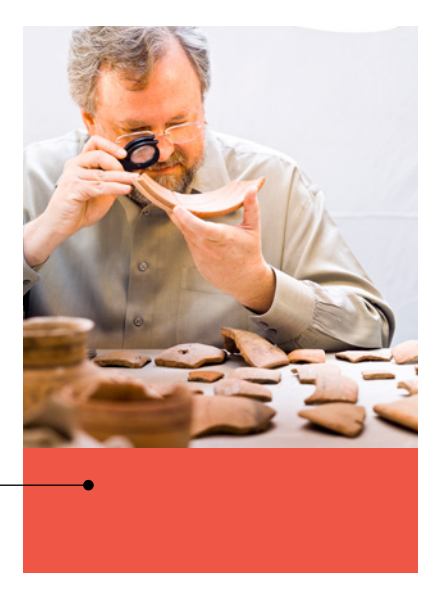

The muted reds of the pottery work well with the coral color

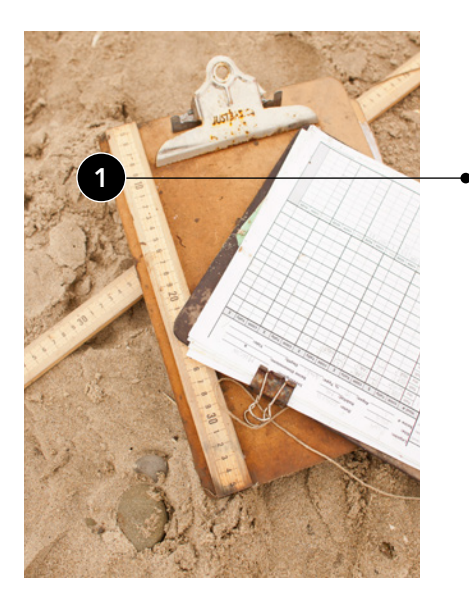

The warm tones on the clipboard create a harmonious pairing with gold.

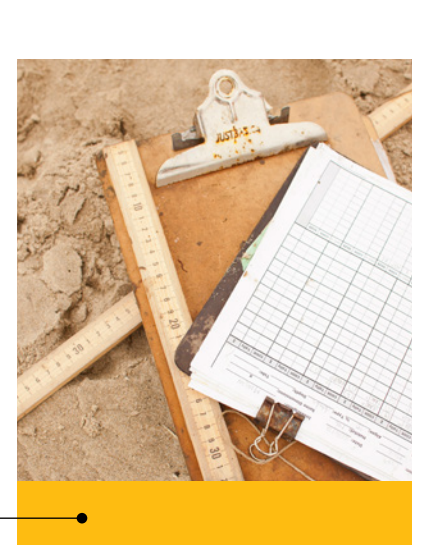

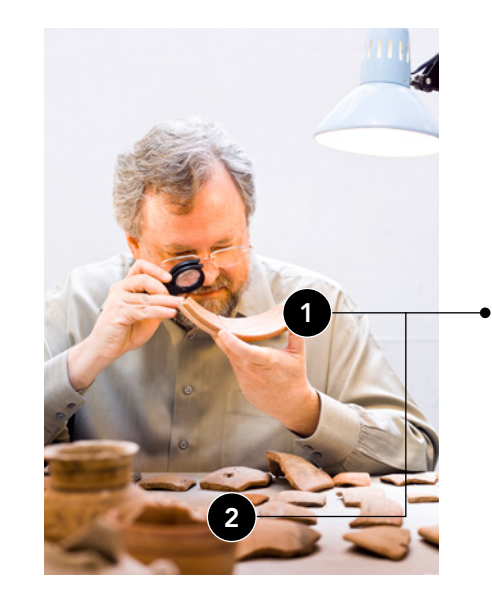

swatch.

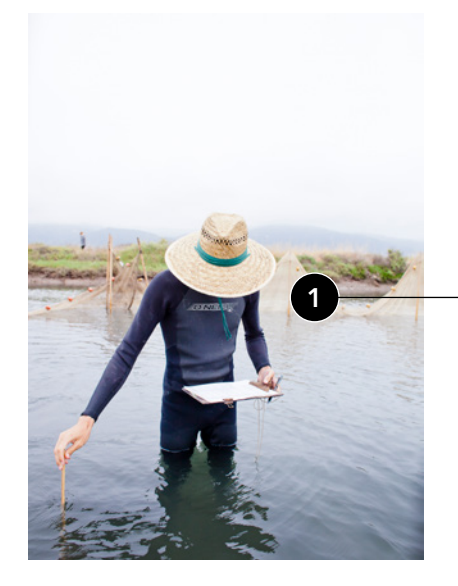

The dark cools from the image create an ideal pairing with the navy color.

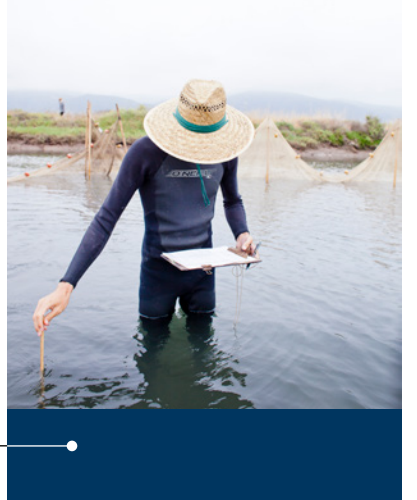

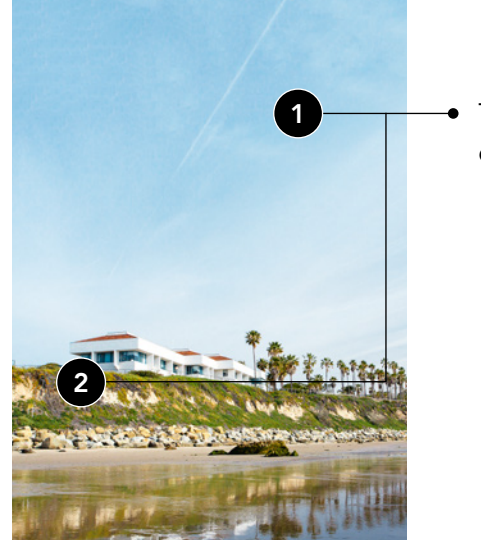

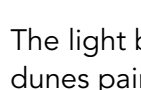

When pairing color with photography, it's important to create a sense of harmony. Look for visual cues in the image when selecting from the UC Santa Barbara color palette.

## Color Best Practice Application

COLOR IN APPLICATION

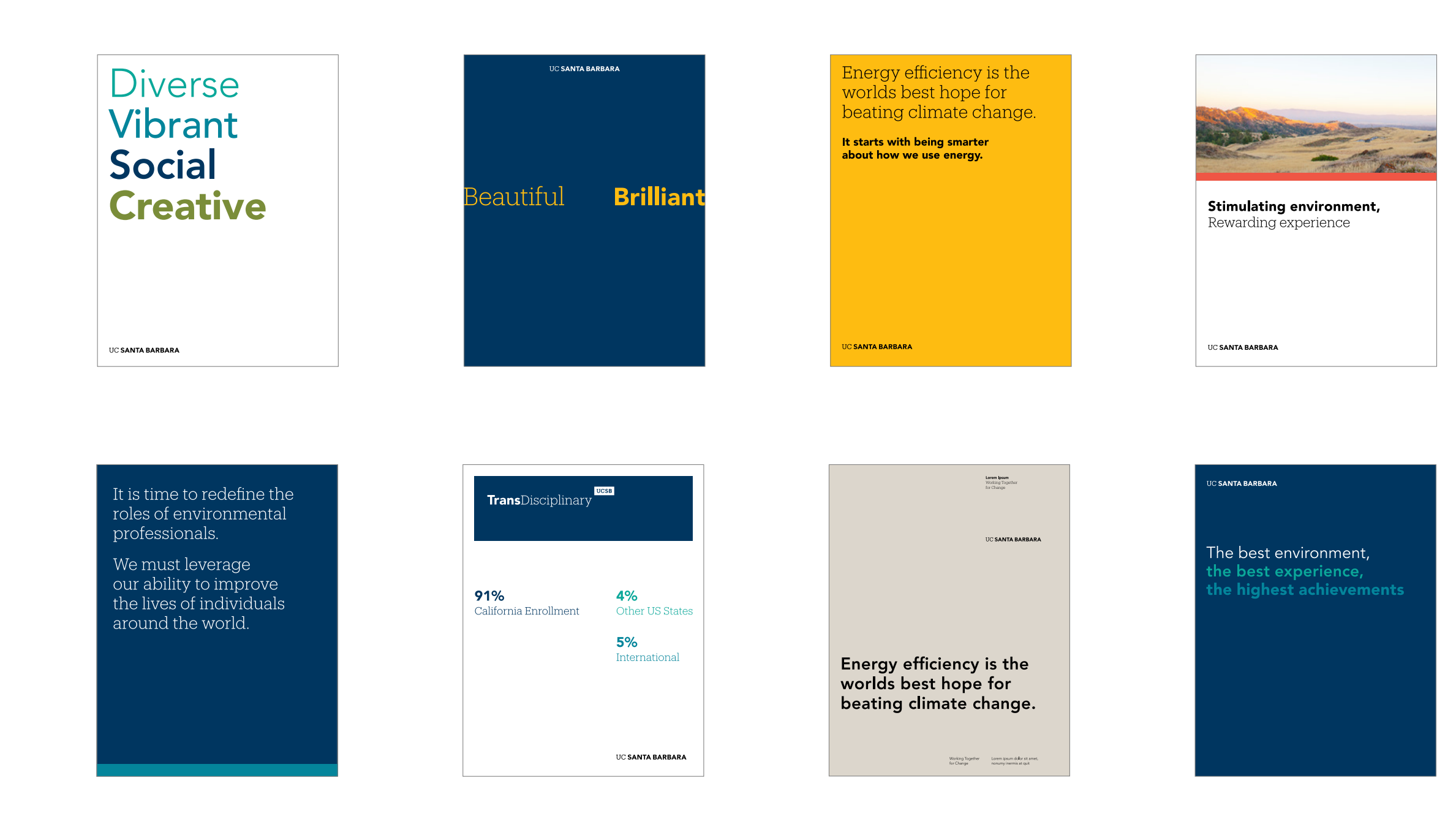

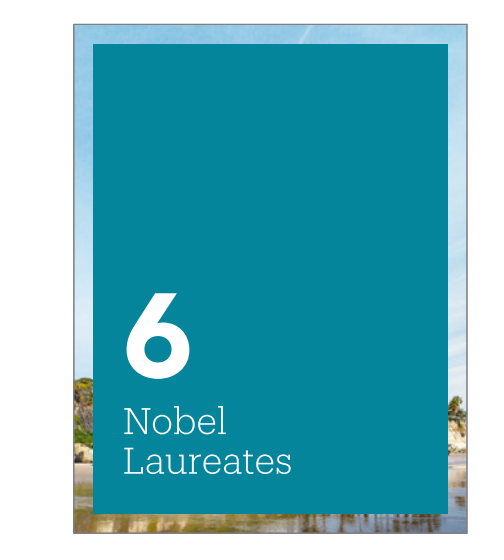

# Recognized for **Excellence**

When using color in application, it's important to find the right harmony with other colors and imagery. To achieve that harmony also requires enough contrast to ensure legibility. Below are examples of best practices.

## Color Incorrect Usage

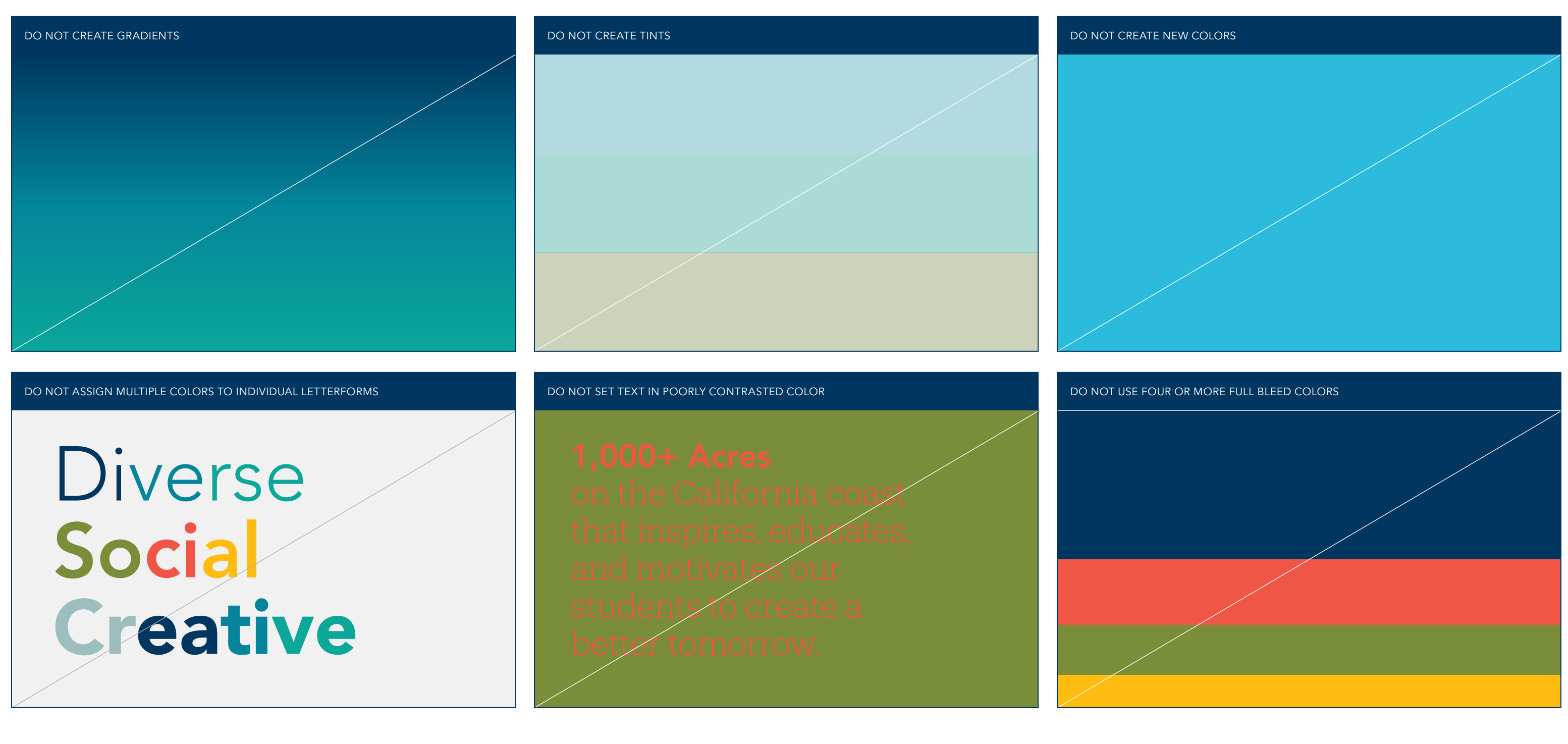

The impact of our color is dependent on proper, consistent use. Any changes to the color usage will change or diminish the important values, ideas, and meanings with which UC Santa Barbara is associated. Alter them, and they can subtly shift perceptions of

the institutions they stand for. For this reason, strict adherence to the correct usage and implementation is critical. Below are some examples of incorrect usage.

# Visual System Photography

#### Photography **Overview**

Photography is one of our most widely used and influential identity assets. Whether pulling from the UC Santa Barbara Digital Asset Library, commissioning a photo shoot, or finding stock imagery, high quality photos are critical to creating a genuine and authentic UC Santa Barbara moment.

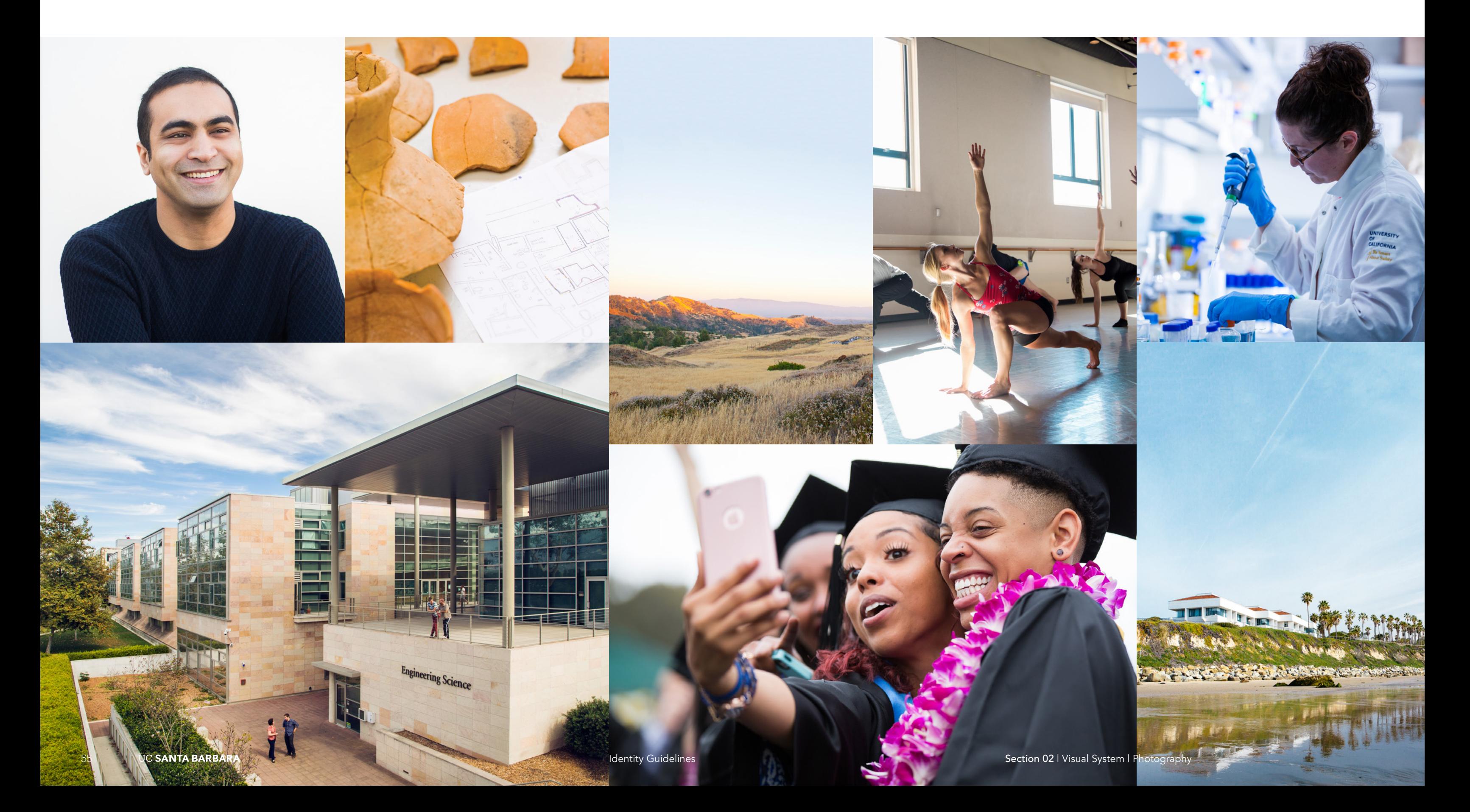

## Photography

Photographic Direction Sense of Place

Location-based photography is used to convey an immediate sense of the space and environment unique to UC Santa Barbara. Close up details add tactility and a sense of place, creating a more

intimate connection to Santa Barbara and the campus. Look for photography with strong compositions that provide context for place and generate immediate visual interest.

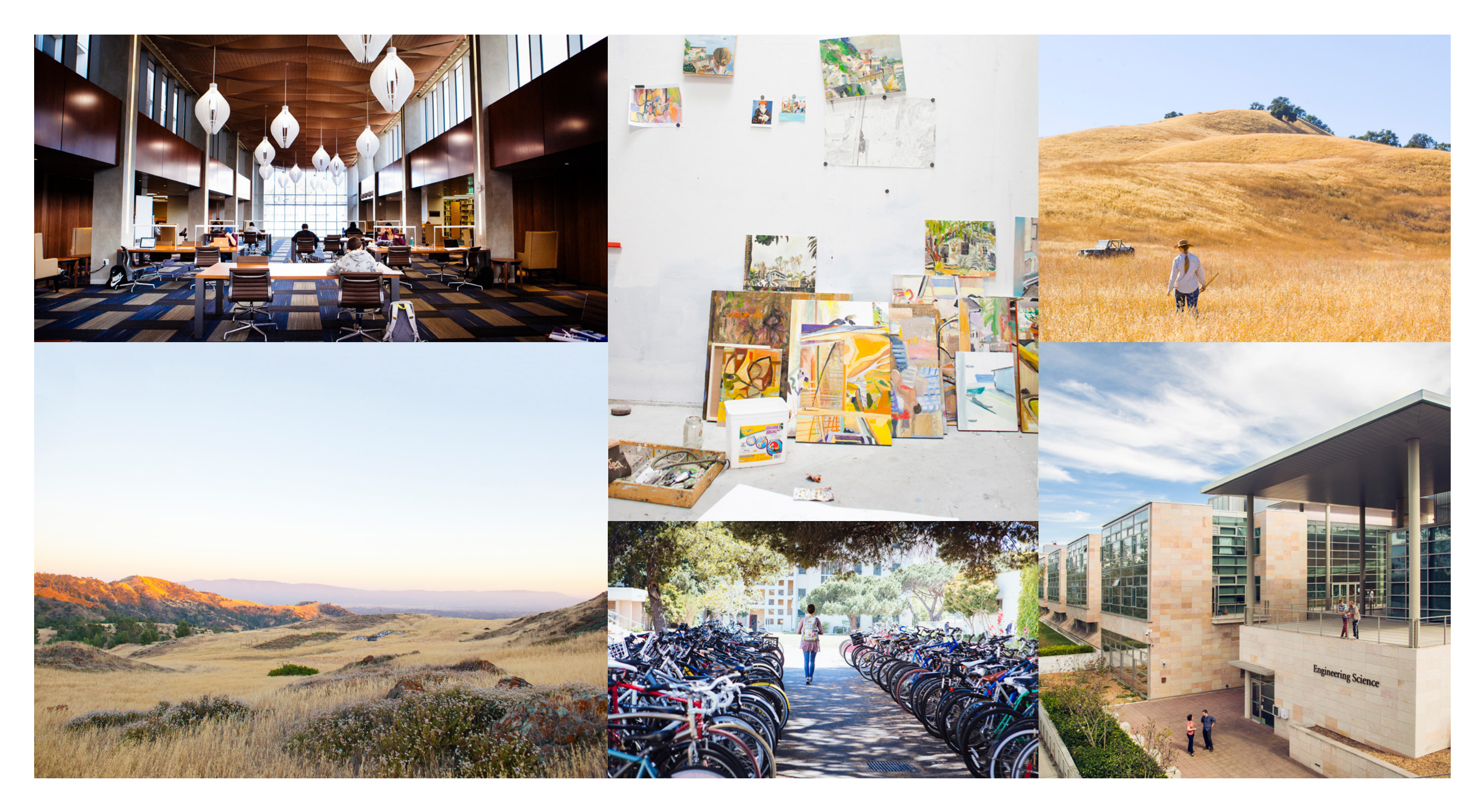

## Photography

Photographic Direction Genuine and Real

Photography that captures genuine moments at UC Santa Barbara provide an intimate way to convey the experience of engaging in university life. Look for imagery with a photojournalistic quality that uses natural lighting and captures distinct moments in time.

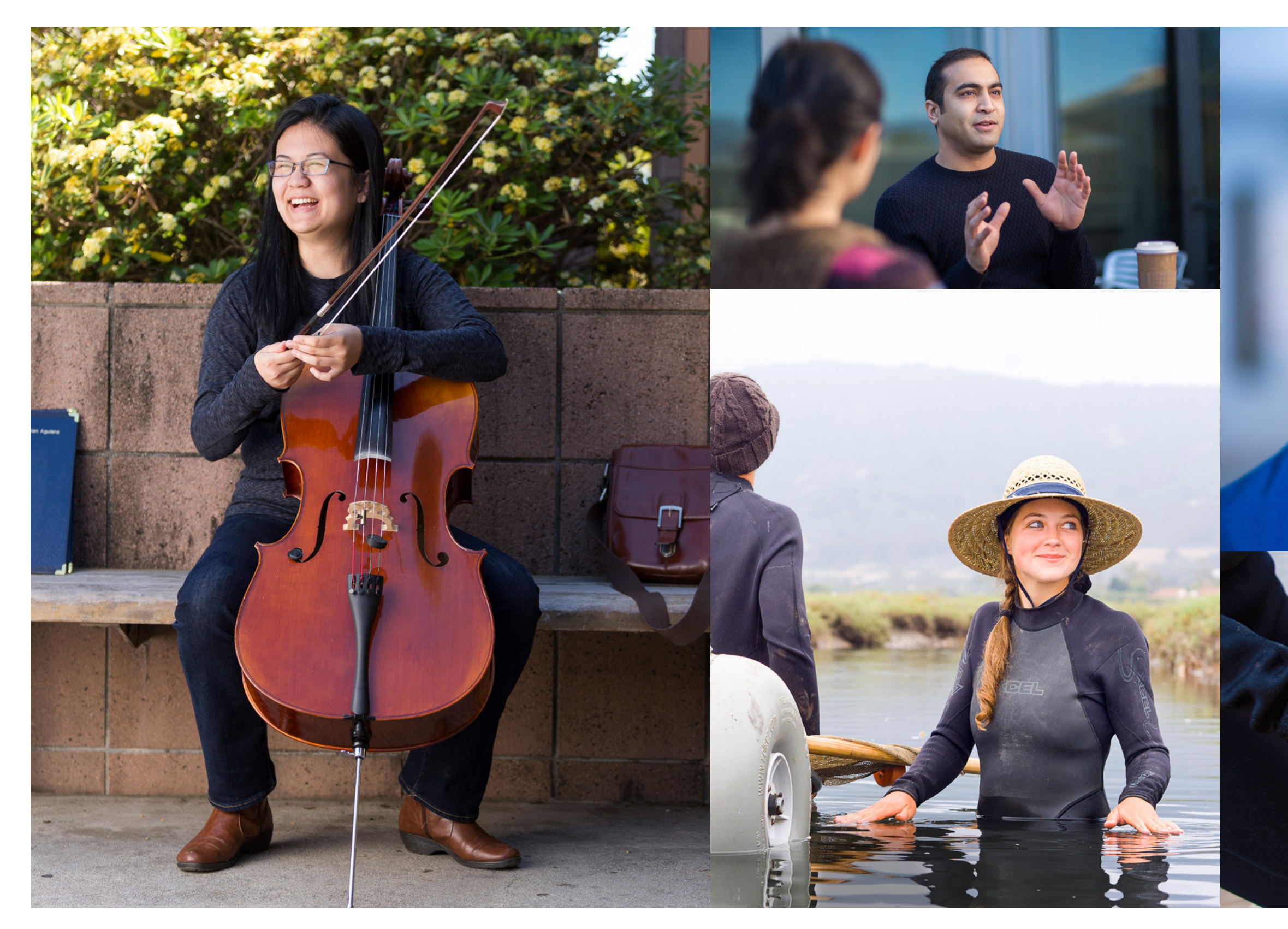

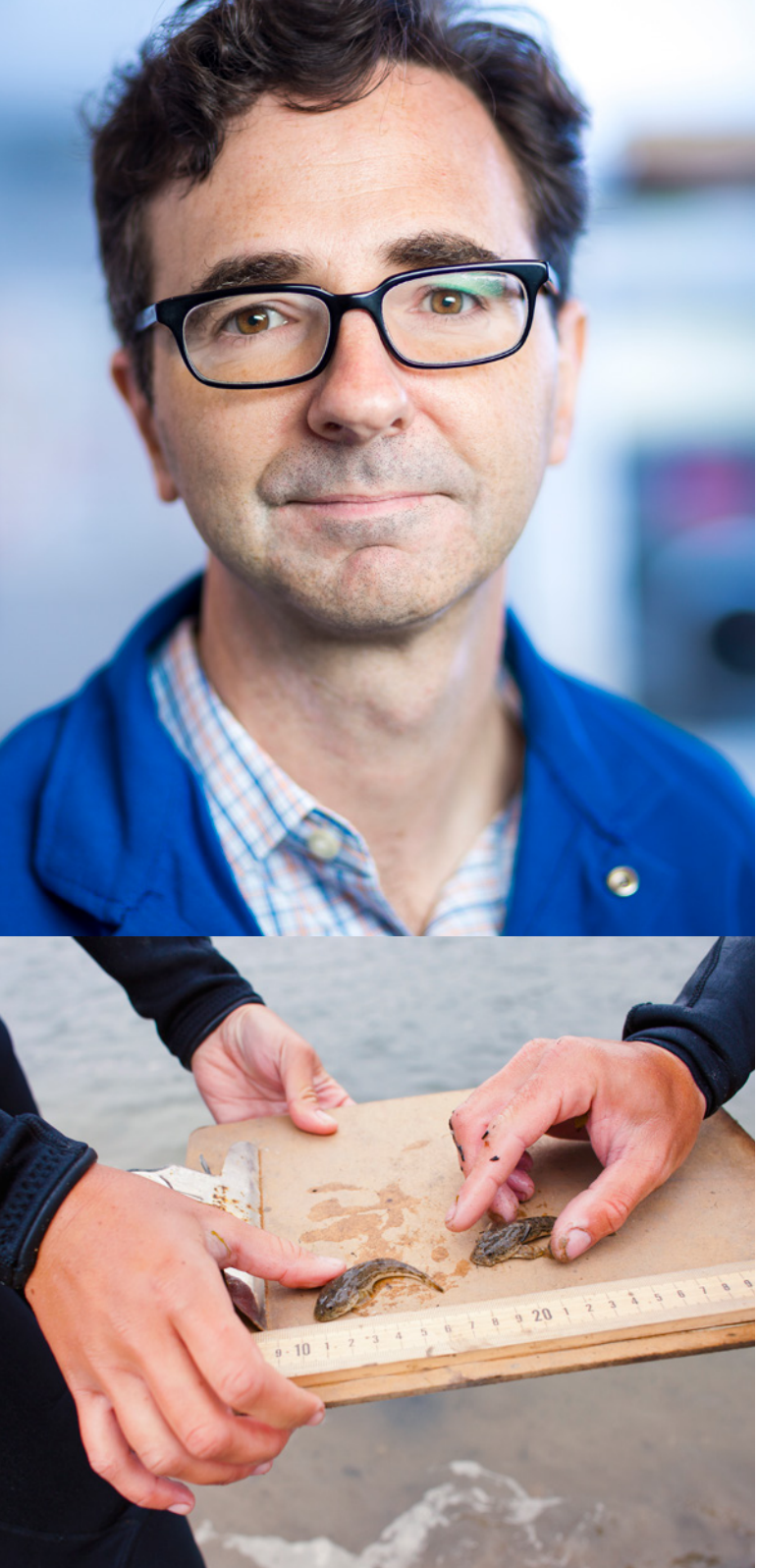

#### Photography Style Considerations

Portraits where backgrounds play less of a role creating context places your primary focus on the subject and their emotion. Even with a simple background, depth of field plays an important role.

When a background is not too busy, more depth of field can bring additional detail into the background without losing your focal point on the subject.

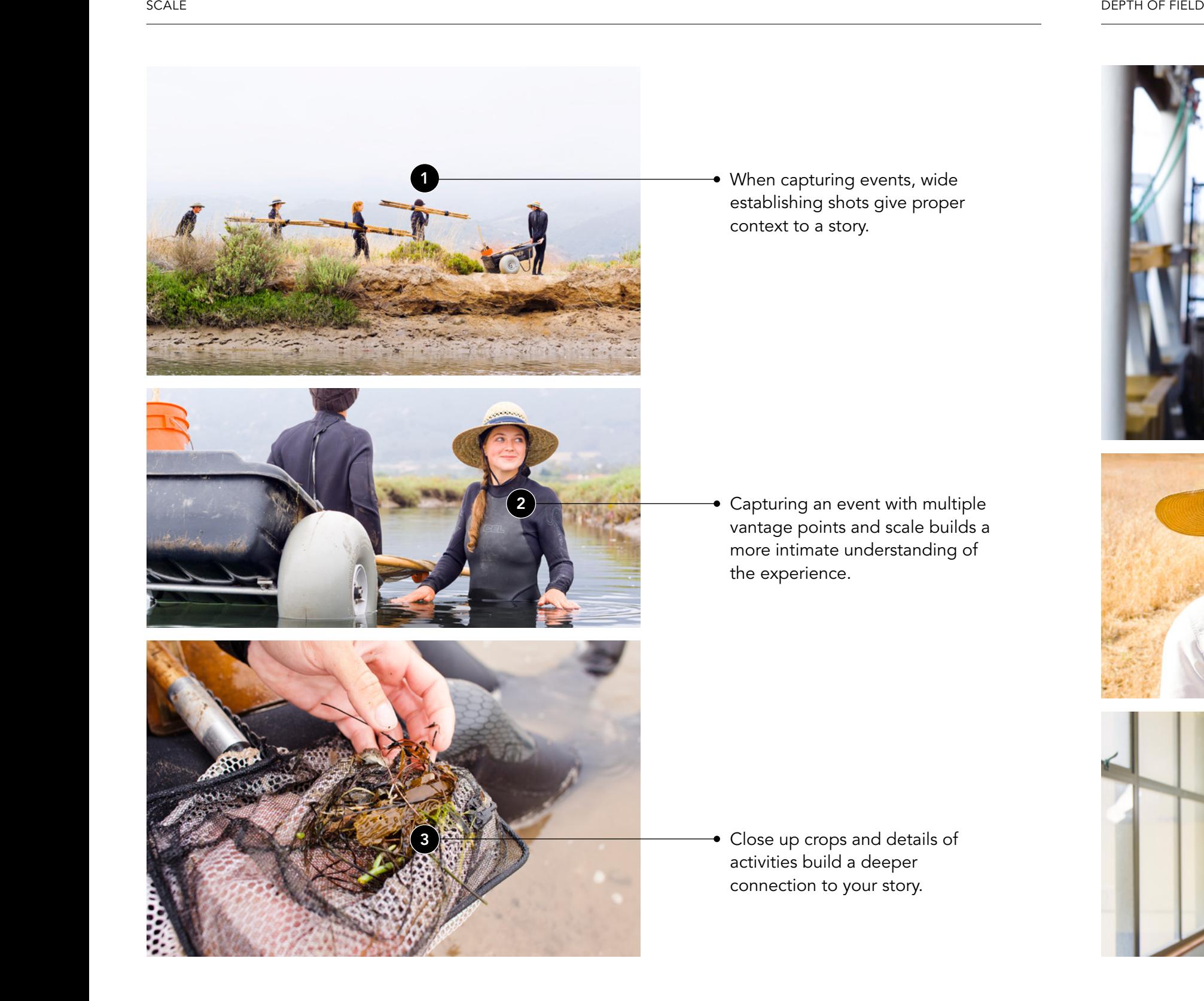

58 **IDENTA BARBARA Intervention CONTABARA** Intervention of the section 02 | Visual System | Photography

Portraits caught in the moment within the subject's environment feels genuine. Shallow depth of field makes the subject your focal point and helps a busy background recede.

It is important that all photography work together across the entire campus to tell stories that consistently represent one UCSB. The following pages outline specific style considerations that will

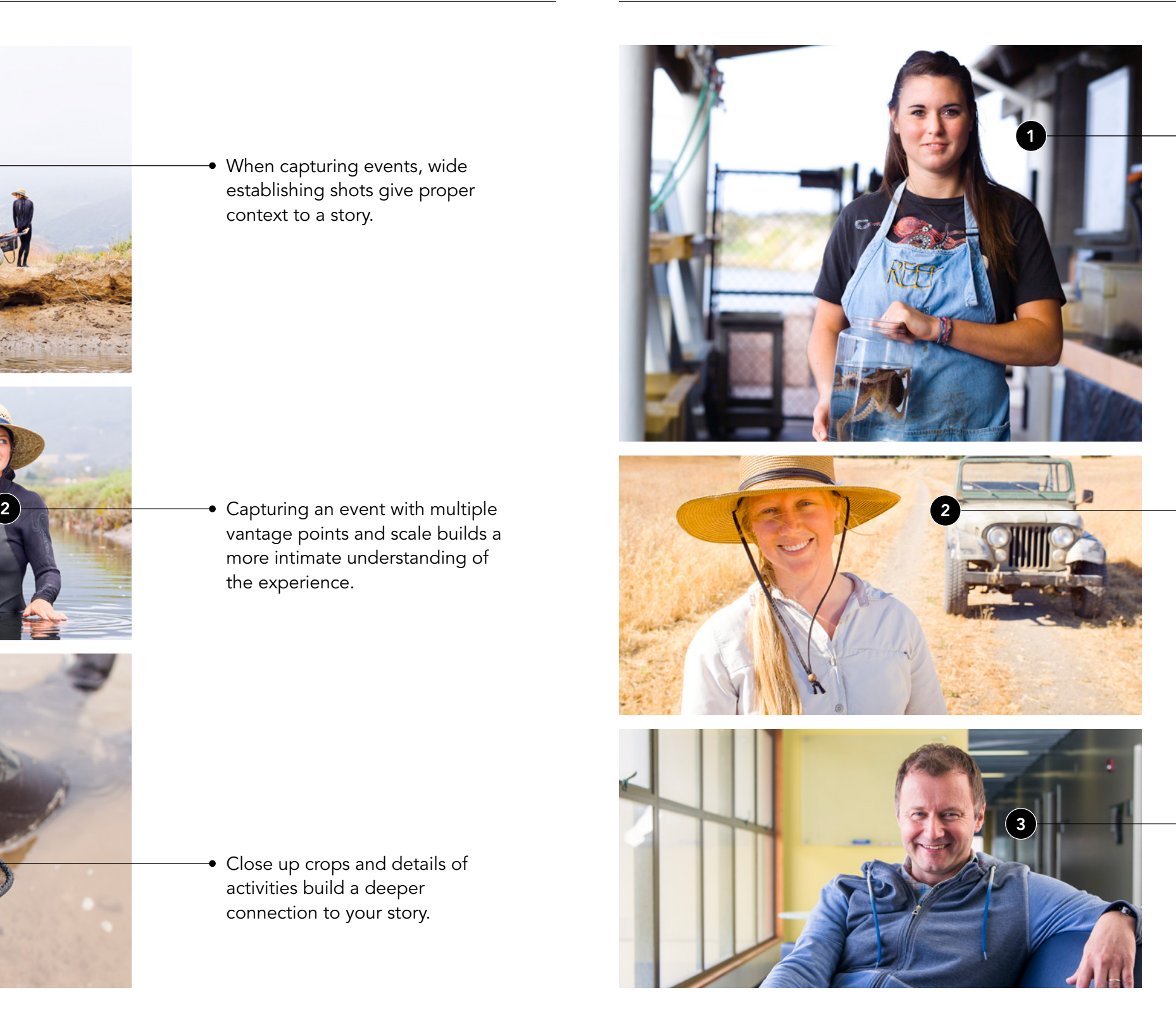

help unify imagery in a way that feels uniquely UCSB. Follow these style guidelines when creating or sourcing new imagery.

### Photography Style Considerations

#### NATURAL LIGHT COMPOSITION

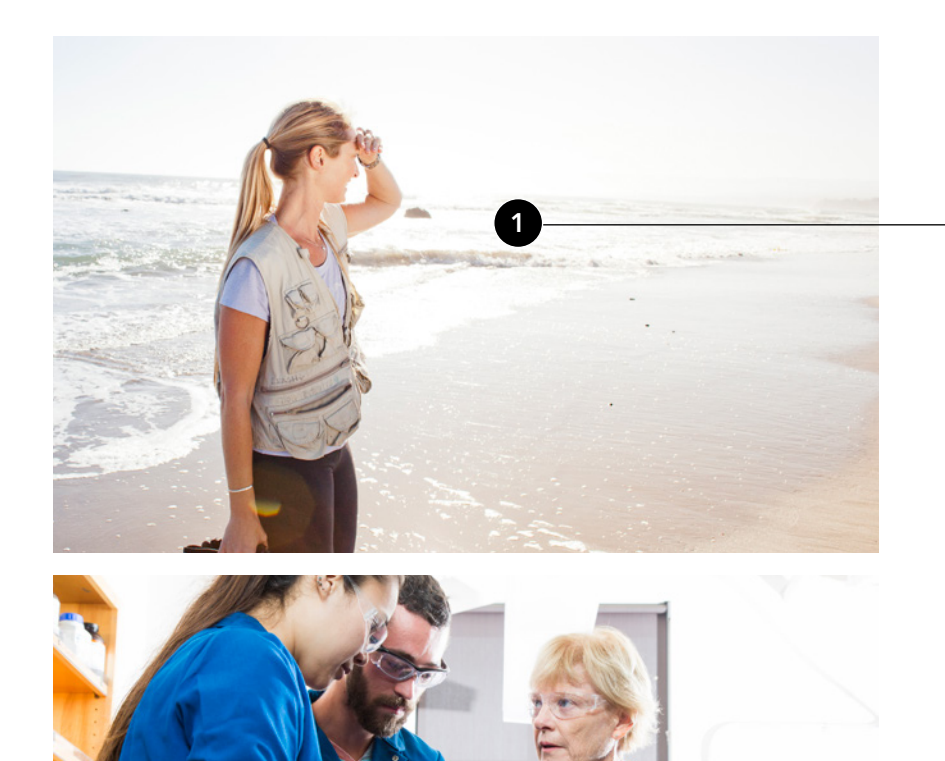

In darker indoor environments where artificial light is necessary, try to mimic natural light.

Angles and asymmetry help bring a dynamic quality to your composition. Even with angles, aim to keep a level horizon line.

When shooting outdoors, always aim to keep a leveled horizon line for a cleaner composition.

gives an immediate sense of environment at UCSB. Embrace natural light whenever possible.

Clean angles and lines help create stronger consistency in imagery. Aligning architectural elements with the edge of the frame creates symmetry.

A consistent look and authenticity can be achieved by using as much natural light as possible, whether outdoor or indoor.

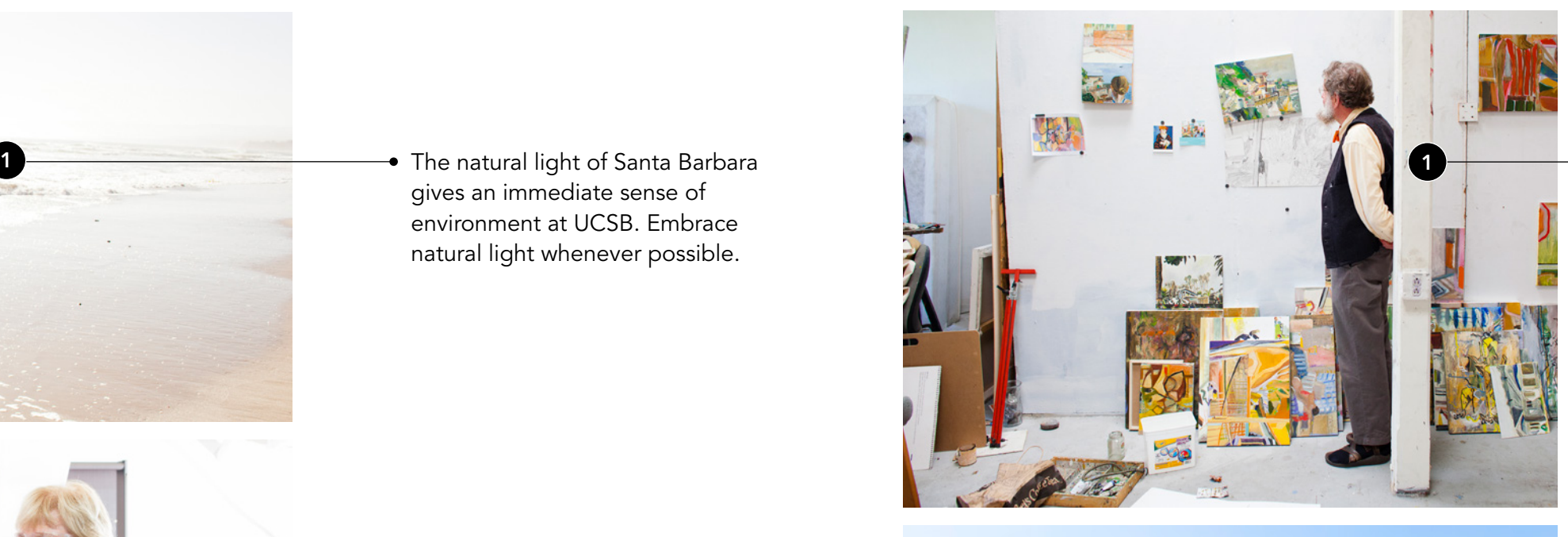

Natural light and photographic composition are key elements that define UCSB imagery. Embracing natural light reinforces the bright, open, and natural environment at UCSB.

Clean and consistent composition also unifies imagery allowing multiple images to compositionally align with one another within a grid.

3

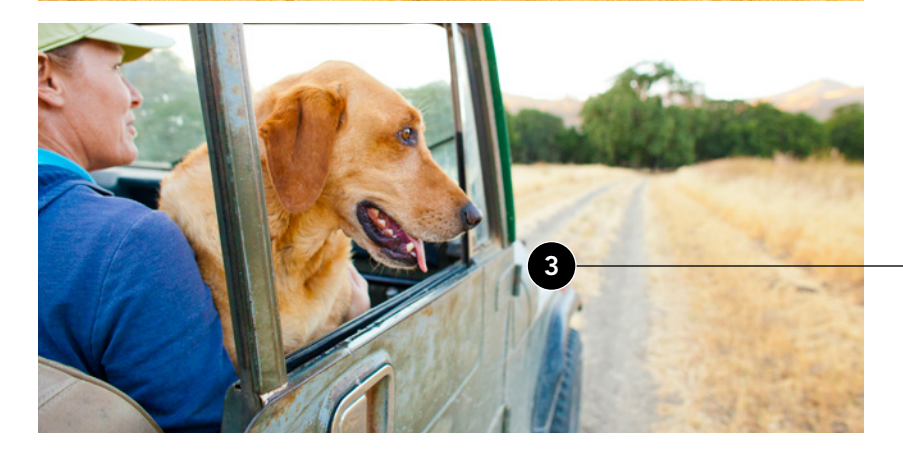

2

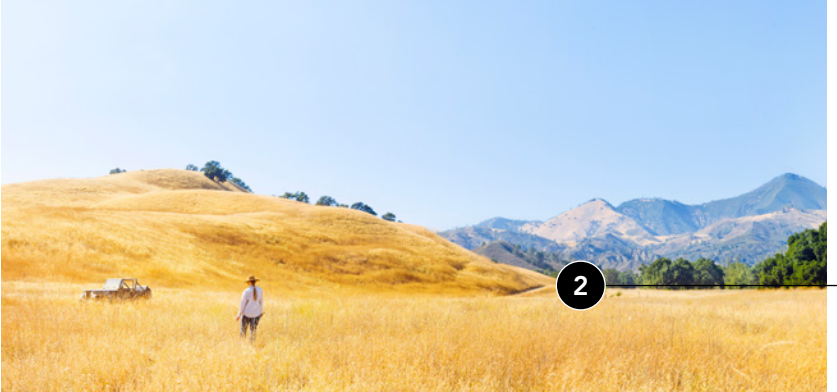

## Photography Photographic Pairings

A library of images with consistent style considerations allow for more flexibility for imagery to work together to tell a greater story.

As shown below, photographic pairings offer more flexibility for dynamic storytelling.

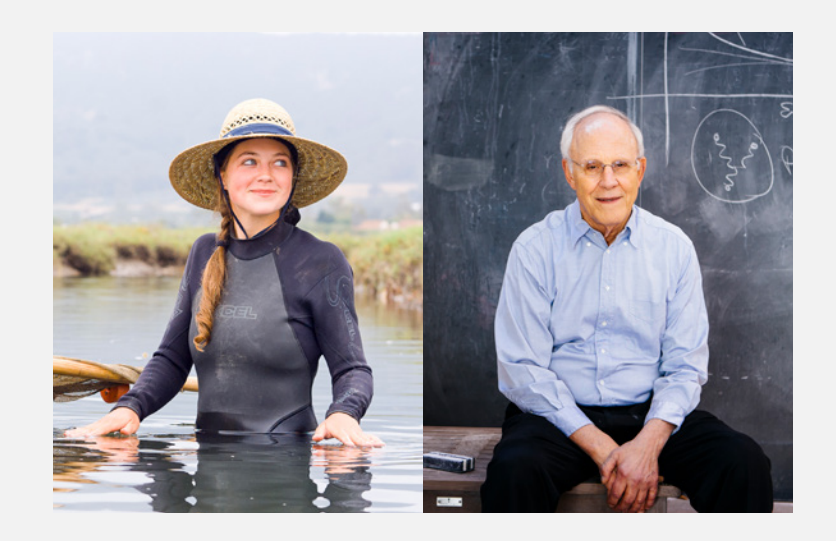

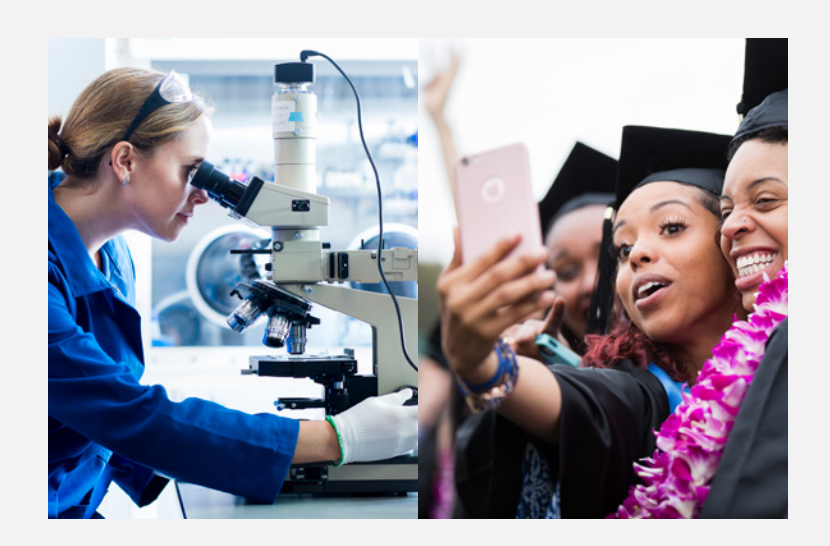

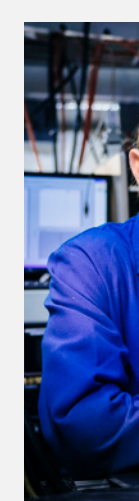

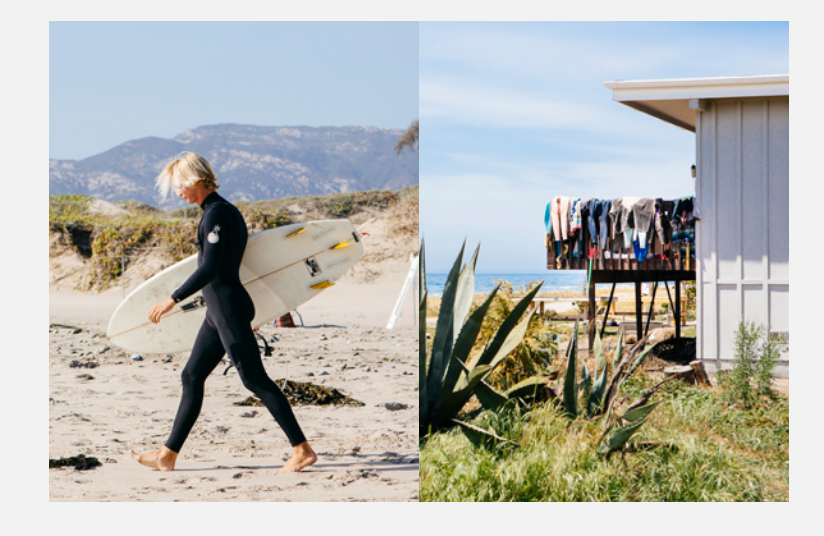

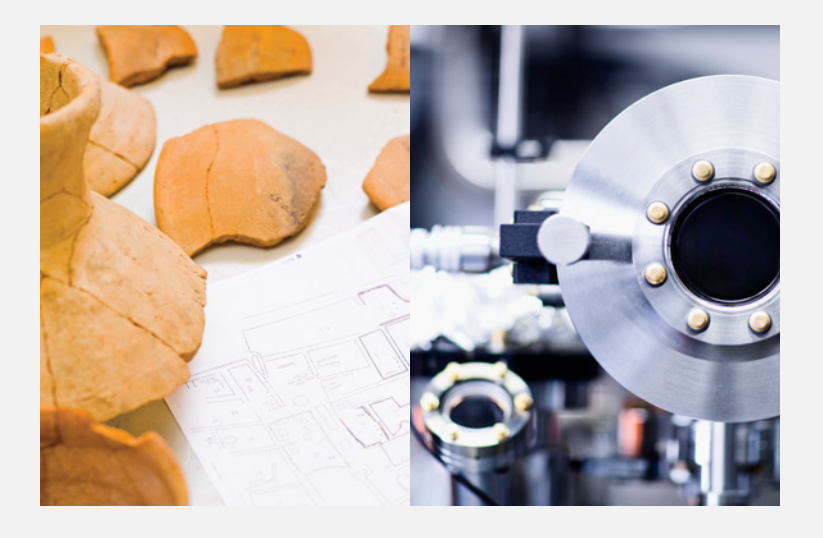

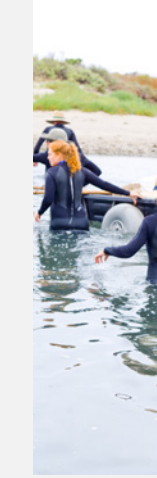

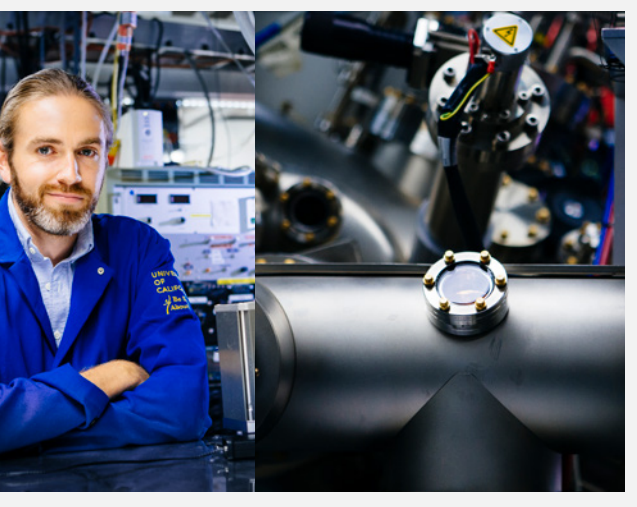

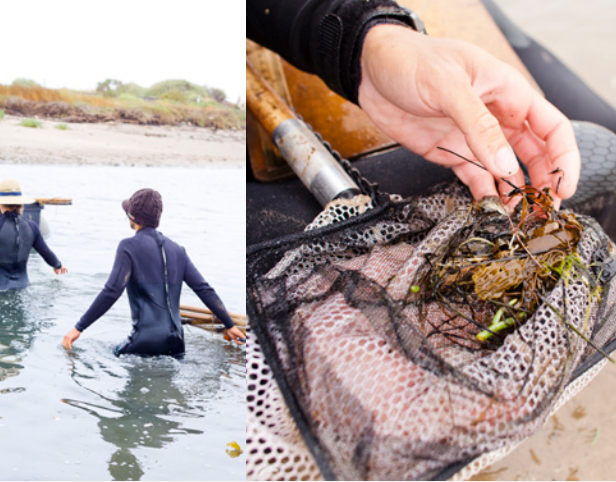

#### Photography Incorrect Usage

The impact of our photography is dependent on proper, consistent use. Any changes to the style or composition will change or diminish the important values, ideas, and meanings with which UC Santa Barbara is associated. Alter them, and they can subtly shift

perceptions of the institutions they stand for. For this reason, strict adherence to the correct usage and implementation is critical. Below are some examples of incorrect usage.

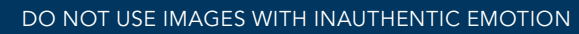

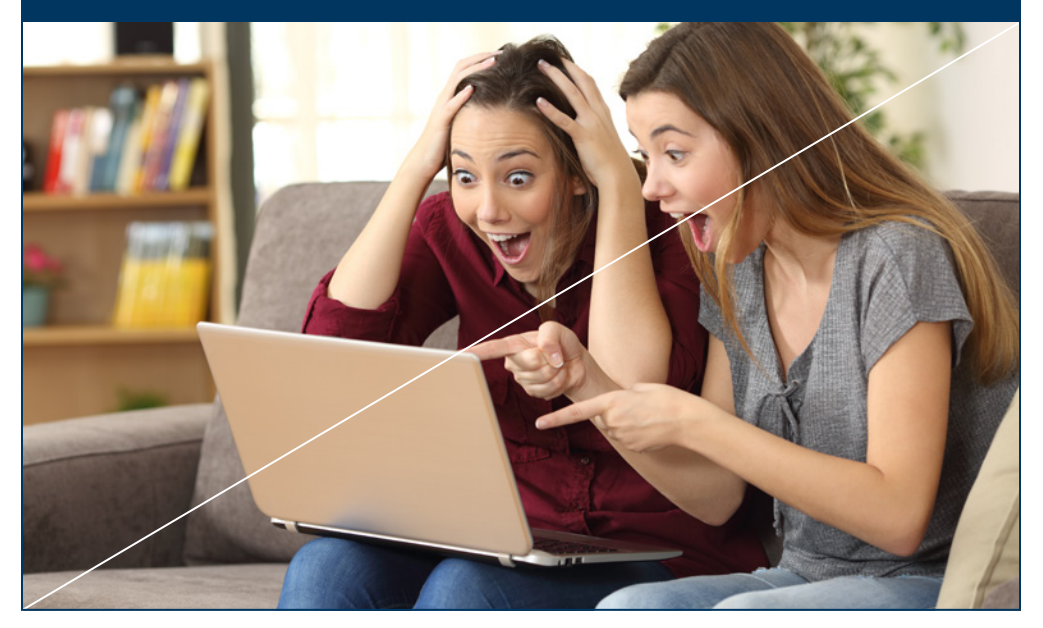

DO NOT ADD ARTIFICIAL COLOR EFFECTS

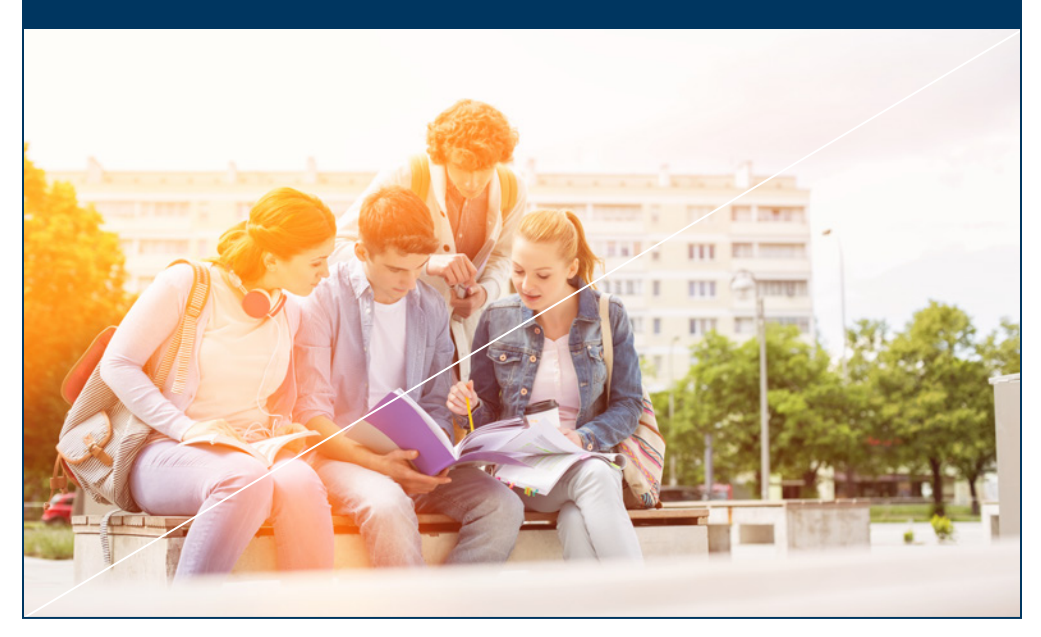

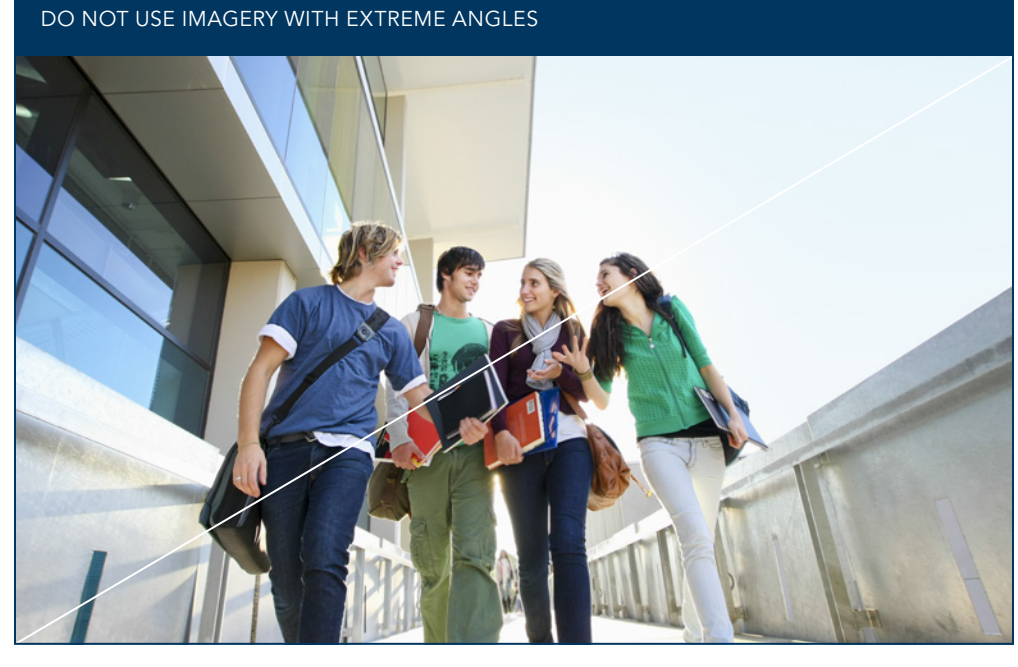

DO NOT USE CLICHÉD METAPHORICAL IMAGERY

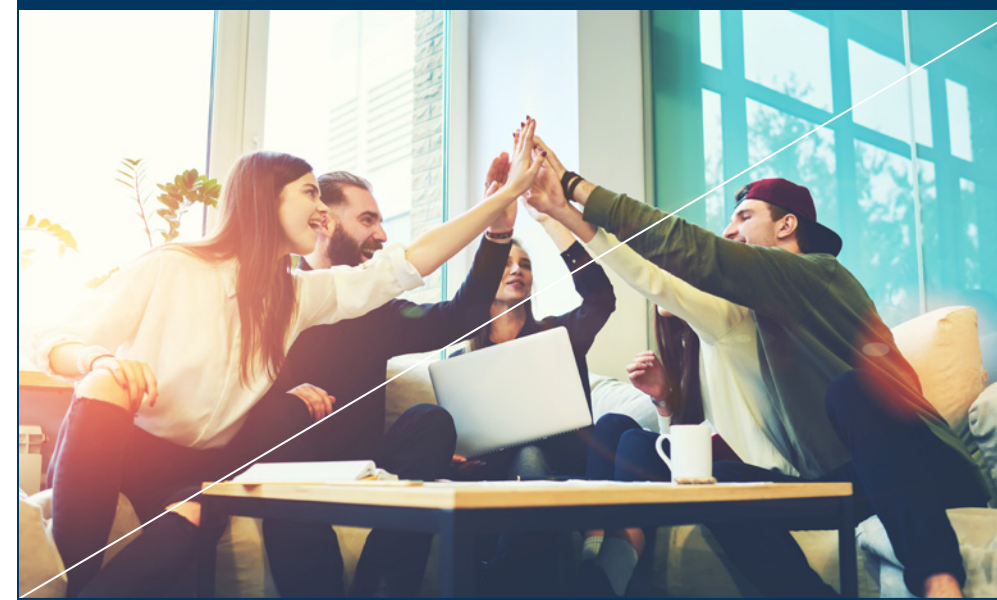

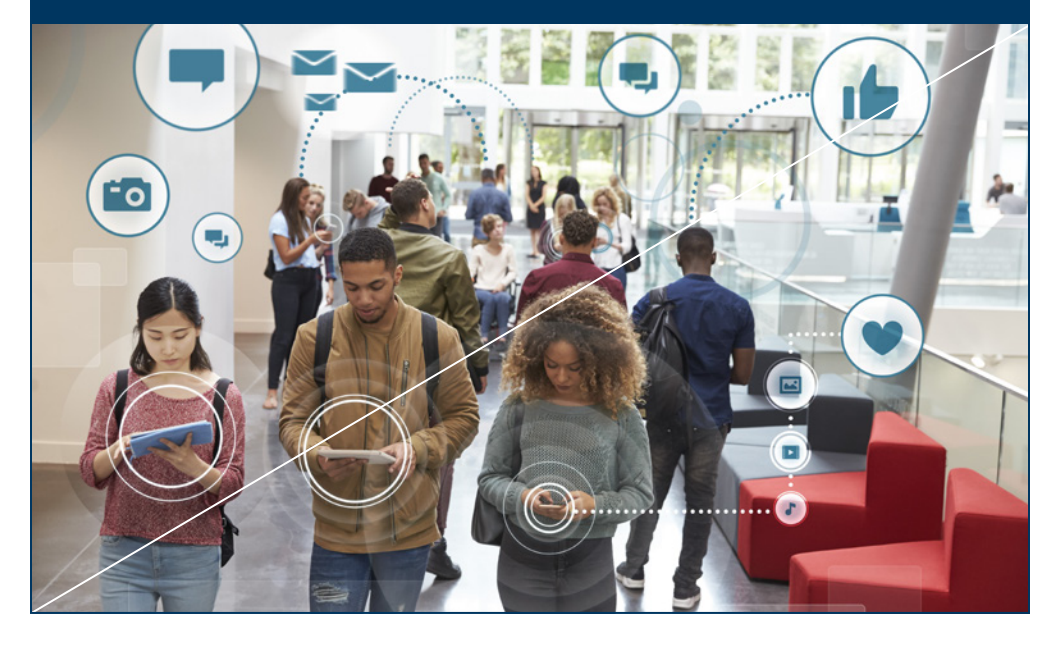

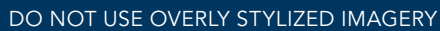

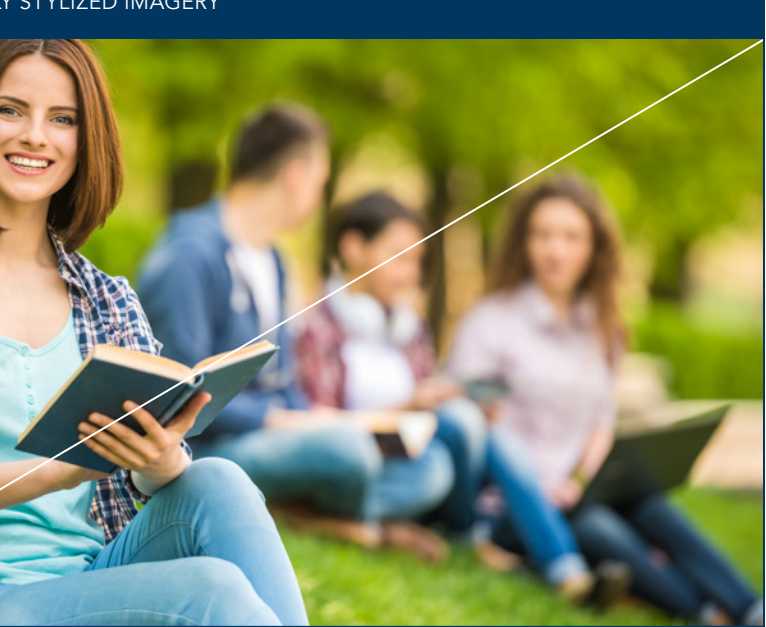

DO NOT ADD SPECIAL EFFECTS TO IMAGERY

# Visual System Graphic Expression

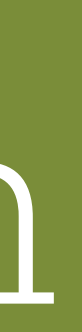

#### Graphic Expression Overview

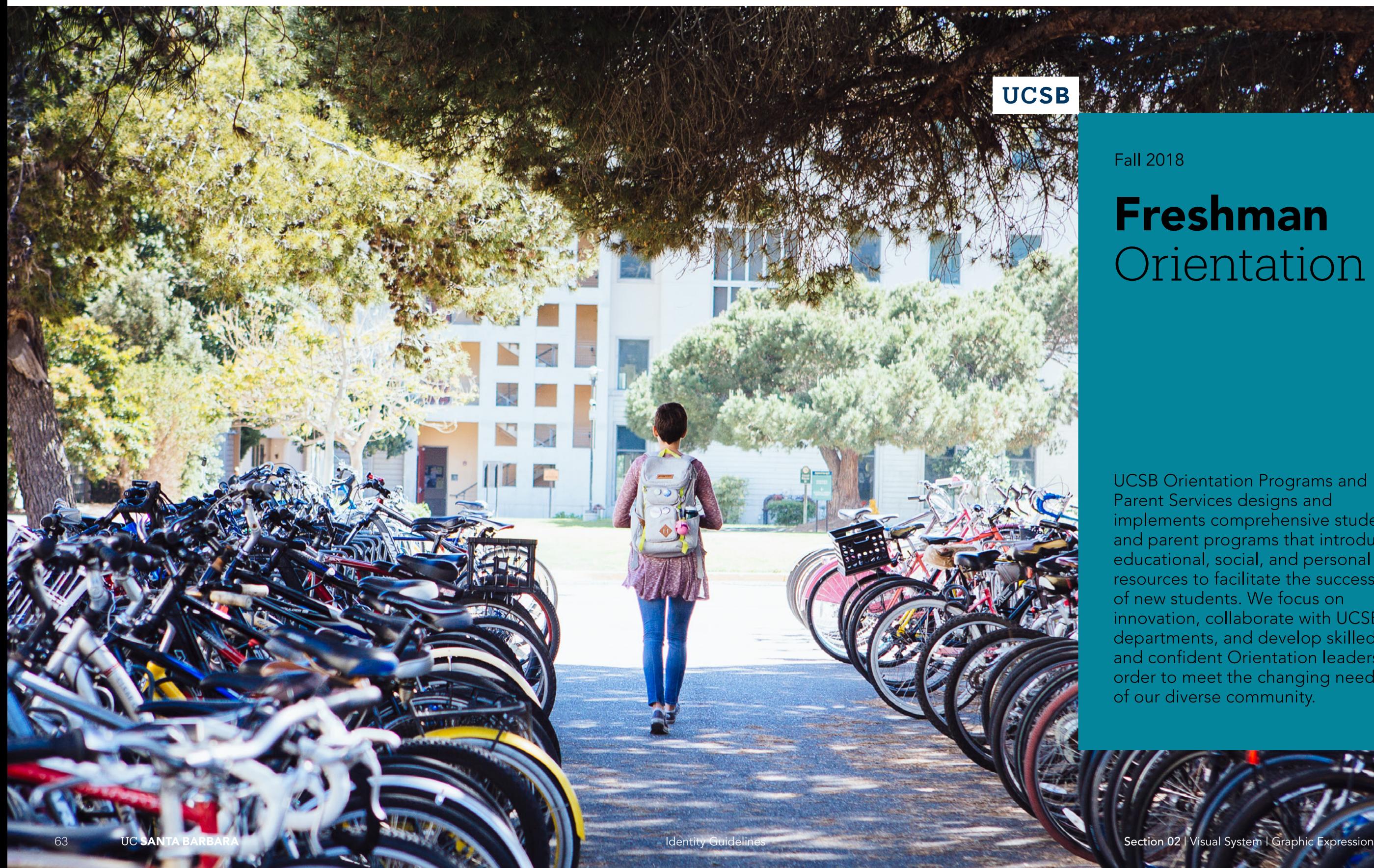

# **Freshman** Orientation

**UCSB** Orientation Programs and Parent Services designs and<br>implements comprehensive student<br>and parent programs that introduce<br>educational, social, and personal<br>resources to facilitate the success of new students. We focus on innovation, collaborate with UCSB departments, and develop skilled and confident Orientation leaders in order to meet the changing needs of our diverse community.

Our graphic expression brings UC Santa Barbara's geographic, academic, and socially rewarding environment to life. Each of our stories is unique, but together they convey the dynamism of UCSB. A series of graphic expressions have been developed to symbolize and reinforce this unique dynamism. The following pages show how to develop a graphic expression and use it in different layouts.

APPLICATION

**UCSB** 

Where the land greets the sea, and great minds greet each other.

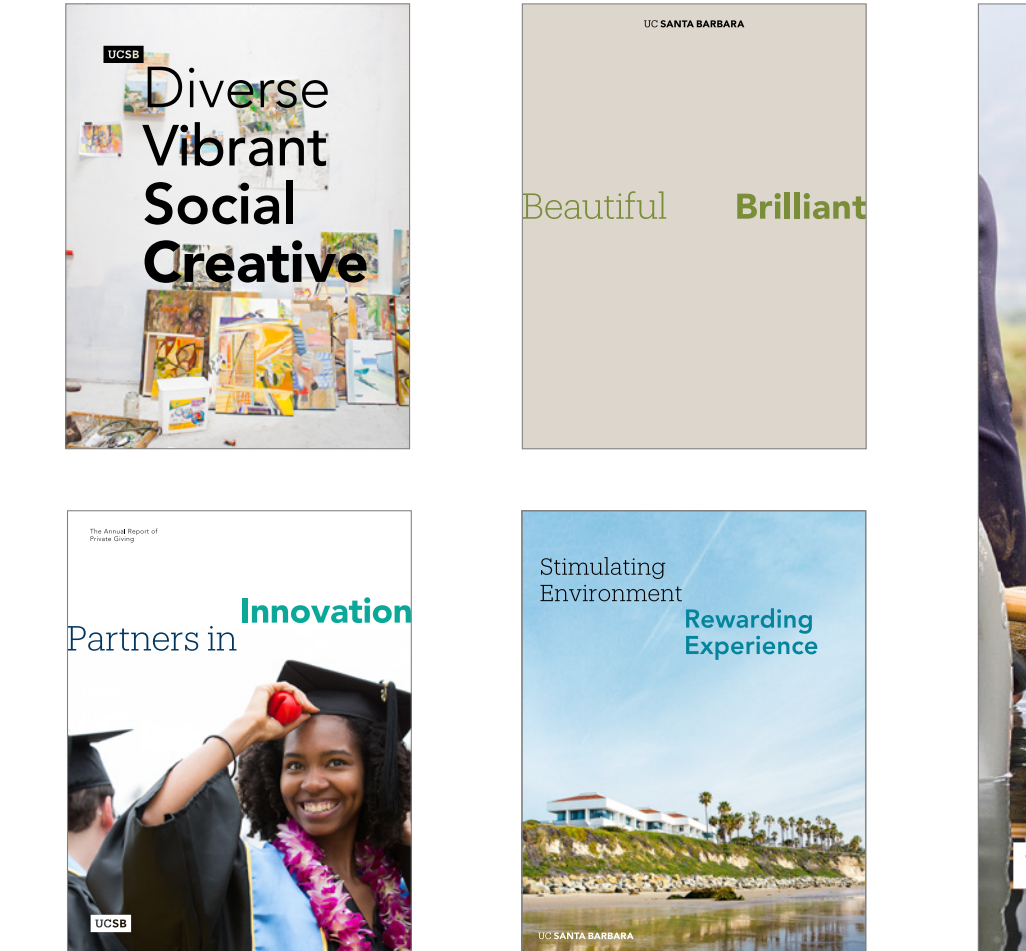

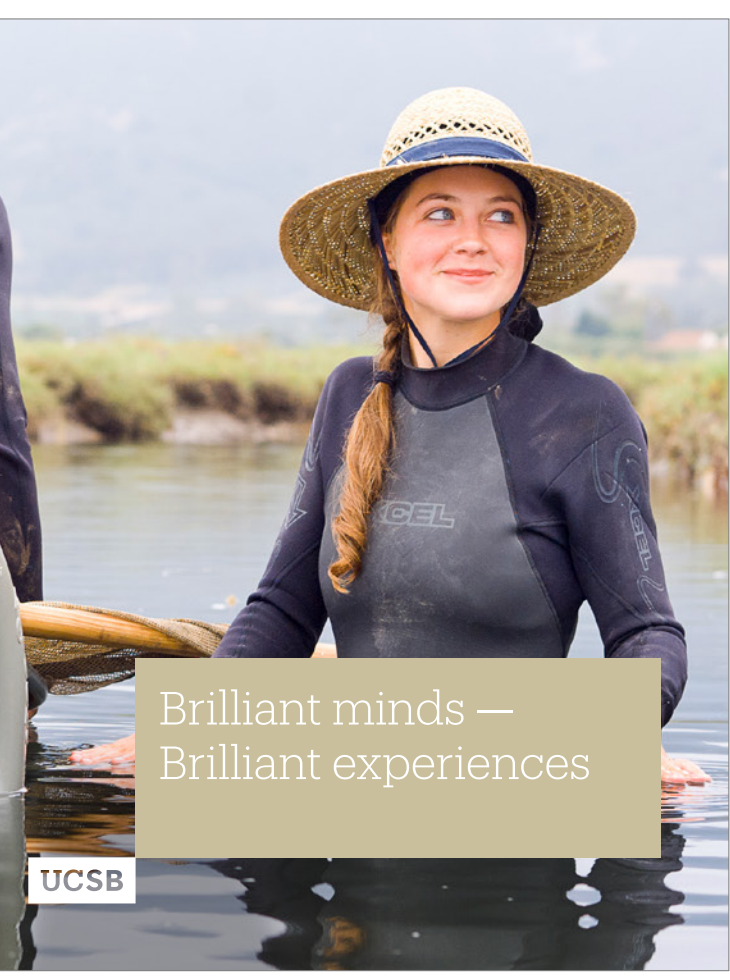

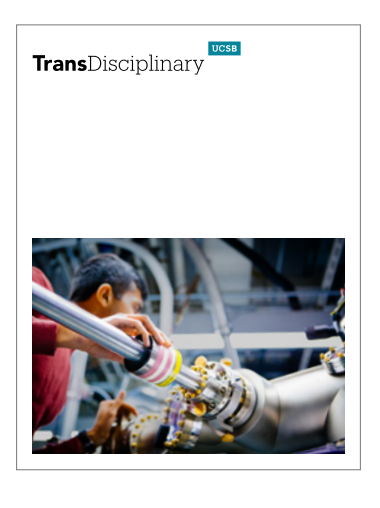

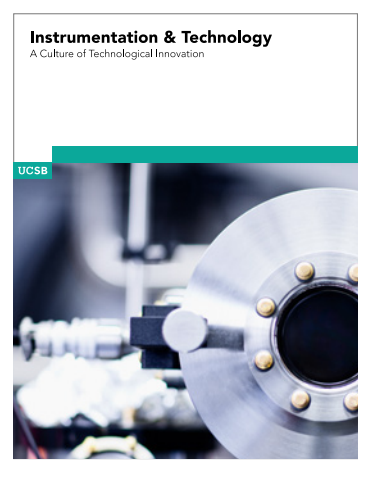

## Graphic Expression

Typographic Configurations

Juxtaposing type or the secondary UCSB tab with messaging creates a unique expression that suggests a dynamic point of interaction and engagement.

Similar to the UC Santa Barbara wordmark, the striking contrast between the Produkt and Avenir typeface also reinforces this dynamism.

APPLICATION EXPRESSION

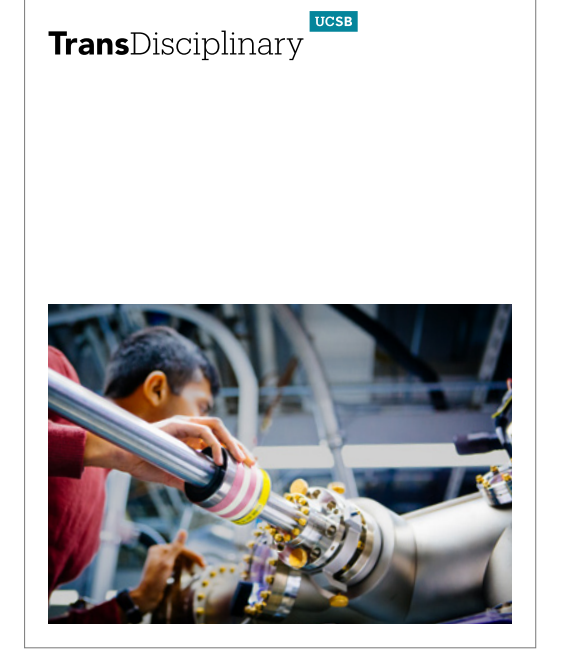

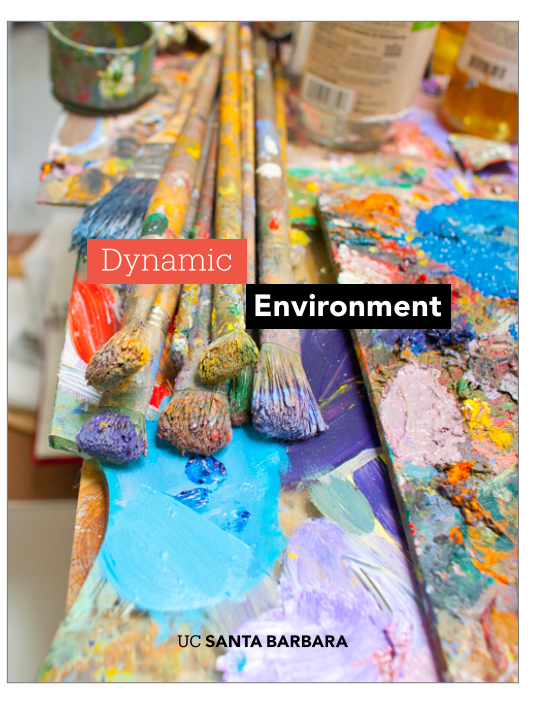

## Dynamic Environment

Dynamic Environment

## TransDisciplinary

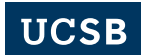
The graphic expression can also be extended into a simple shape that runs across a page to offer a break point for content or imagery.

When applying this treatment, use a single color across the page and consider color harmony with imagery when selecting a color.

#### APPLICATION EXPRESSION

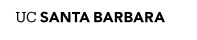

Scientific + Stimulating

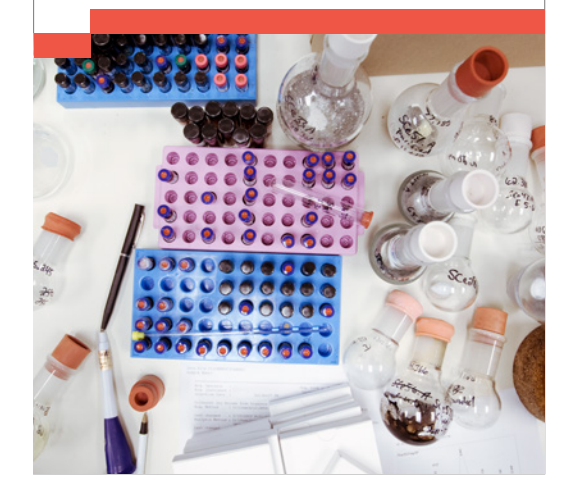

The UCSB Little Big Band<br>at Karl Geiringer Hall

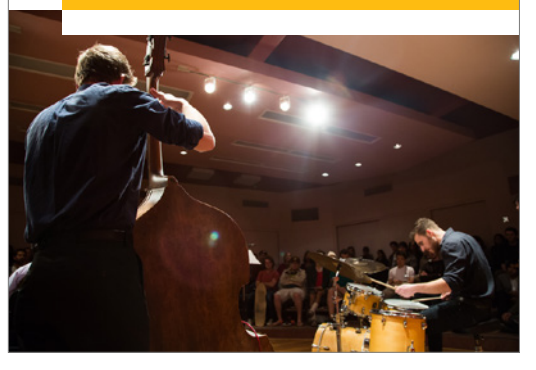

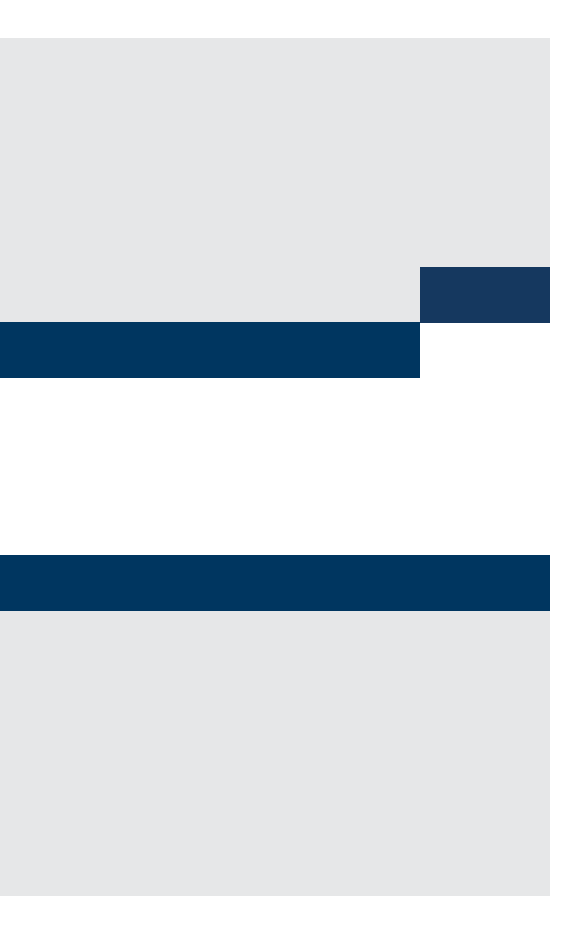

66 **Interpret on the Section Care and Section 02 | Visual System | Graphic Expression** 

## Graphic Expression

Construction of Expression

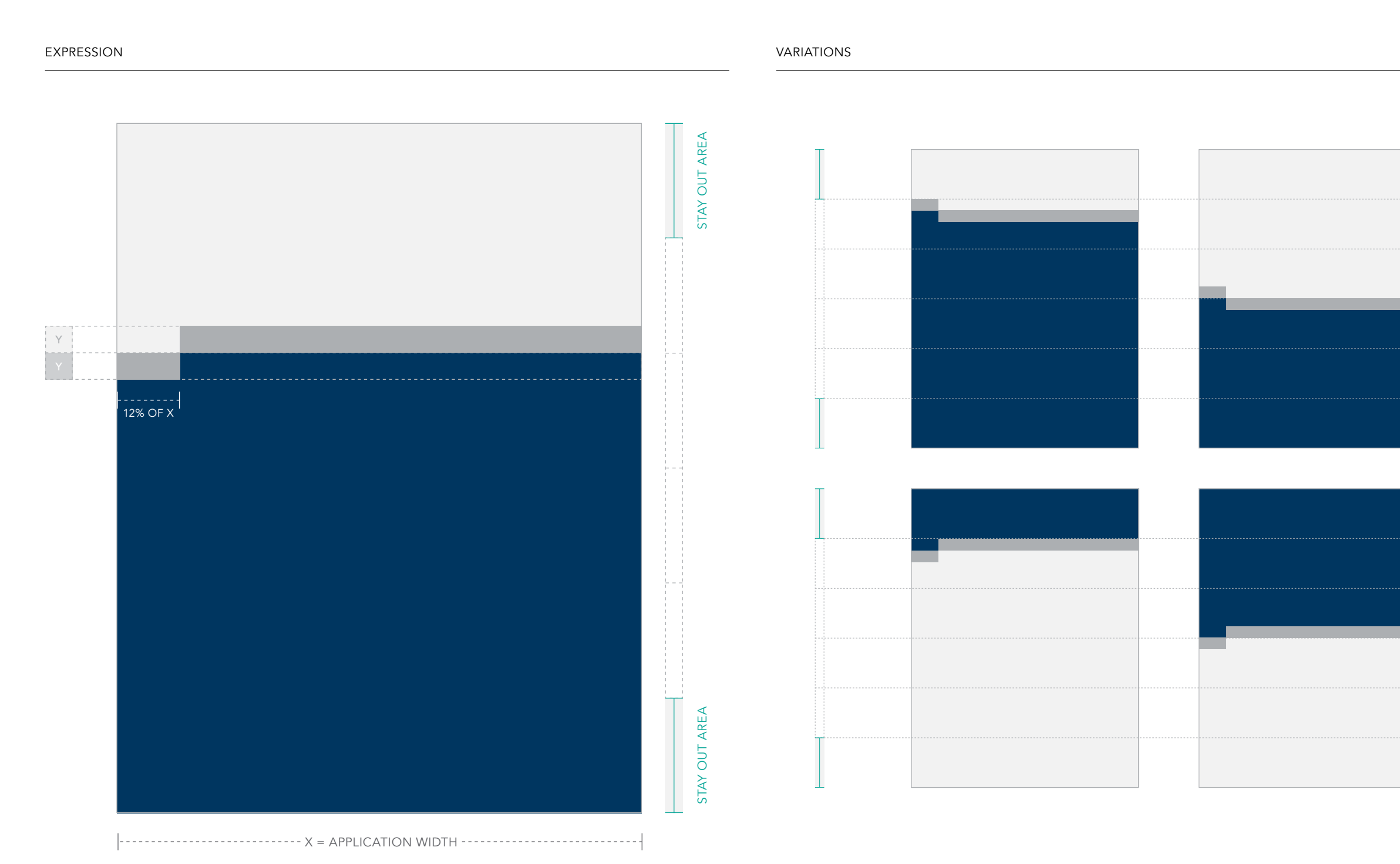

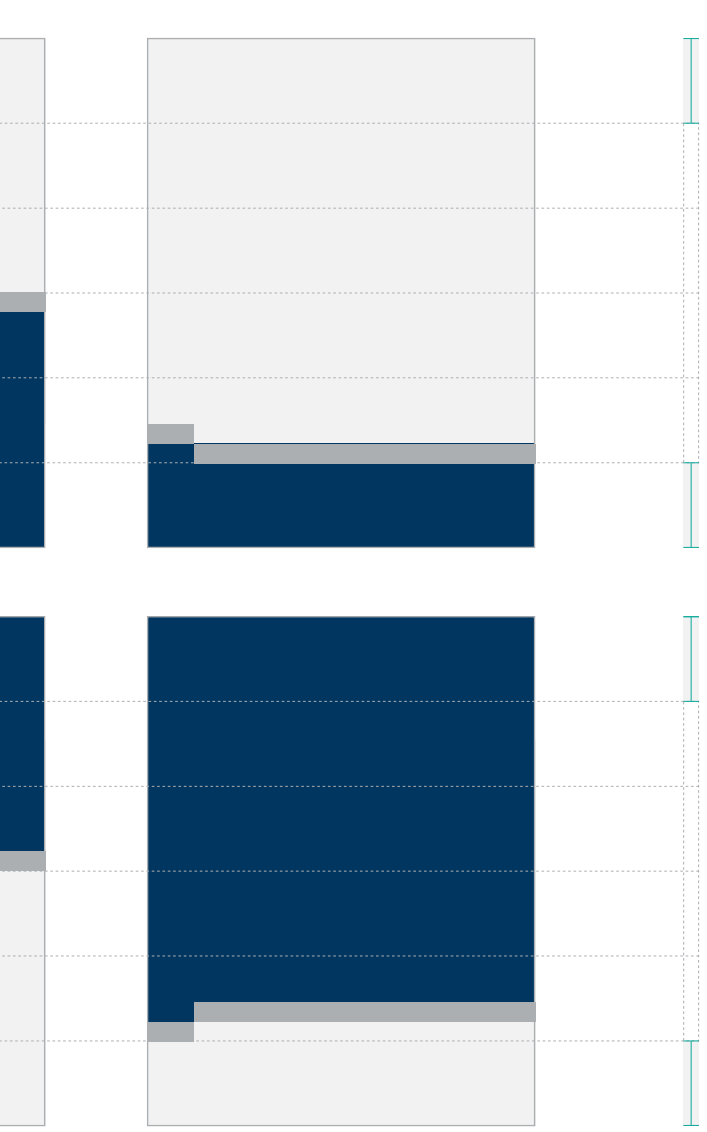

When constructing this expression, begin by building the smaller tab shape. It is recommended to scale the tab shape to 12% of the application width and to keep the same proportions as the secondary UCSB tab. Based on the height of the tab, build the long rectangle that extends the remaining width of the application.

The expression has two orientations and can be used at variable heights. The tab should be positioned along the left edge of the application. This helps communicate the forward progress that UCSB cultivates.

## Graphic Expression Construction of Expression

APPLICATION

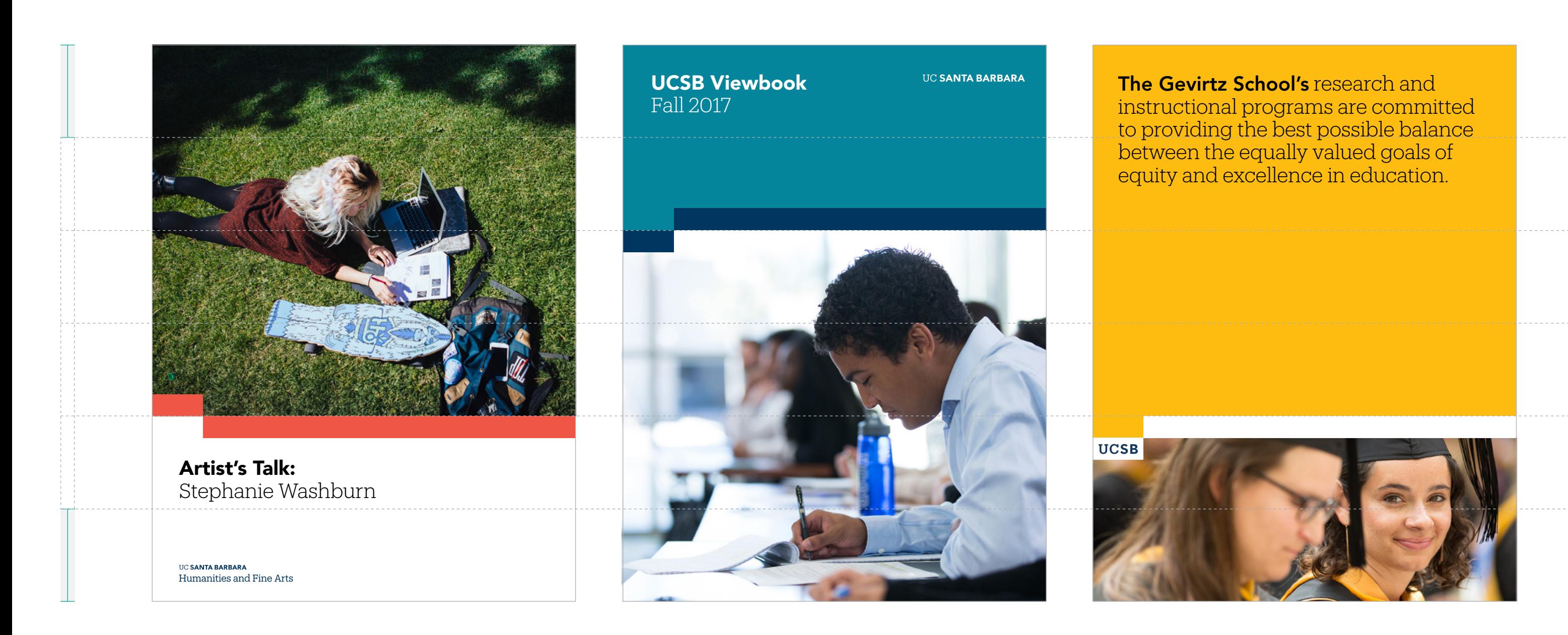

The expression accommodates various compositions and can be used in conjunction with color, photography, and typography.

The tab shape can exist as either a solid color or the secondary UCSB tab. See page 78 for incorrect use.

Use the secondary UCSB tab in conjunction with variable rectangular shapes as shown below. Use the variable rectangular shape to contain the message.

Here, it's possible to use two different colors when associating the tab with rectangle. Consider best practice color pairings when selecting colors.

#### APPLICATION EXPRESSION

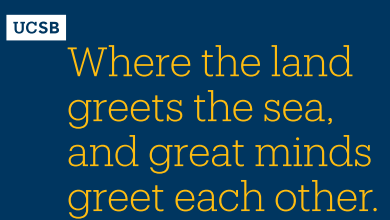

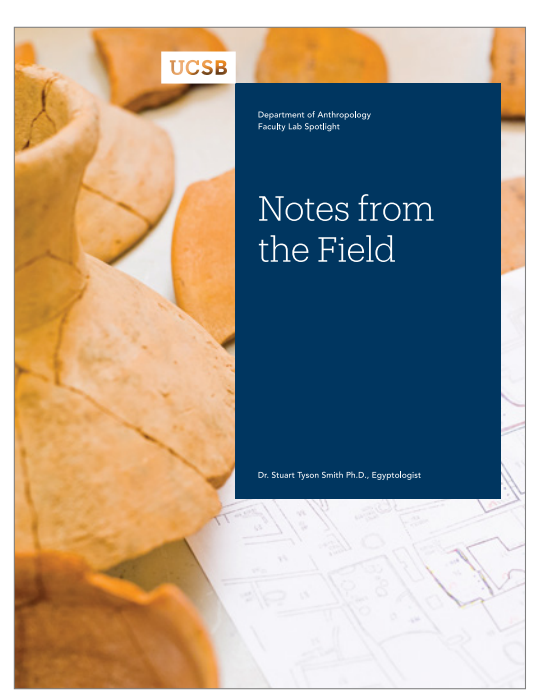

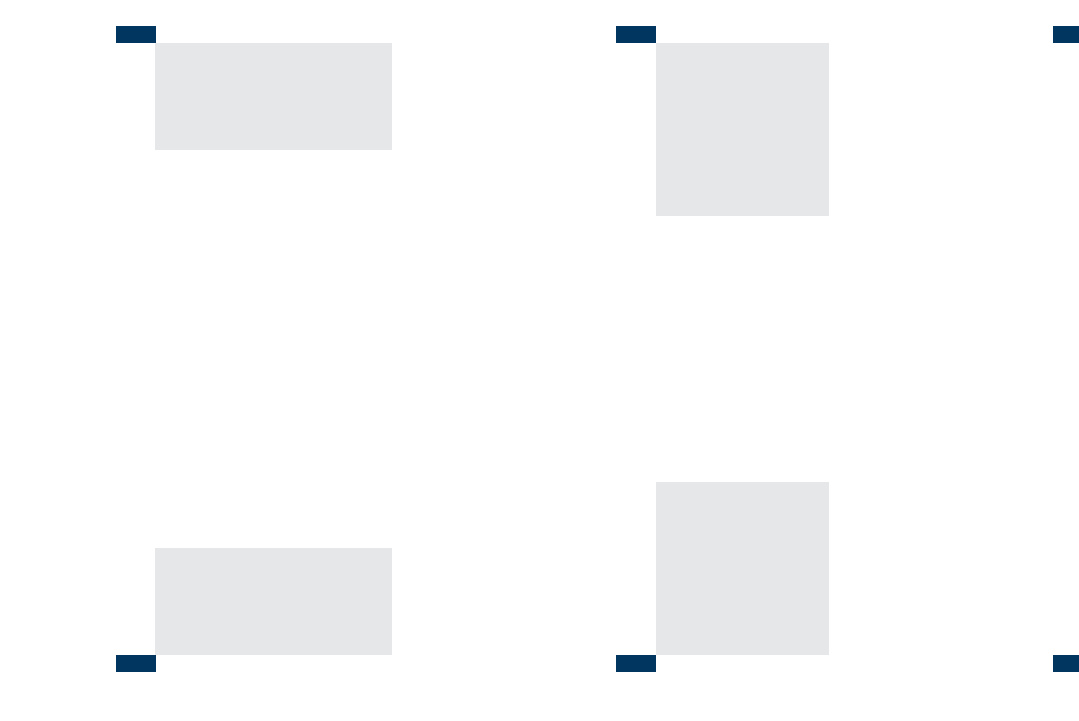

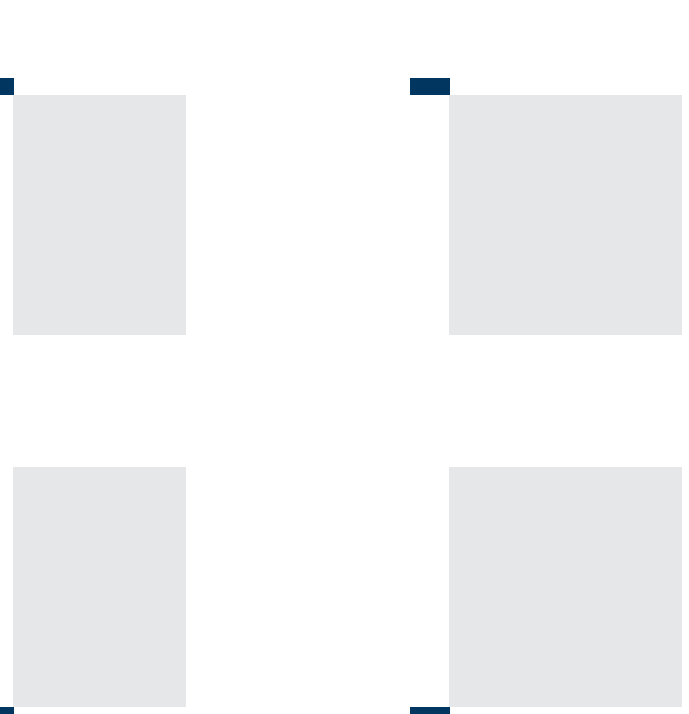

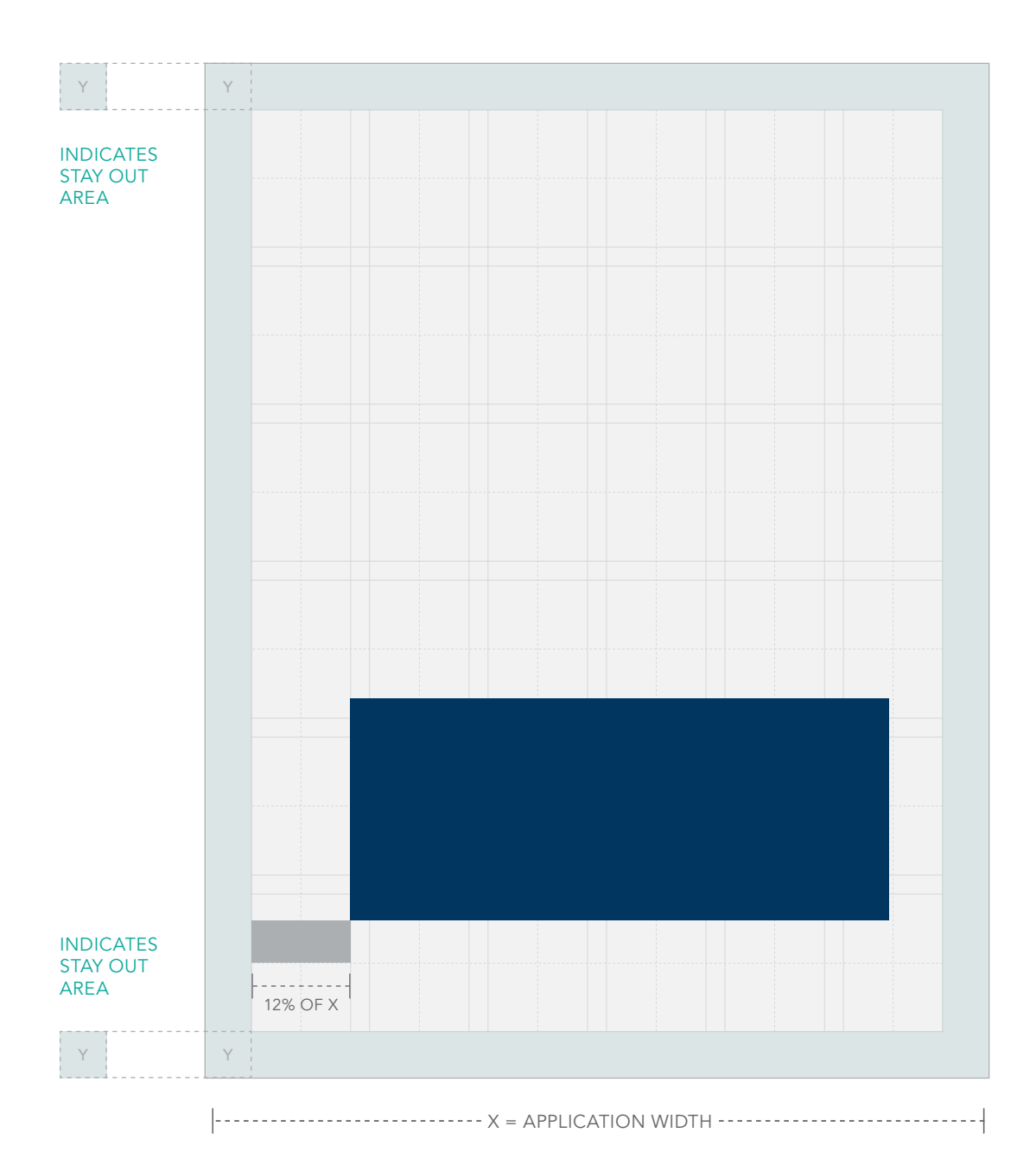

When constructing this expression, begin by building the smaller tab shape. It is recommended to scale the tab shape to 12% of the application width and to keep the same proportions as the secondary UCSB tab.

## Graphic Expression

Construction of Expression

#### EXPRESSION VARIATIONS

m

m

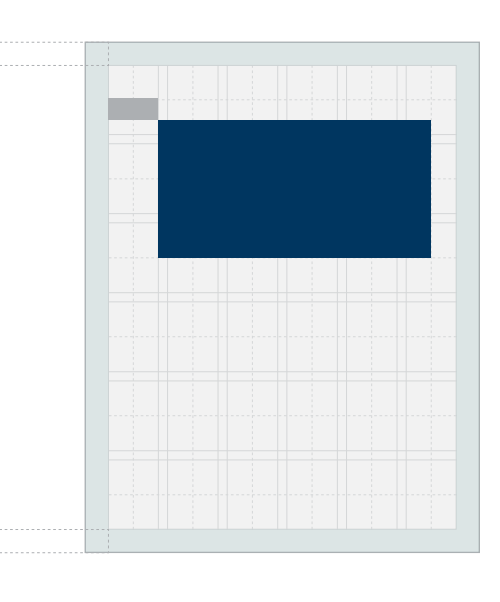

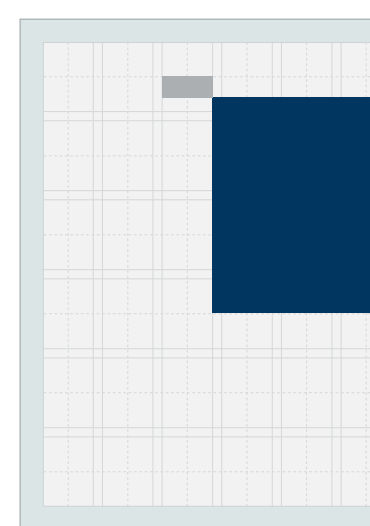

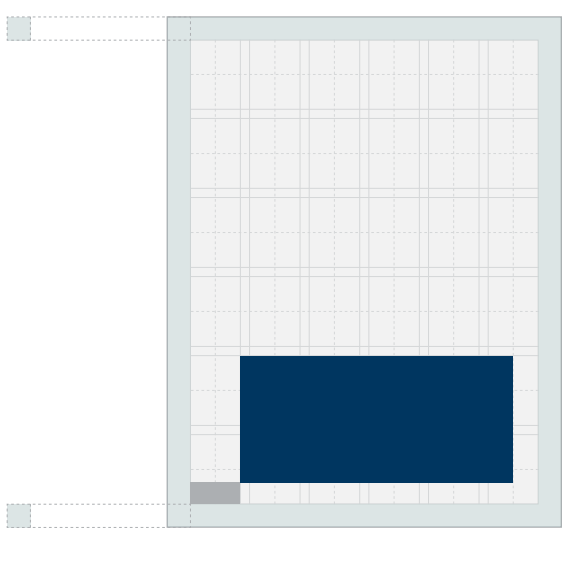

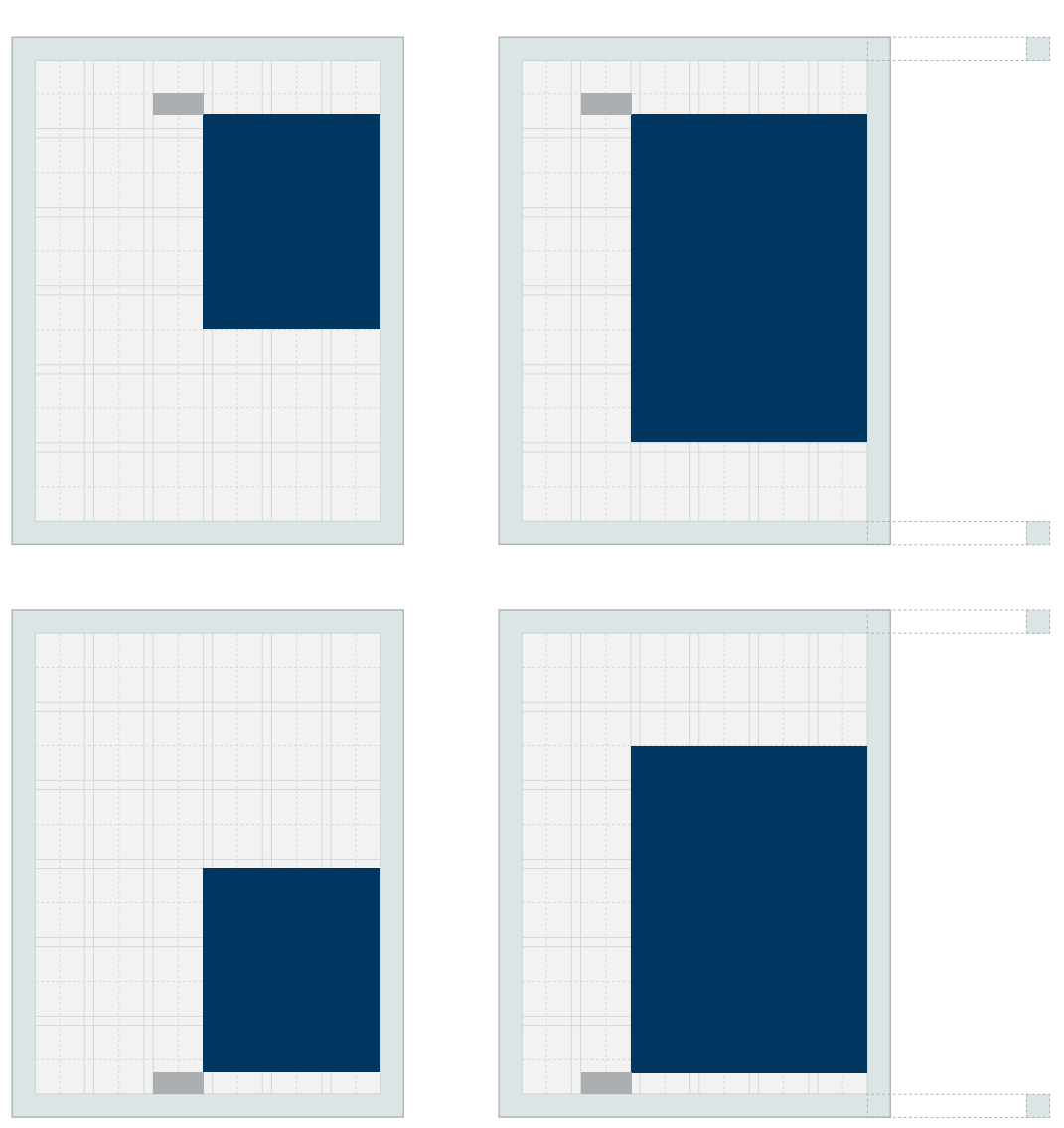

The variable rectangle can be connected to the corner of the secondary tab as shown below. It is recommended that this expression stay within the appliation margins.

#### APPLICATION

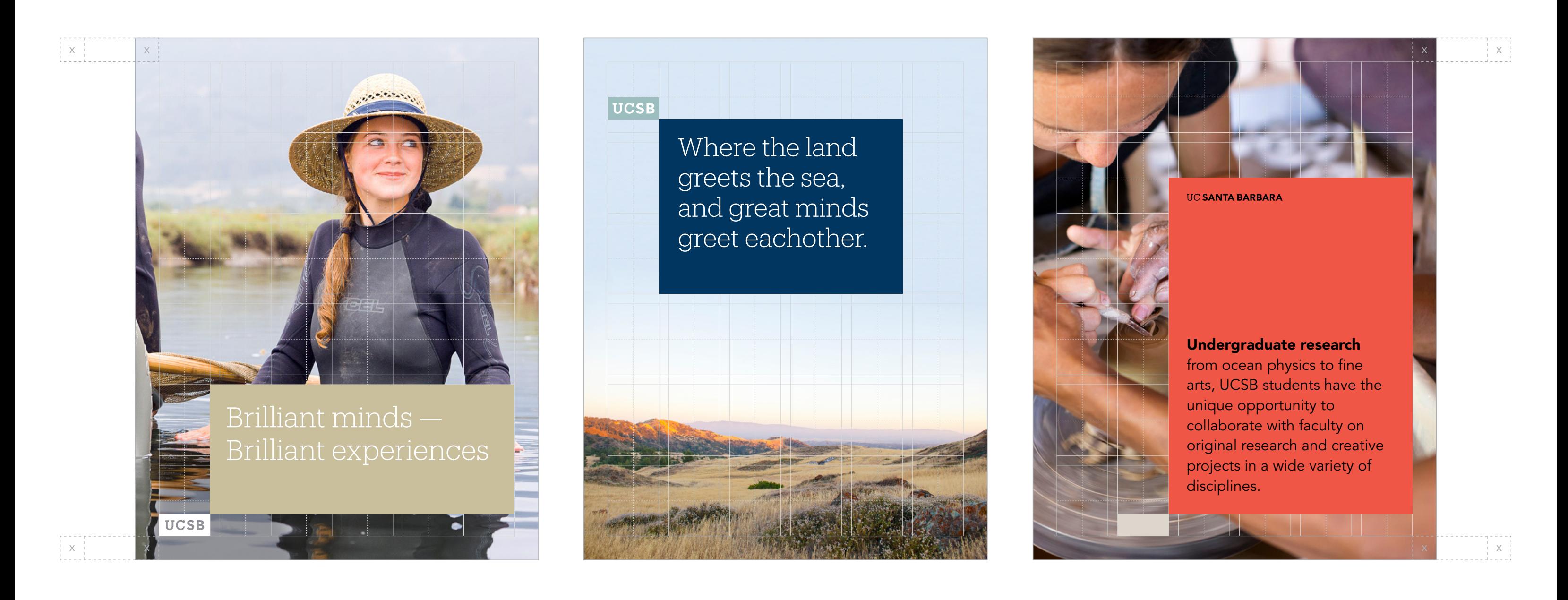

## Graphic Expression

Construction of Expression

The expression accommodates various compositions and can be used in conjunction with color, photography, and typography.

The tab shape can exist as either a solid color or the secondary UCSB tab. See page 78 for incorrect use.

PHOTOGRAPHY LEADS

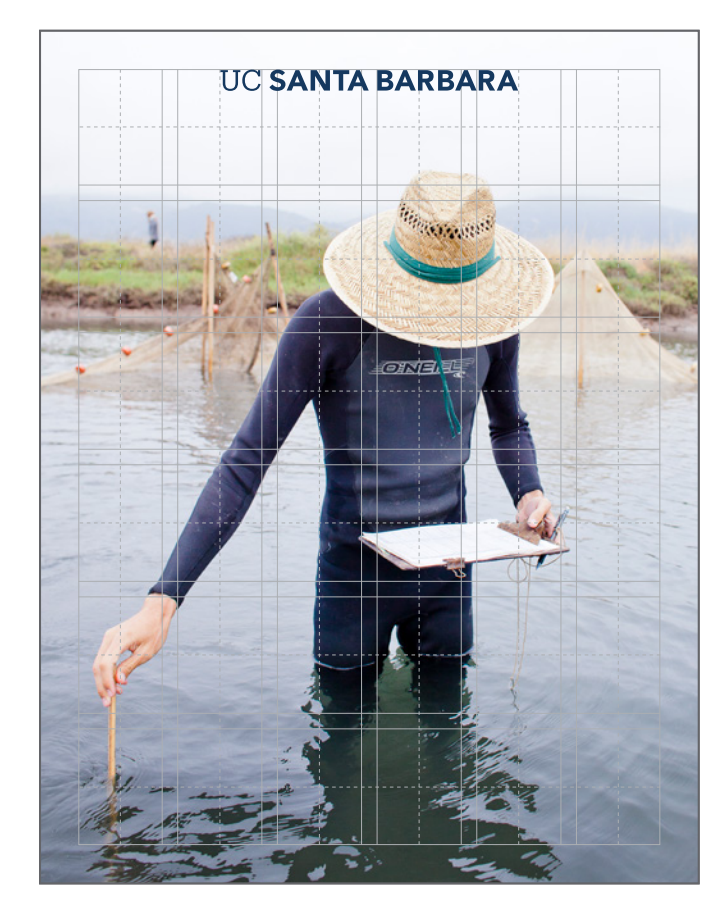

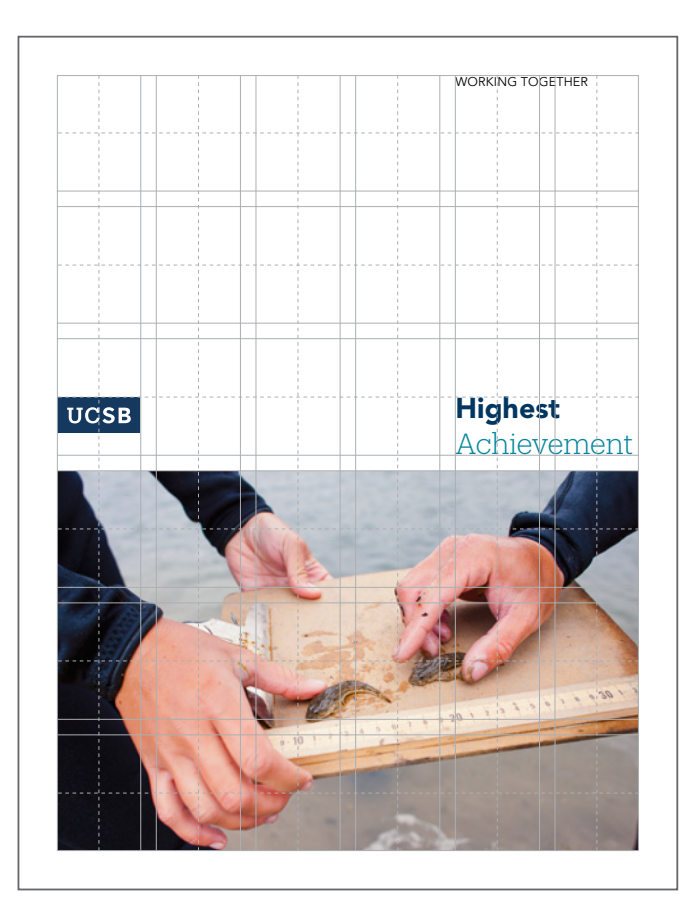

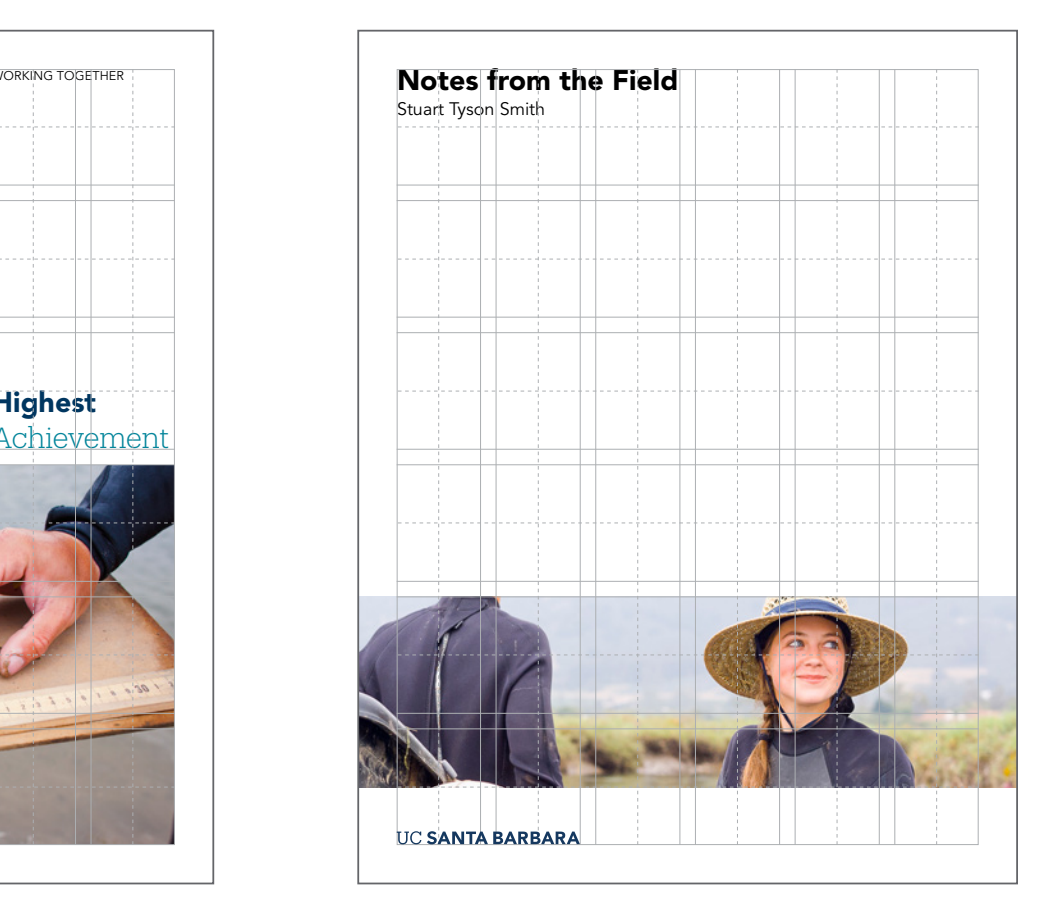

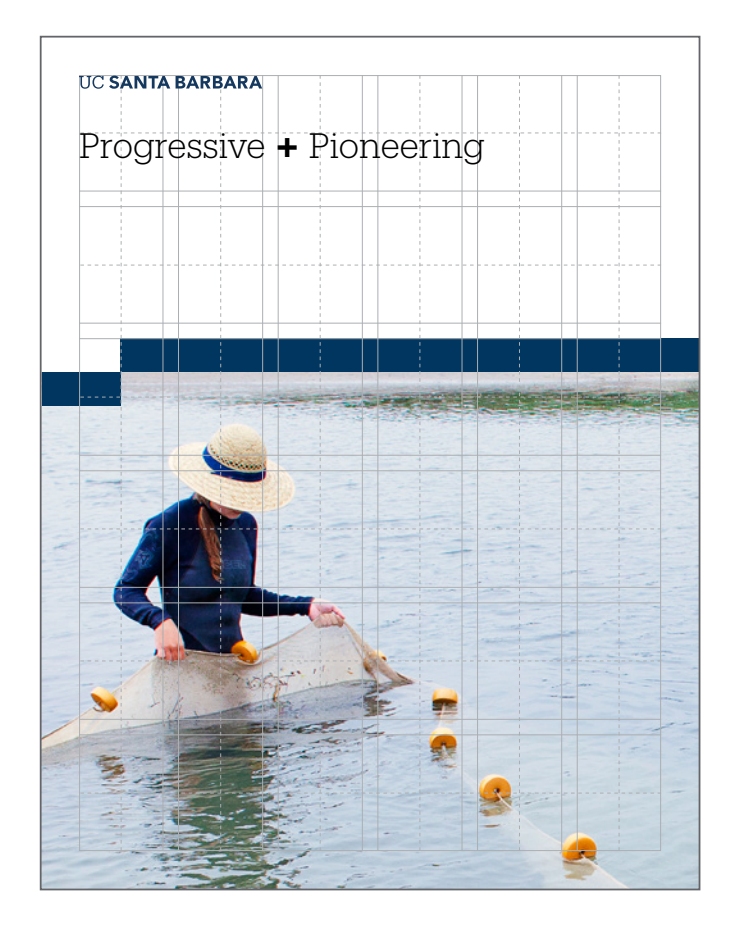

Within the grid, you can choose whether to lead with photography, color, type, graphic expression, or a balance of all elements. Putting more visual emphasis on specific elements can help communicate

a desired message. The layouts below show various ways to emphasize photography in conjunction with supportive elements. COLOR LEADS

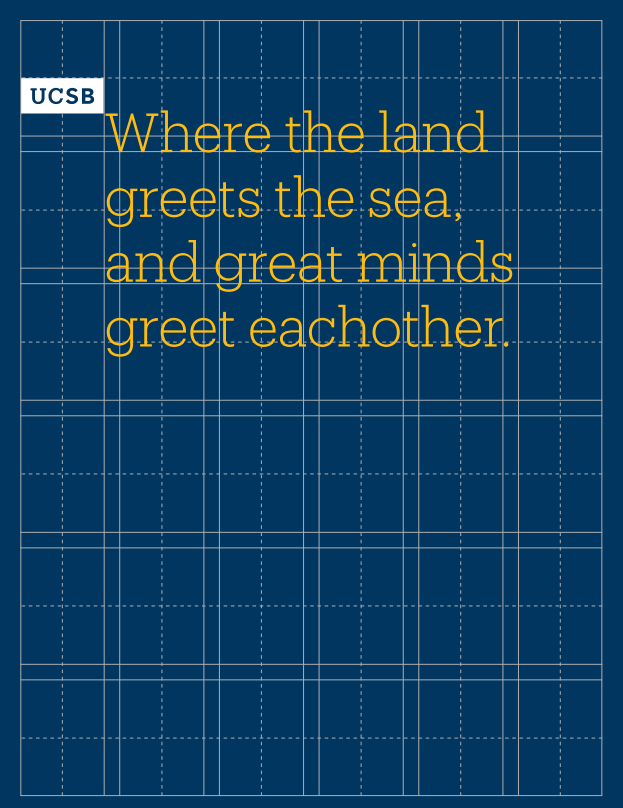

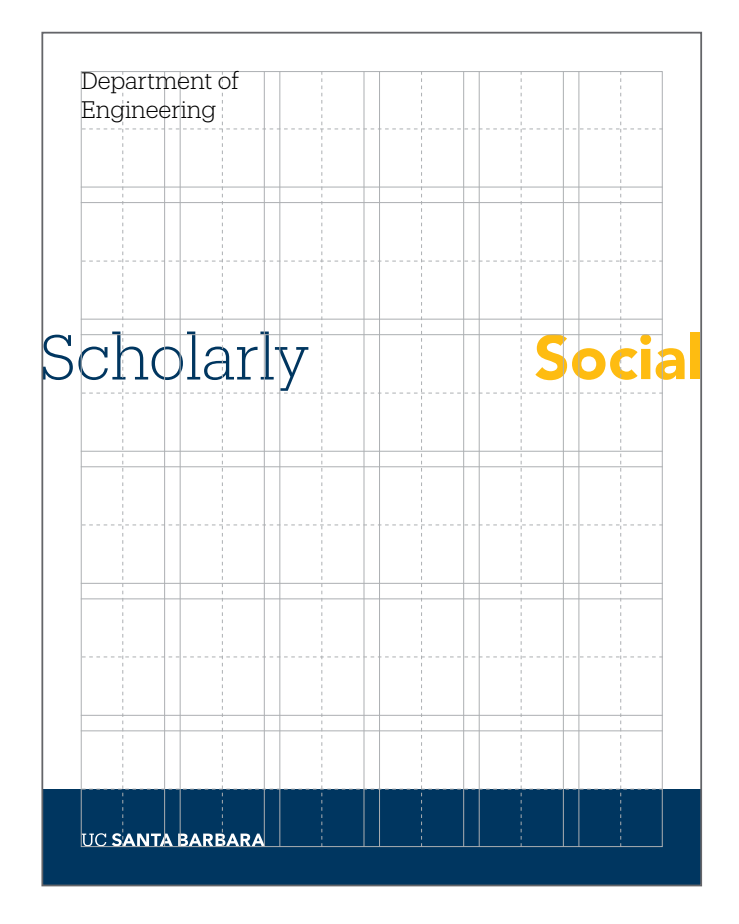

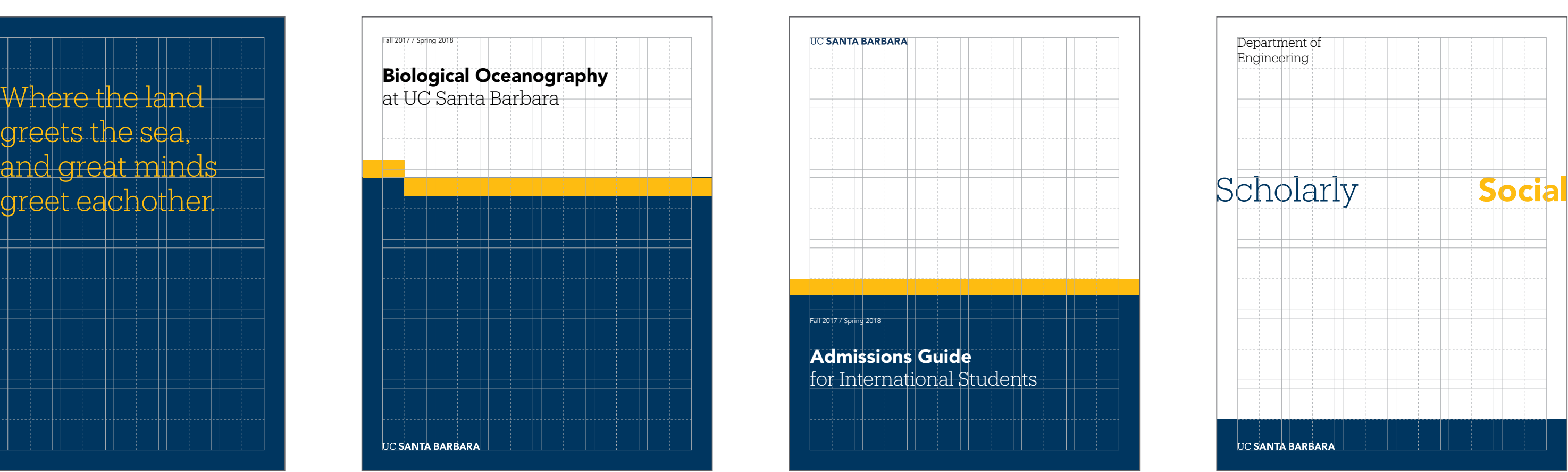

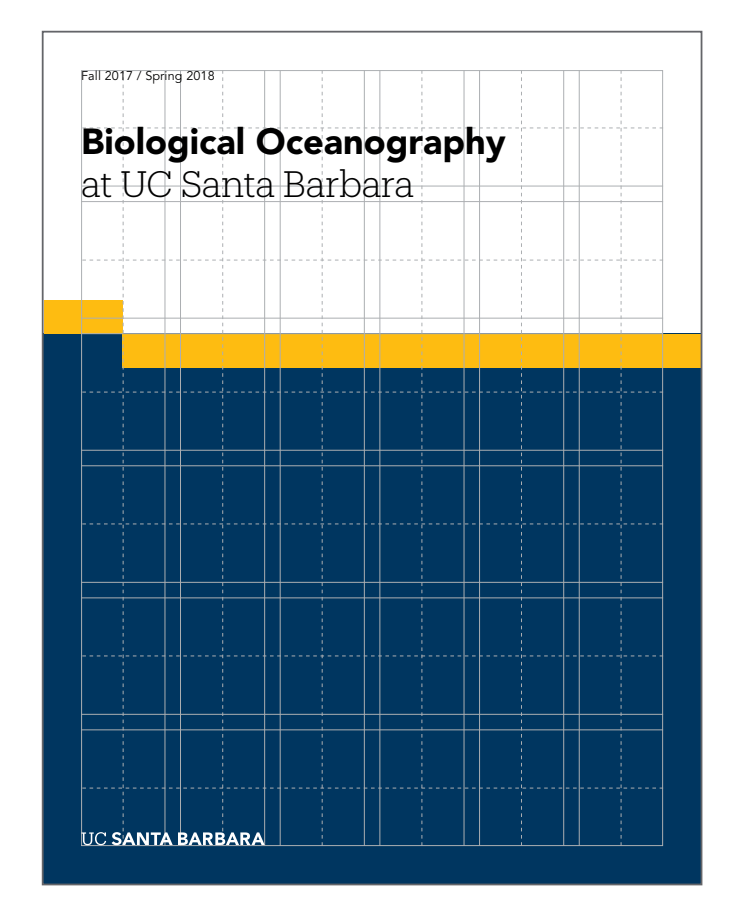

Within the grid, you can choose whether to lead with photography, color, type, graphic expression, or a balance of all elements. Putting more visual emphasis on specific elements can help communicate

a desired message. The layouts below show various ways to emphasize color in conjunction with supportive elements.

TYPOGRAPHY LEADS

We thrive on the vital exchange of ideas and experiences across our intimate campus in one of the world's most beautiful locations. This positive and supportive environment ignites entrepreneurial energy, cultivates academy leadership, and teaches social intelligence.

UCSB's global rankings, achievements in research and creative activity and successful graduates prove that our dynamic environment inspires excellence across all fields of study.

UC SANTA BARBAR

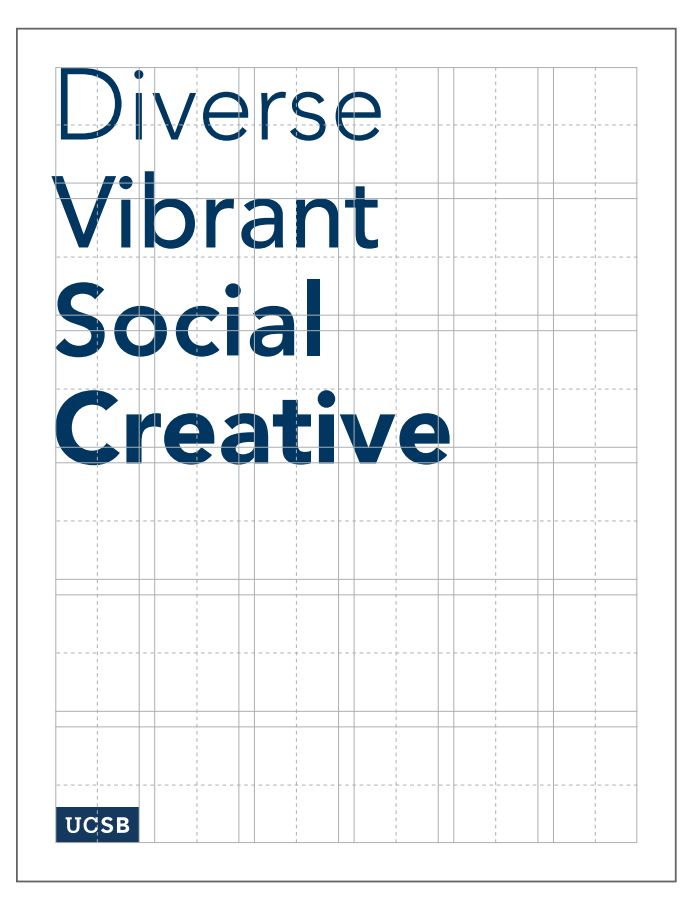

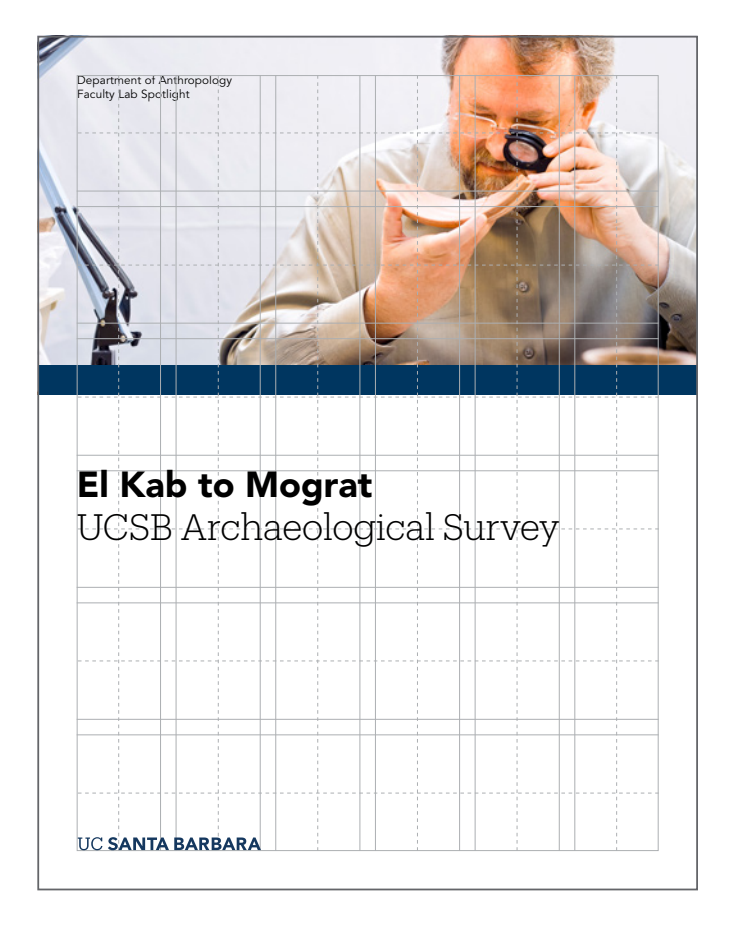

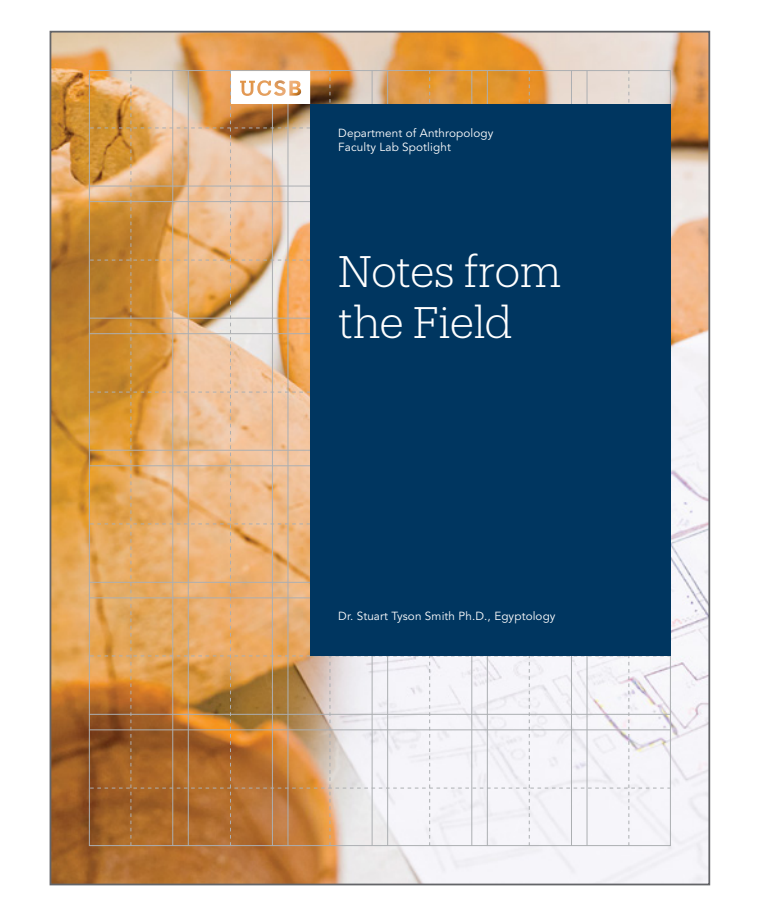

Within the grid, you can choose whether to lead with photography, color, type, graphic expression, or a balance of all elements. Putting more visual emphasis on specific elements can help communicate

a desired message. The layouts below show various ways to emphasize typography in conjunction with supportive elements.

## Graphic Expression Vertical Grid Formation

VERTICAL GRID CONSTRUCTION

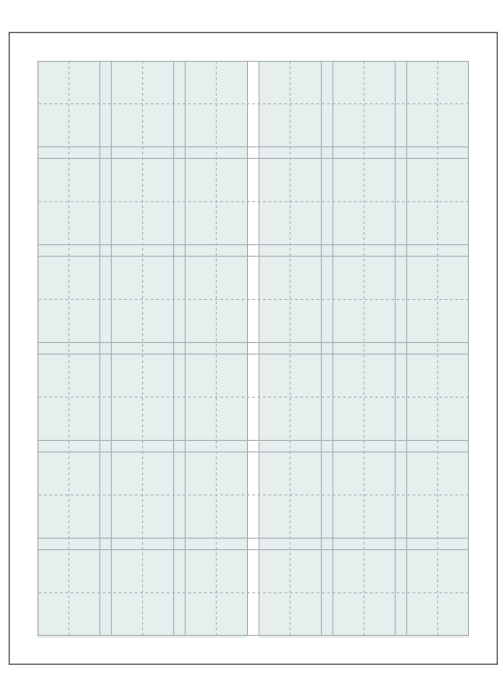

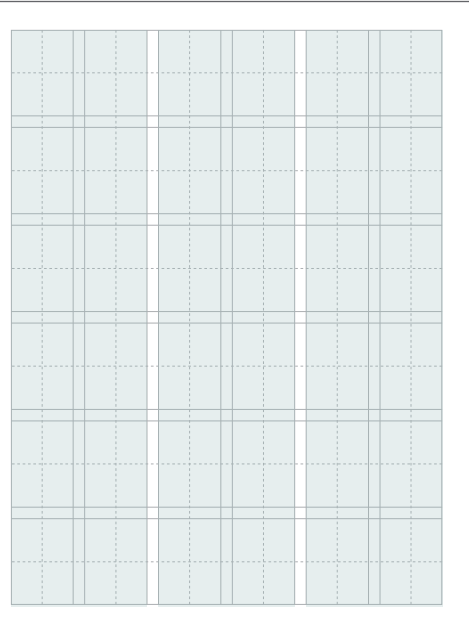

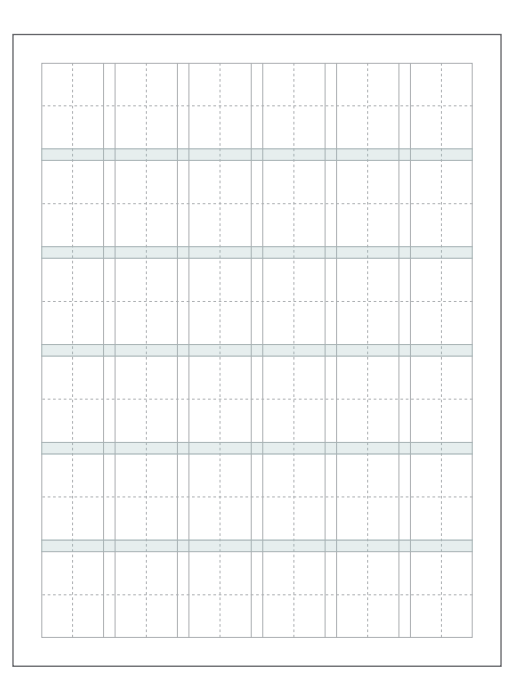

- A 2-column grid is created by dividing the page area in half.
- The decision to use a two- or three-column grid should be driven by content and the purpose of the piece.
- The space between each column is known as a gutter.
- A gutter divides each column to allow ample space between columns of type.
- A 3-column grid is created by dividing the page area in equal thirds.
- The decision to use a two- or three-column grid should be driven by content and the purpose of the piece.
- The space between each column is known as a gutter.
- A gutter divides each column to allow ample space between columns of type.
- Align content, imagery, logo lock-ups, etc. to horizontal gridlines.
- The amount of gridlines used can vary to best suit the desired layout.
- Aligning elements to these gridlines creates an underlying relationship from one element to the next, enhancing the overall unity.
- Further sub-dividing columns and rows offers more options for alignment.
- This highlighted area is known as the margin.
- As a rule of thumb, always avoid placing text and logo lock-ups in the margin.
- Best practices dictate to keep the margin size between a quarter of an inch and half an inch.

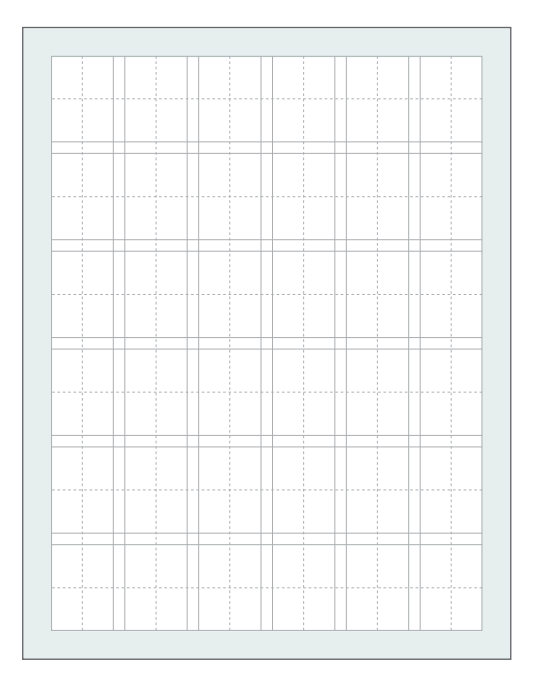

The foundation of all design begins with the grid. When working within an established grid, you have the flexibility to determine how you want to allocate your space while staying consistent.

The anatomy of a six-column / six-row grid is detailed below. Further sub-dividing columns and rows offers more options to create alignment.

## Graphic Expression Vertical Grid Formation

SAMPLE LAYOUTS USING THE GRID

When building any grid, it is important to create margins and leave white space between elements to give the design ample breathing room. Follow instructions on the following page on how to build grids appropriate for the layout application.

Highlighted above are two- and three-column grids. As a general rule, using a grid helps create cleaner and more visually balanced designs.

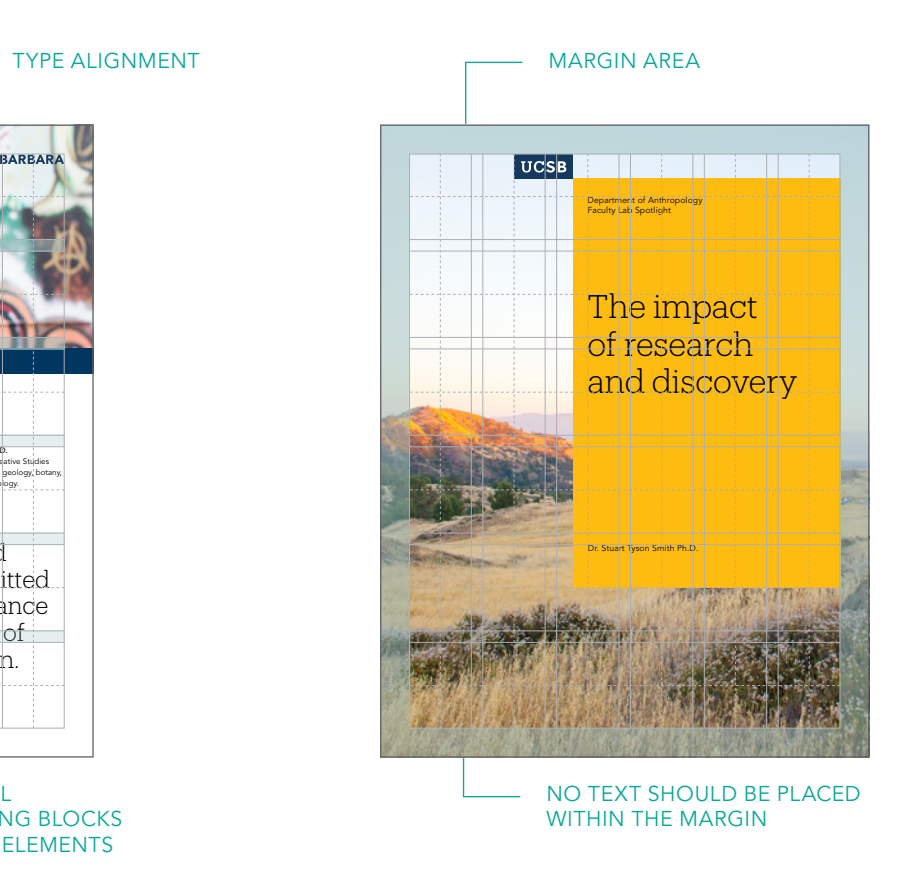

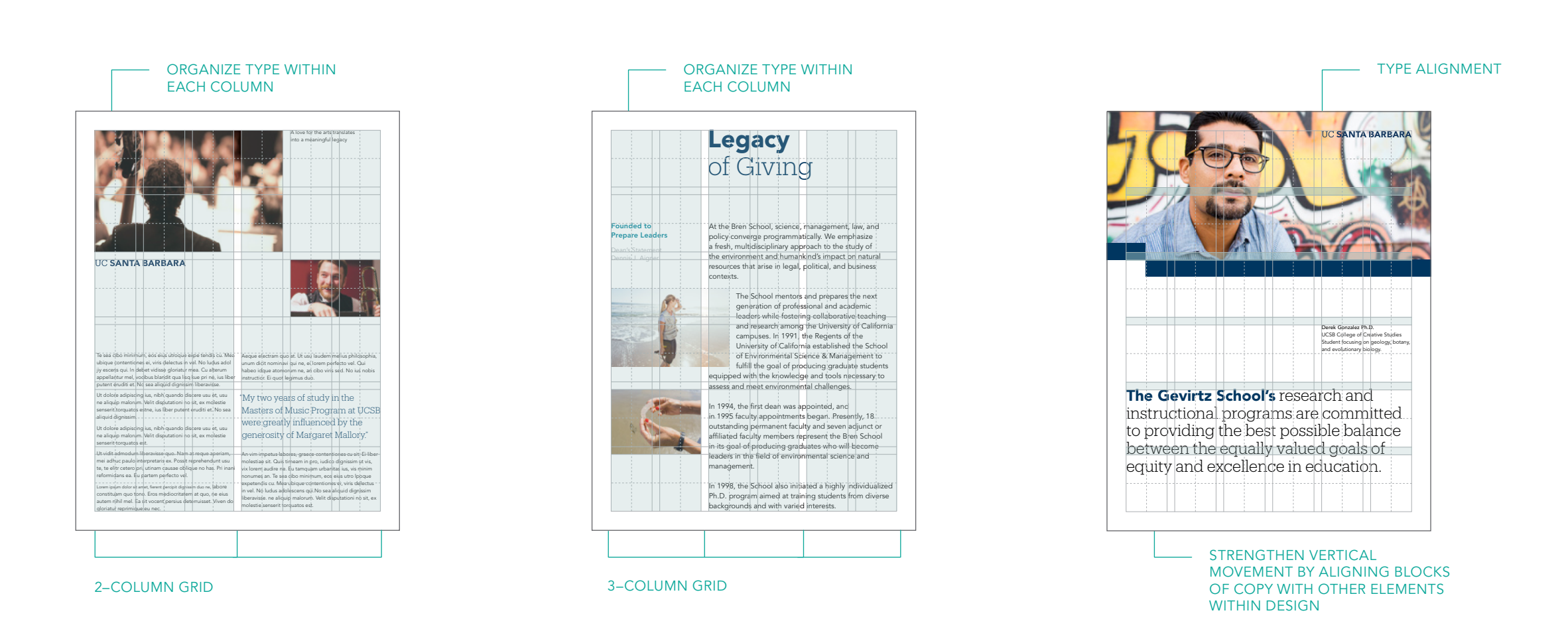

The foundation of all design begins with the grid. When working within an established grid, you have the flexibility to determine how you want to allocate your space while staying consistent.

The anatomy of a six-column / six-row grid is detailed below. Further sub-dividing columns and rows offers more options to create alignment.

## Graphic Expression Vertical Grid Formation

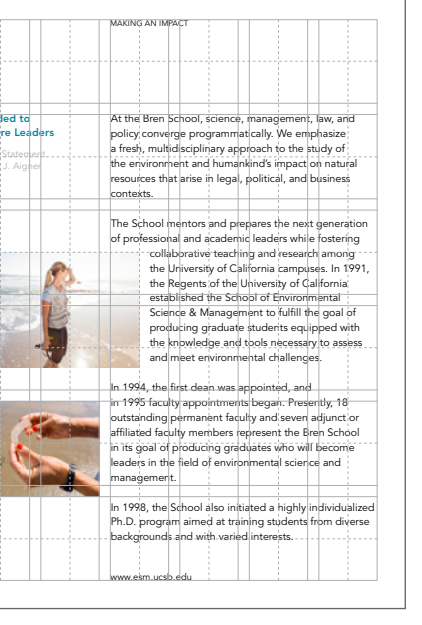

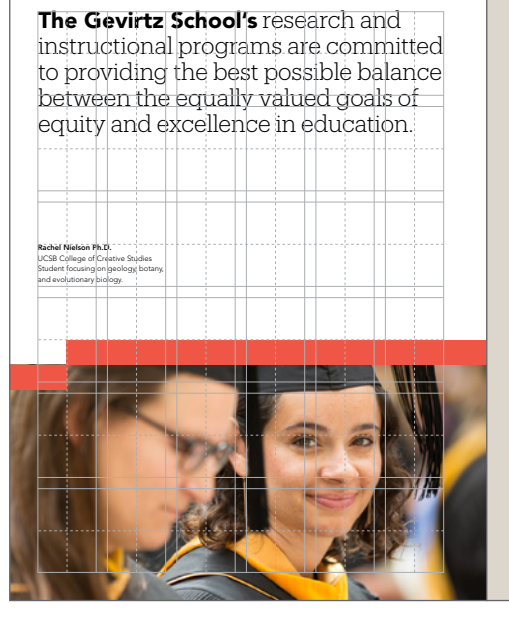

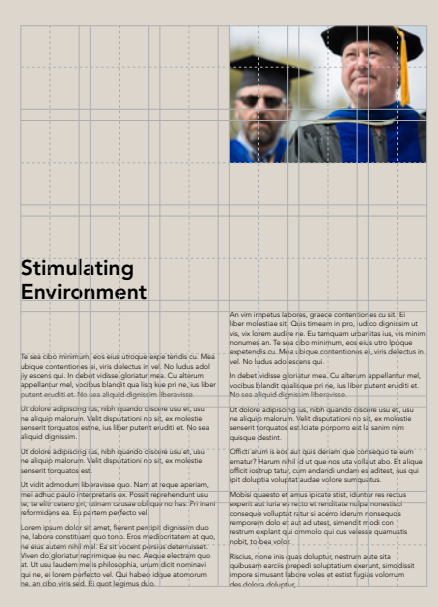

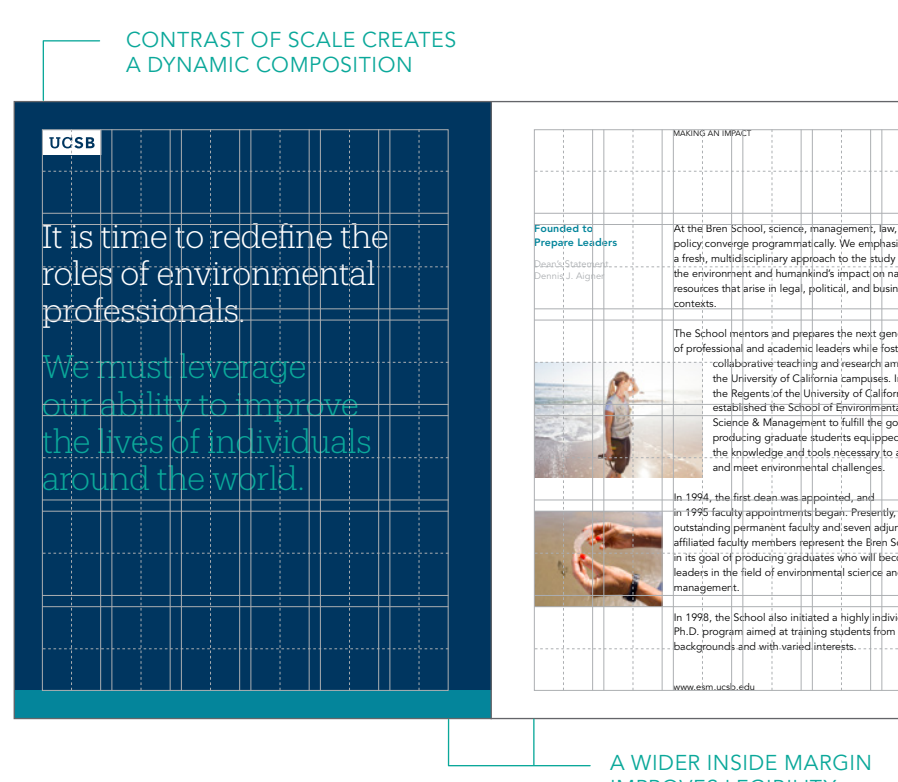

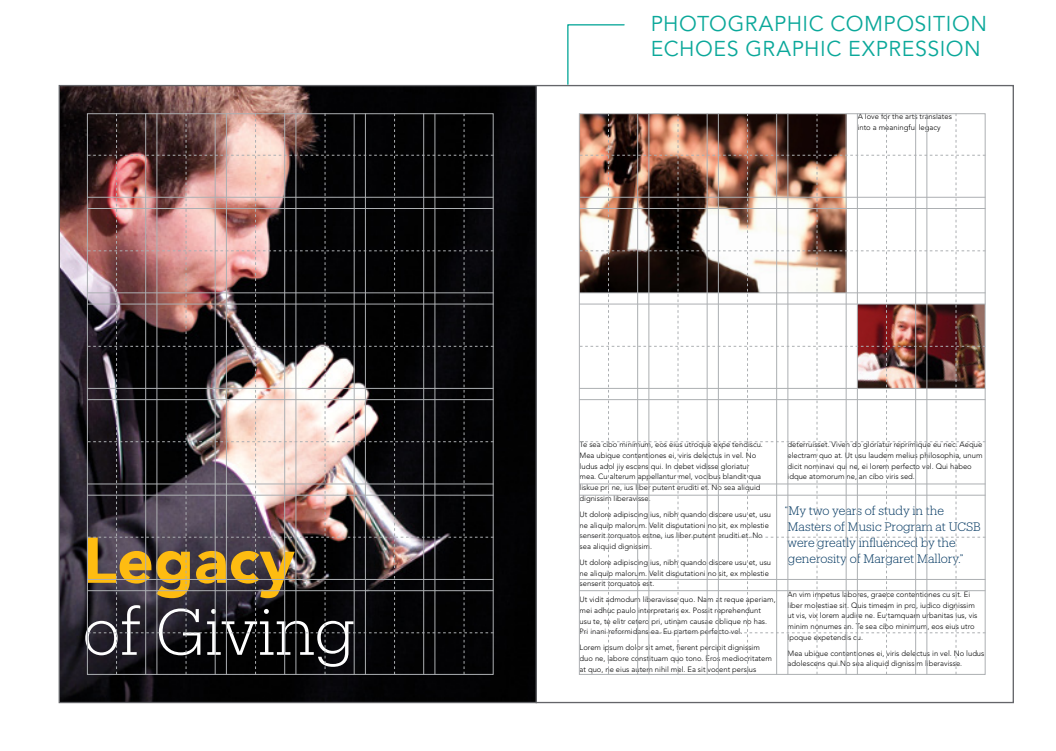

The foundation of all design begins with the grid. When working within an established grid, you have the flexibility to determine how you want to allocate your space while staying consistent.

Apply all the same fundamentals listed on page 75 when designing for a two page layout (spread), however a wider inside margin is necessary for legibility purposes.

SAMPLE SPREADS USING THE GRID

IMAGE AND TYPE ACTIVATE THE PAGE WHEN ASYMMETRICALLY COMPOSED

IMPROVES LEGIBILITY

When building any grid, it is important to create margins and leave white space between elements to give the design ample breathing room. Follow instructions on the following page on how to build grids appropriate for the layout application.

Highlighted above are two- and three-column grids. As a general rule, using a grid helps create cleaner and more visually balanced designs.

## Graphic Expression

Incorrect Usage

The impact of our graphic expression is dependent on proper, consistent use. Any changes to the style or composition will change or diminish the important values, ideas, and meanings with which UC Santa Barbara is associated. Alter them, and they can subtly shift

perceptions of the institutions they stand for. For this reason, strict adherence to the correct usage and implementation is critical. Below are some examples of incorrect usage.

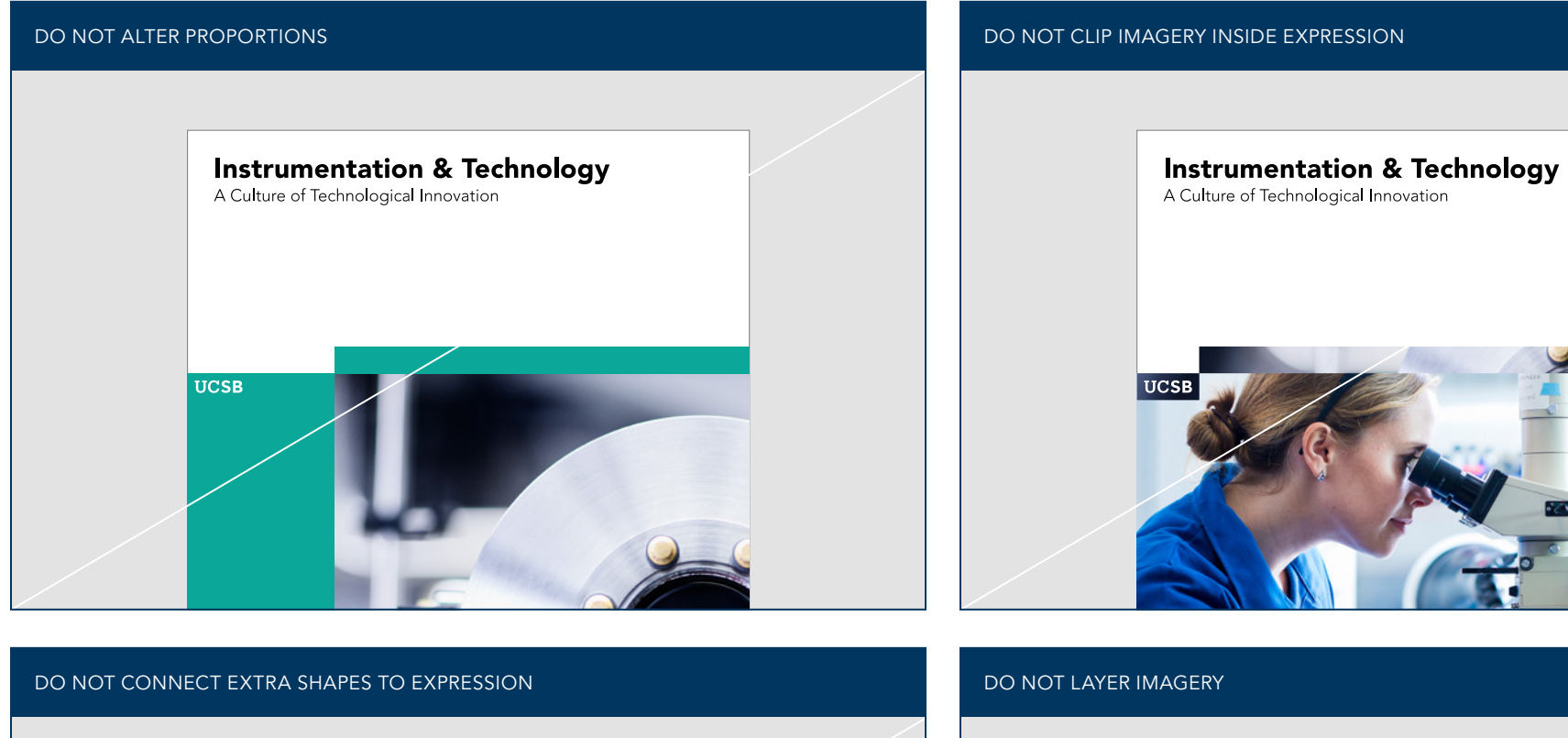

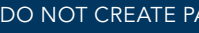

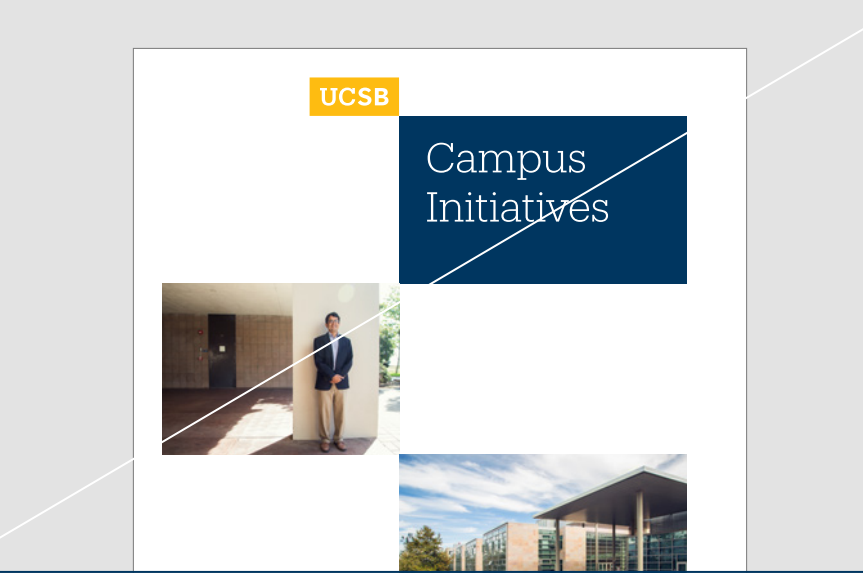

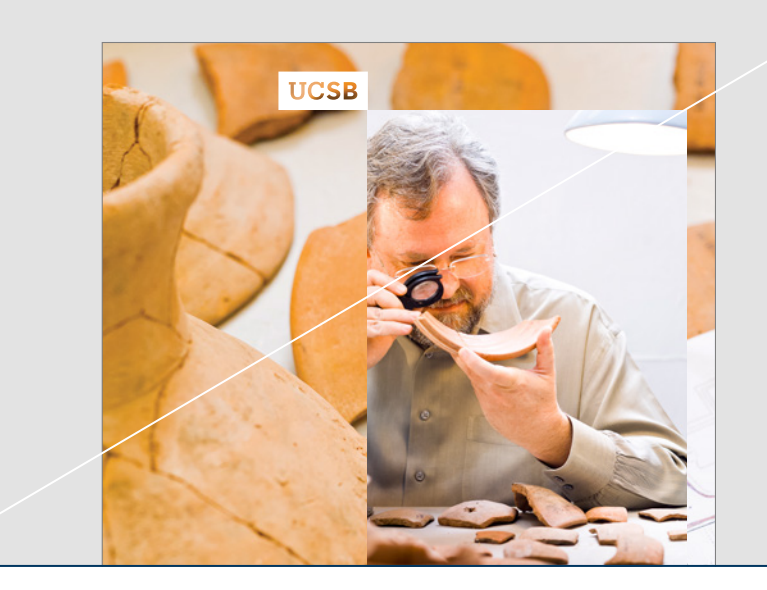

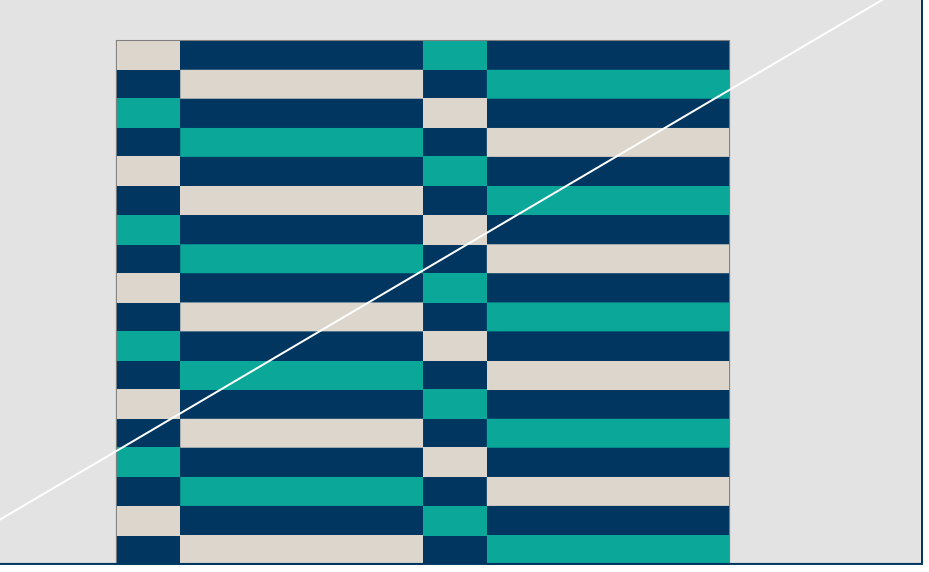

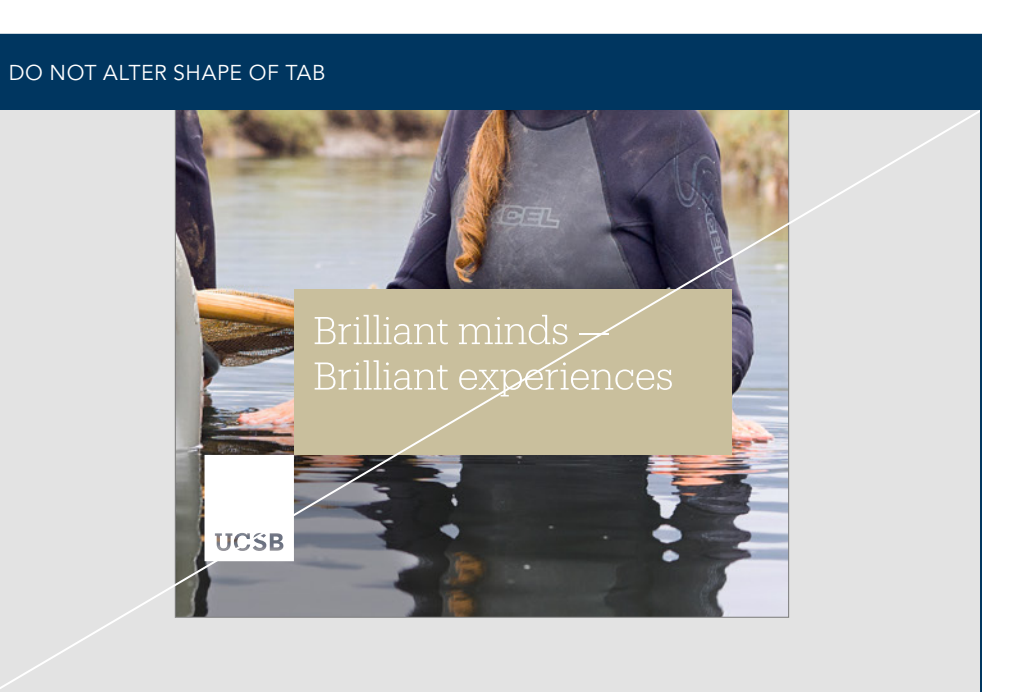

#### DO NOT CREATE PATTERNS FROM EXPRESSION

78 **IDENTA DER SANTA BARBARA** THE SUIT SECTION OF SECTION OF SECTION OF SECTION OF SECTION OF SECTION OF SUIT SYSTEM I Graphic Expression

UCSB icons enable users to navigate tasks and ideas with intuition, speed, and ease. Simple and friendly, UCSB's icons work equally well as tools and as expressions of our campus.

# <span id="page-85-0"></span>Stimulating + Pioneering

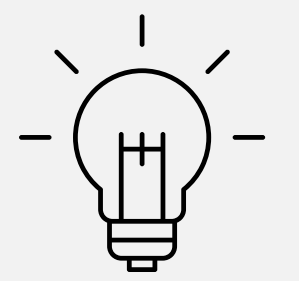

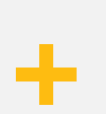

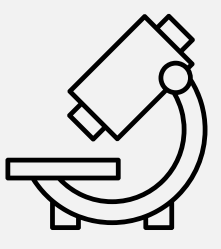

#### Icon and Infographics

Pairing Iconography with Typography

Our palette of icons has been carefully selected to family with both Avenir and Produkt typefaces. Only use icons from the UCSB library of icons to maintain a consistent appearance.

Paired with type, icons can tell many different stories. However you use icons, always keep a good balance of size ratio, alignment, and spacing.

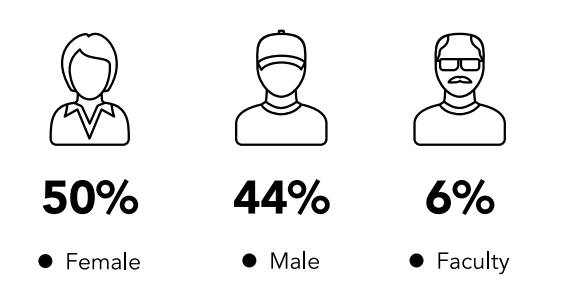

#### **An Inspirational Environment**

We thrive on the vital exchange of ideas and experiences across our intimate campus in one of the world's most beautiful locations. This positive and supportive environment ignites entrepreneurial energy, cultivates academic leadership, and teaches social intelligence, the vital ability to work productively and effectively with others across diverse fields and perspectives.

## Engineering

血

Access to educational, research and creative opportunities without borders drive powerful achievements and foster a healthy and inclusive community. As a result, our university is recognized worldwide for its scholarship, and our professors and graduates are highly sought after for their intellectual, creative and collaborative skills

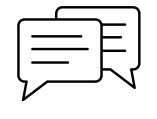

The Institute is committed to increasing energy efficiency in all of its research areas by 50 percent by 2025.

This is essential work that will contribute significantly toward reducing global carbon emissions.

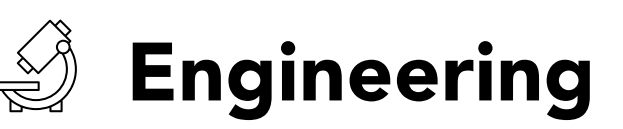

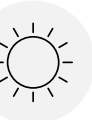

## 1,000+ Acres

on the California coast

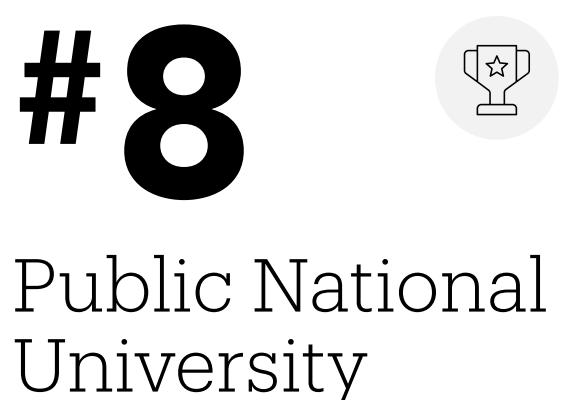

## Icon and Infographics Icon Family

An initial library has been curated for UCSB. Only use icons from the UCSB library of icons to maintain a consistent appearance.

If there is a need of an icon that does not exist within the library, contact our campus communication resource to inquire about creating custom icons.

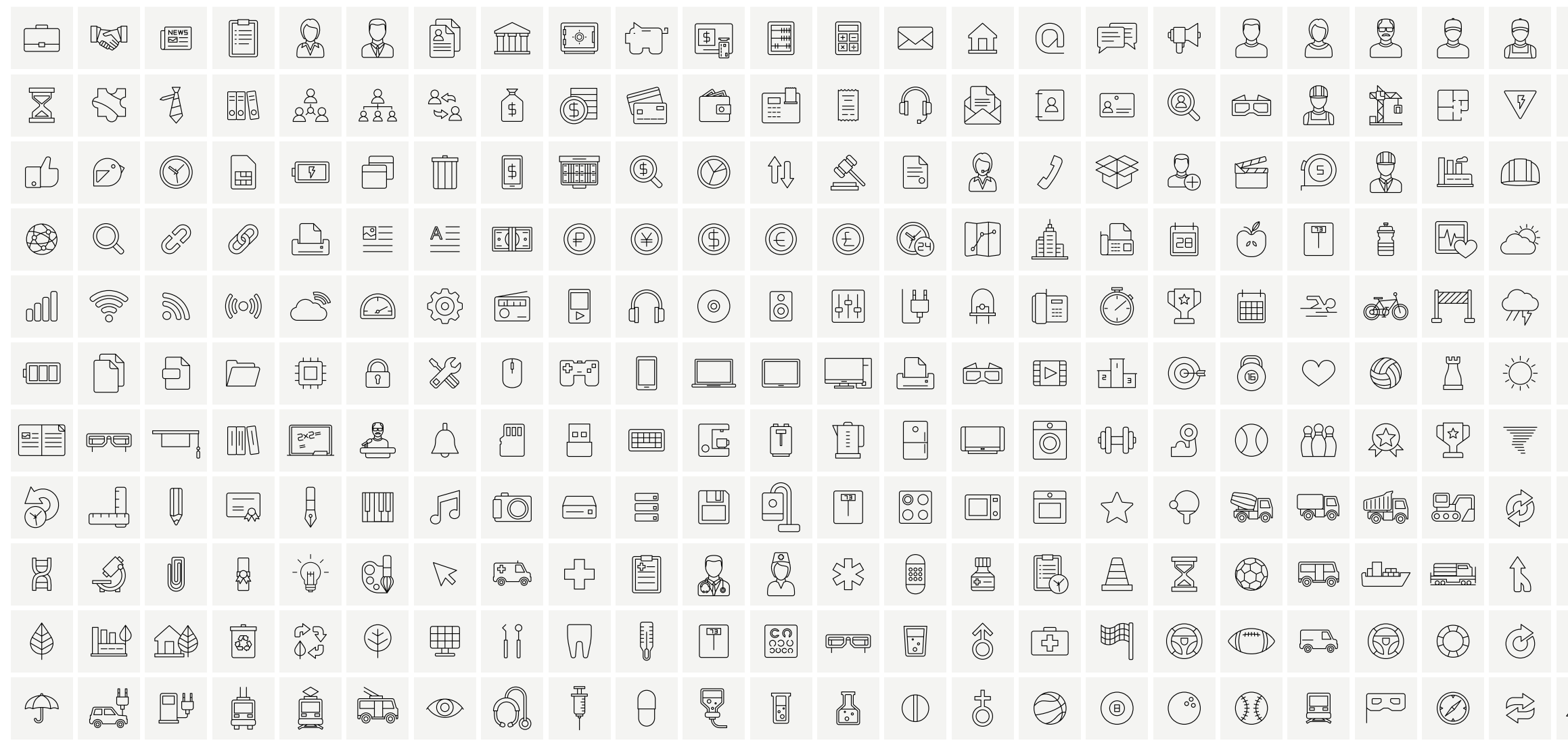

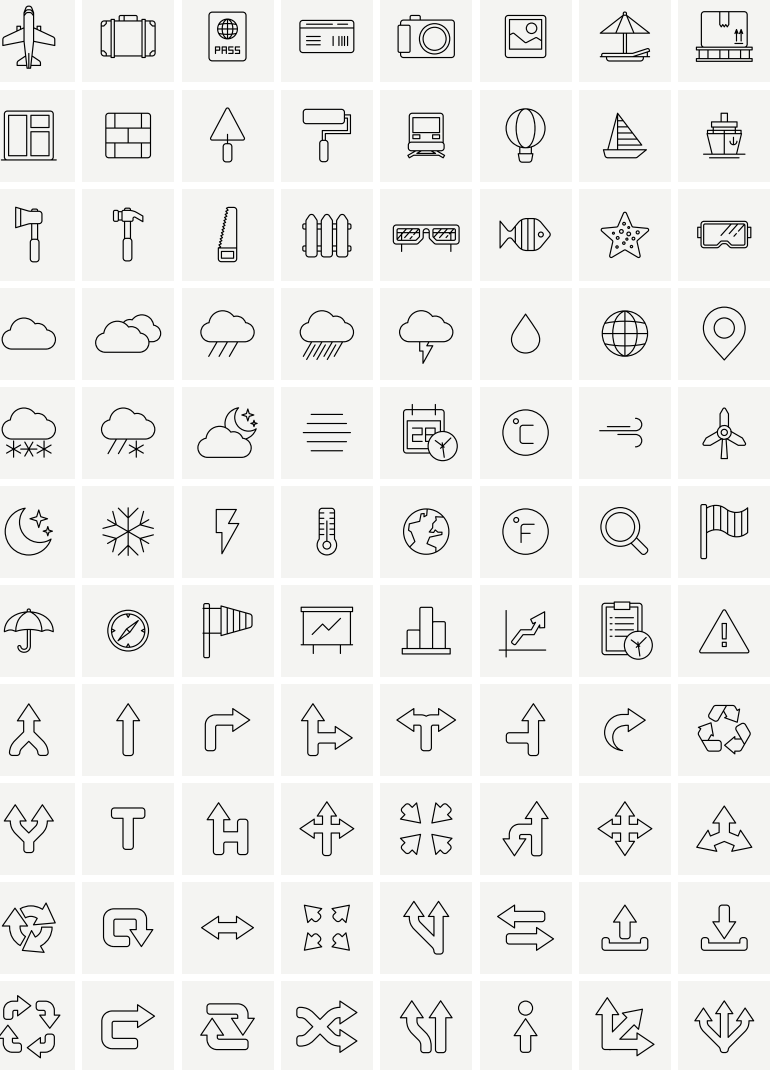

Below are curated icon sub-groups built from the existing icon library. Icons can be used to represent abstract concepts or physical

objects. Use icons in both web and print medium to make communication more intuitive.

DNA

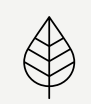

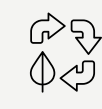

Laundry Room Microwave

Biomaterials Cyclical Data

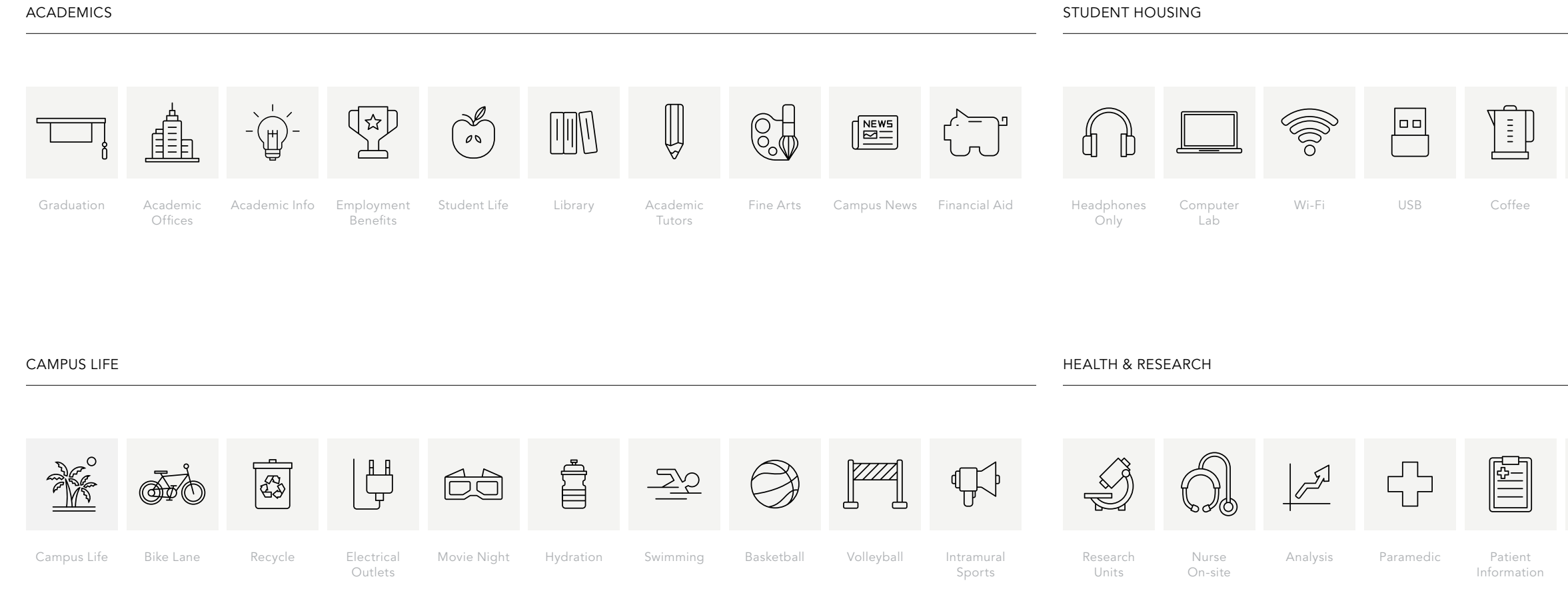

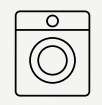

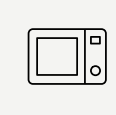

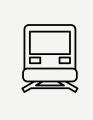

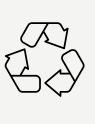

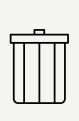

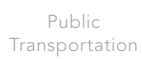

Recycle

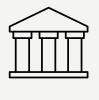

National Institutes

Garbage

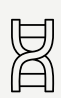

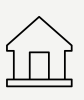

Campus Centers

Infographics can communicate complex concepts quickly and clearly, making information easier to comprehend.

Pair the bold numerical palette of Avenir with simple charts and graphs to create a cohesive infographic expression that extends and reinforces the UCSB look and feel.

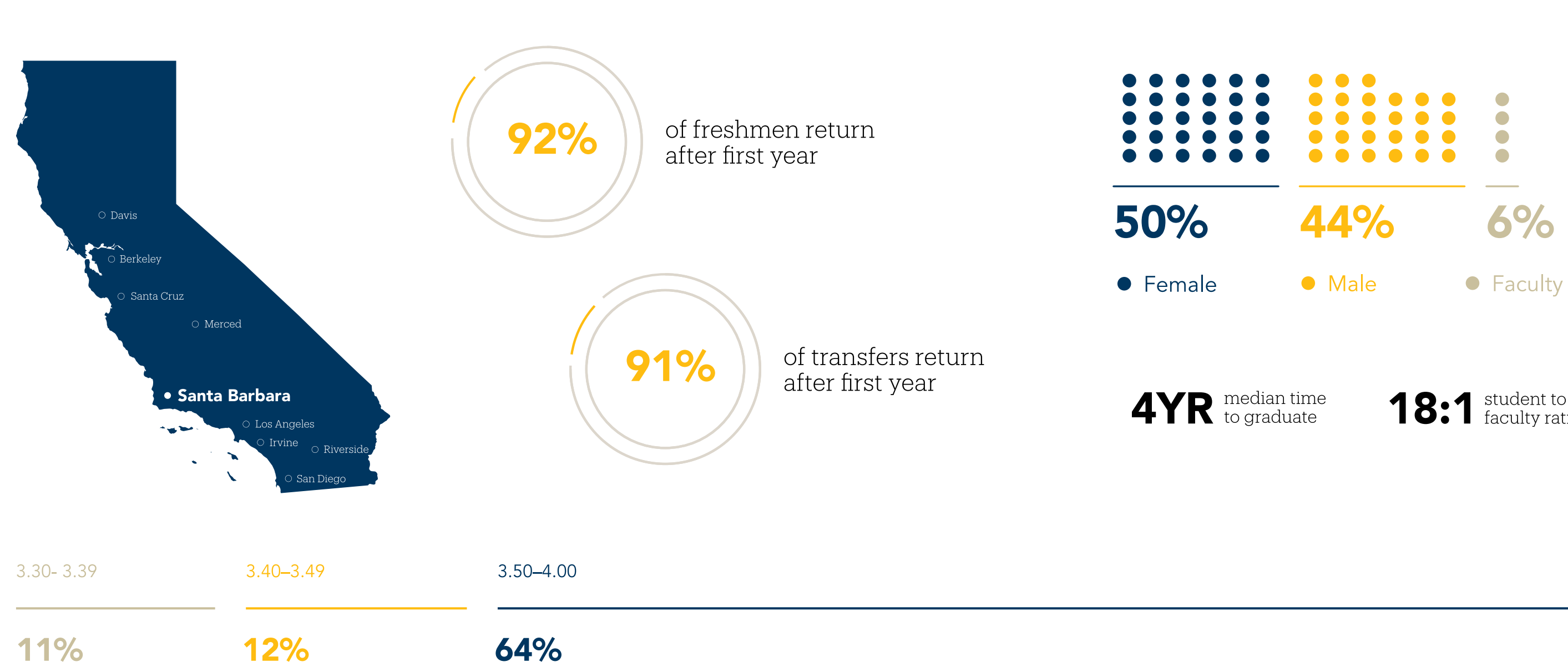

18:1 student to

# Visual System Summary

## <span id="page-91-0"></span>Visual System Summary

PHOTOGRAPHY

MAPS AND INFOGRAPHICS

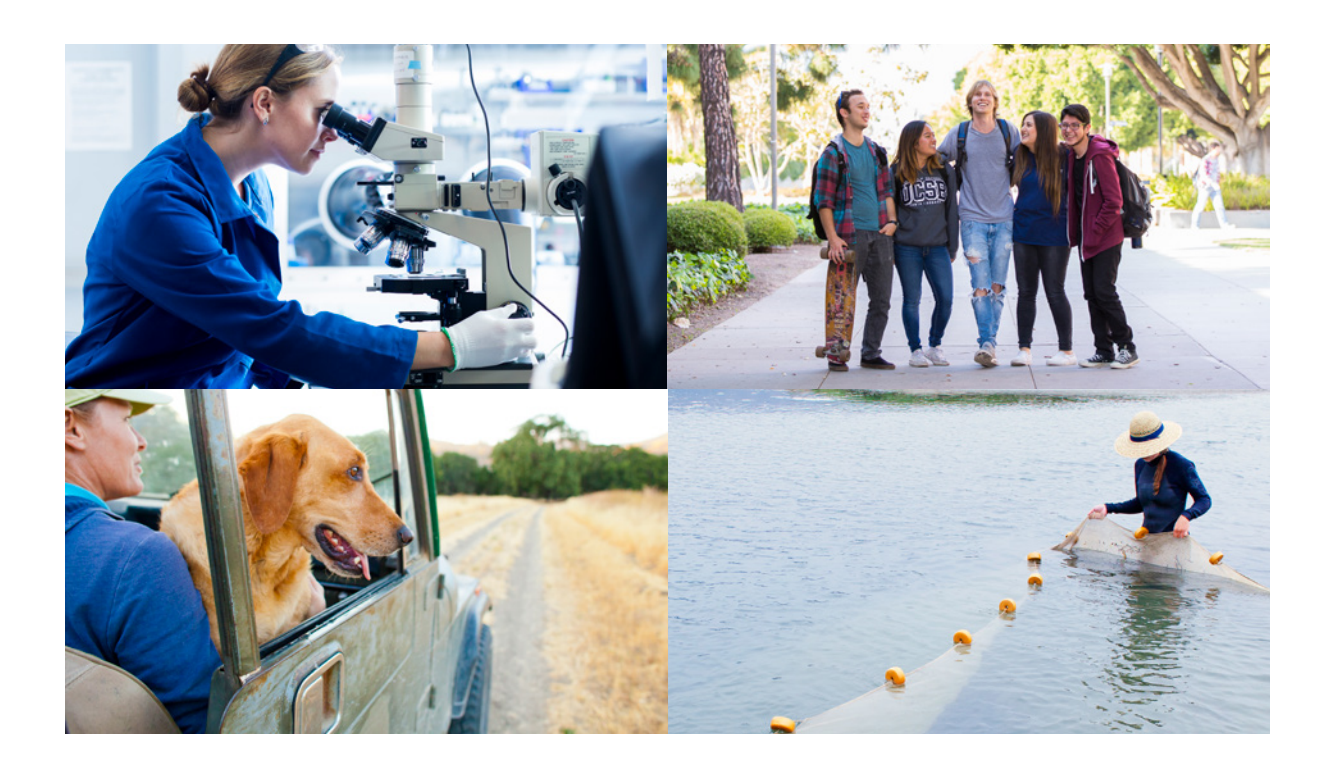

COLOR PALETTE

EXPRESSION

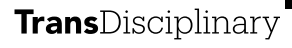

Dynamic Environment

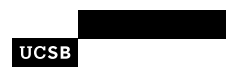

Dynamic **Environment** 

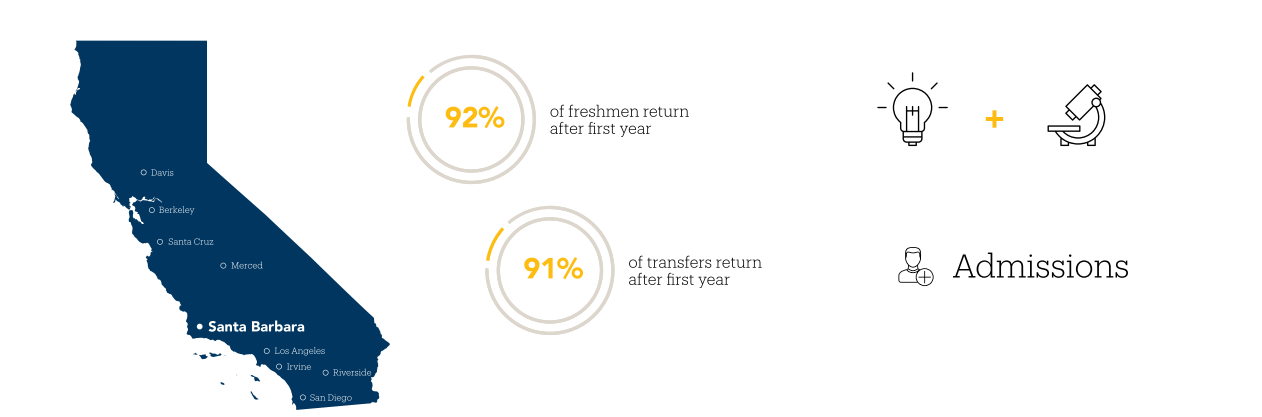

#### Avenir is our primary typeface.

Use it for headlines, subheads, quotes, and body copy.

Diverse Vibrant Social **Creative** 

#### Produkt is our secondary typeface.

Use it for headlines, subheads, and pull quotes.

1,000+ Acres on the California Coast

1,008 Faculty Members

23,051 Students Enrolled

Visual identity conveys a brand's purpose, values, promise, meaning, and story. The UC Santa Barbara visual system consists of carefully designed and coordinated elements, including logos, type, color, photography, graphic expressions, icons, and more.

When the system is used consistently and each element is applied correctly, our materials not only reflect the UC Santa Barbara brand but also strengthen it.

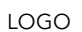

## **UC SANTA BARBARA**

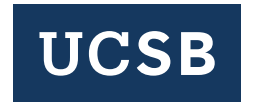

TYPOGRAPHY

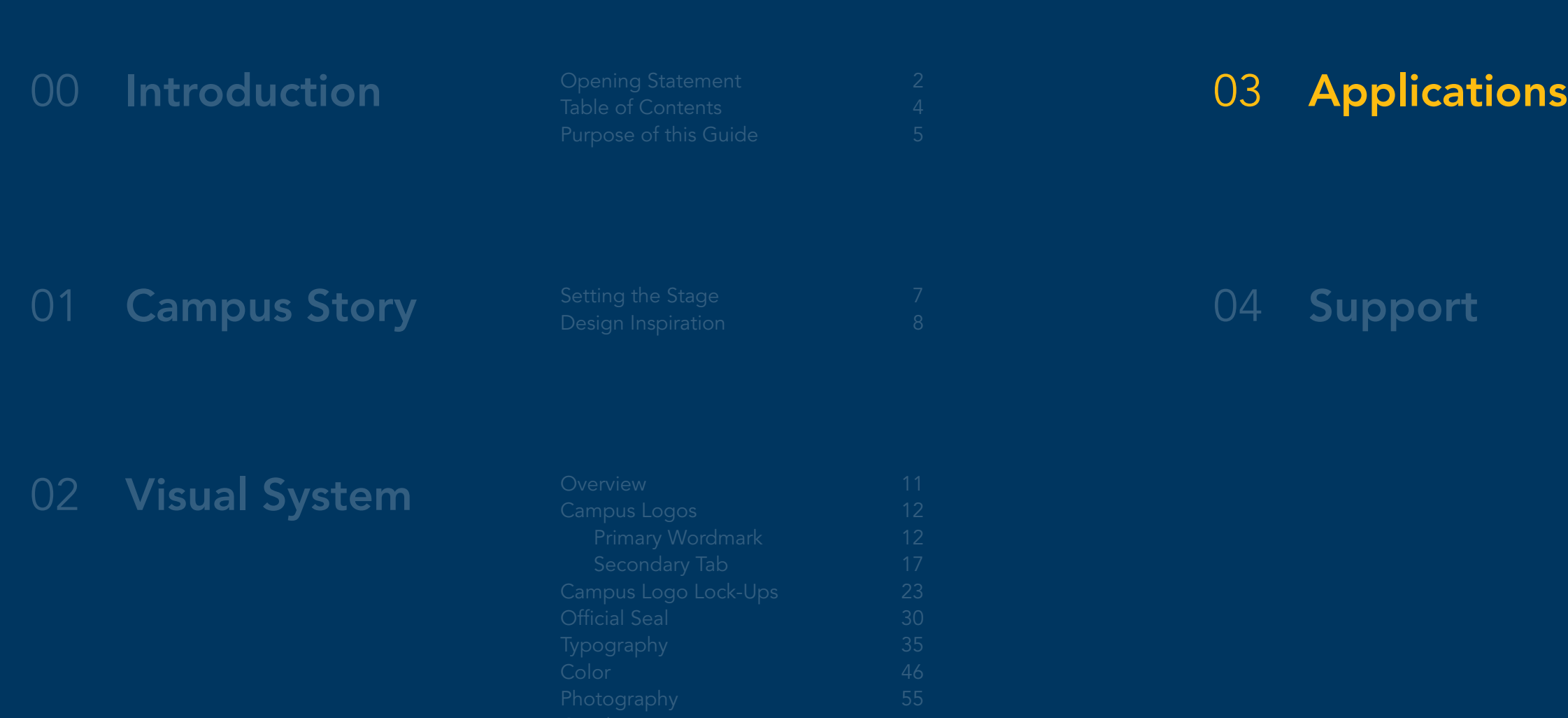

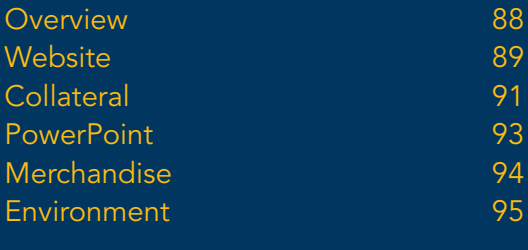

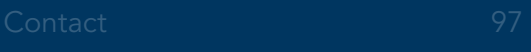

# Section 03 Applications

<span id="page-94-0"></span>Applications Overview

The UC Santa Barbara story truly comes to life when we start applying the visual system – our logos, colors, typography, photography, and graphic expression – to everyday applications. When used together, the individual elements create visual expressions that are both engaging and memorable.

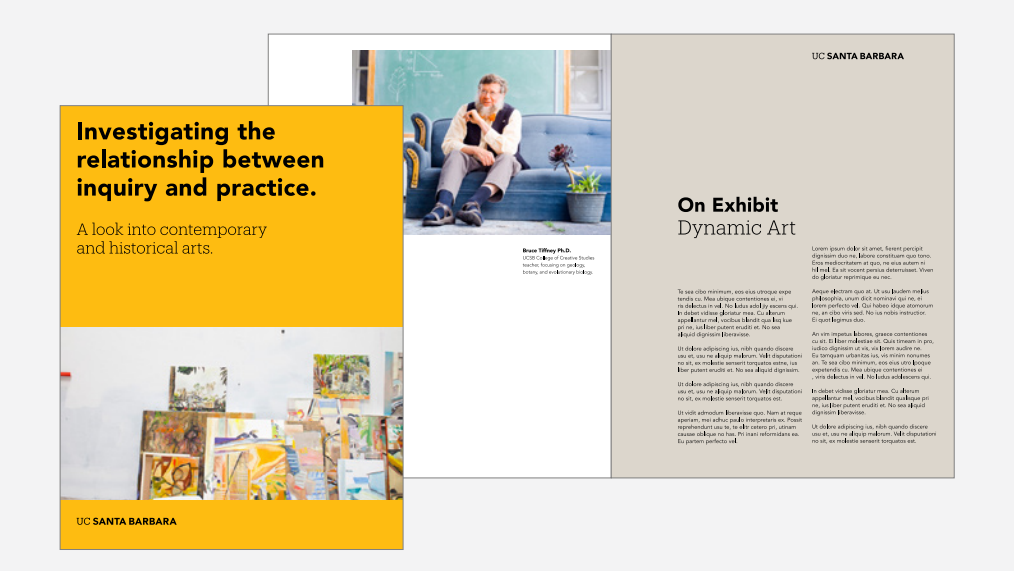

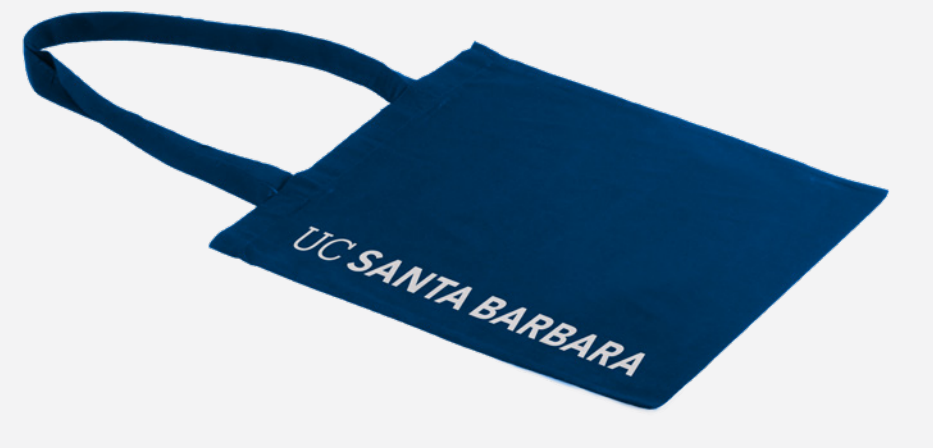

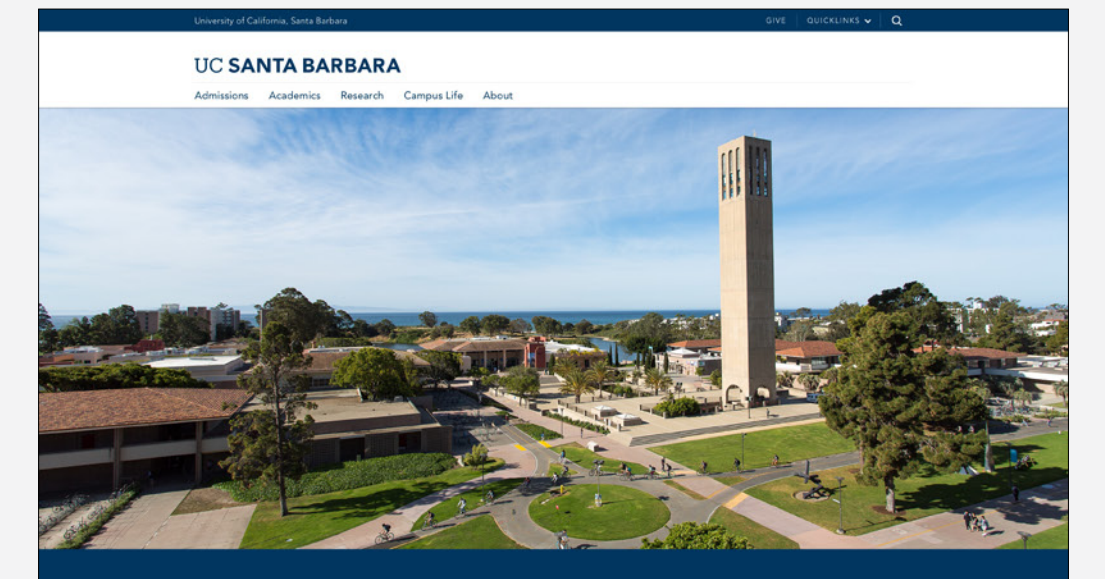

UC Santa Barbara offers a dynamic environment that combines academic inquiry with social intelligence to inspire scholarly ambition creativity and discoveries with wide-ranging impact.

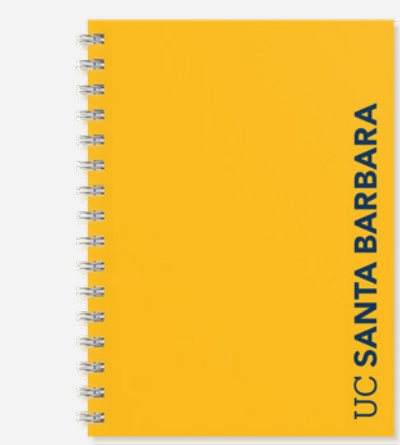

**REED** 

#### News & Events<br>
Here's what's happening around campus<br>
Here's what's happening around campus

UC SANTA BARBARA

**UCSS**<br>Where the land greets the sea,

and great minds greet each other.

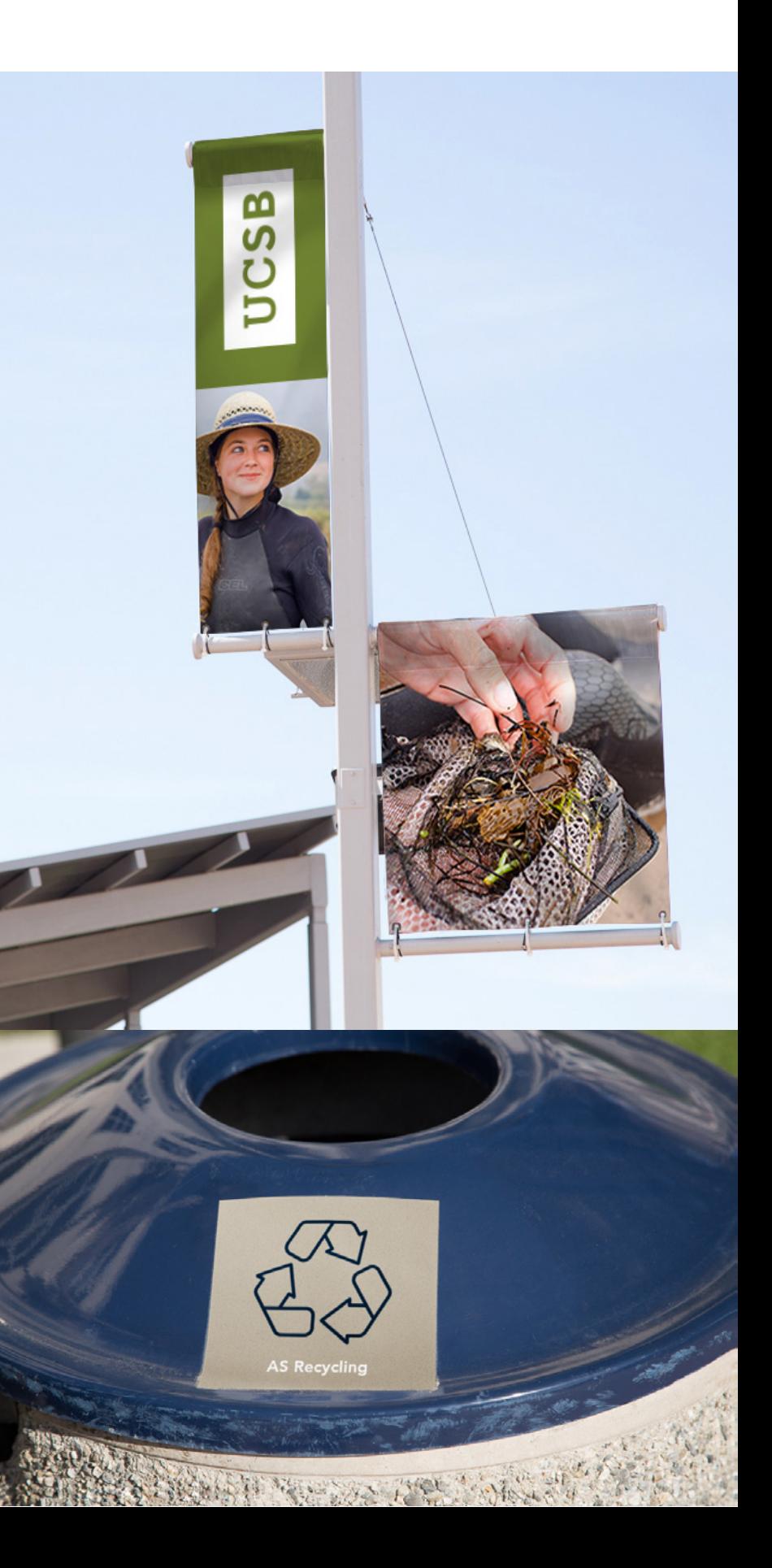

## <span id="page-95-0"></span>Applications Website

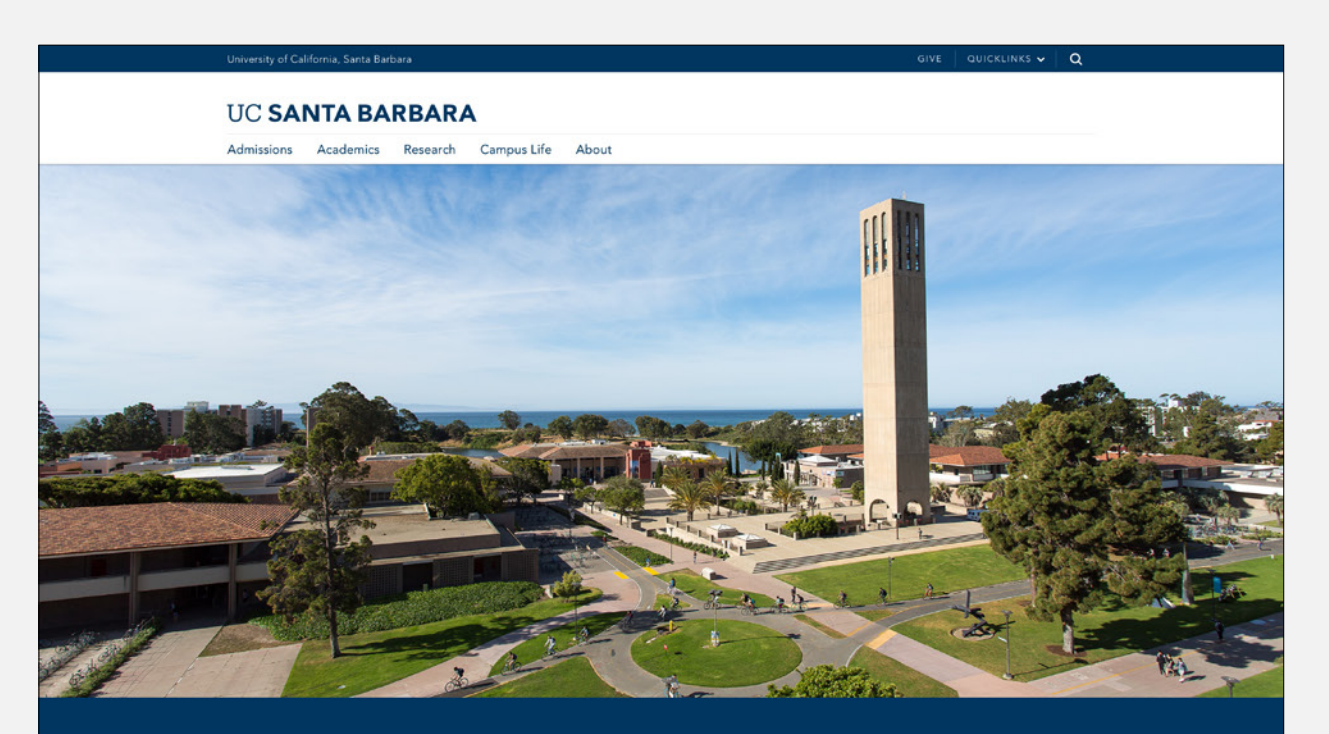

UC Santa Barbara offers a dynamic environment that combines academic inquiry with social intelligence to inspire scholarly ambition, creativity and discoveries with wide-ranging impact.

News & Events Here's what's happening around campus

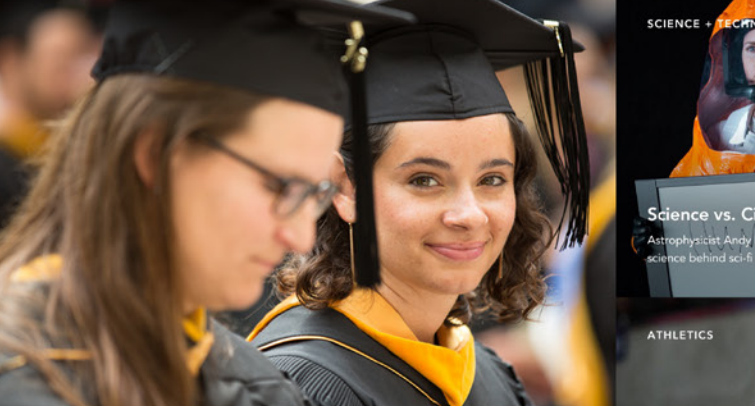

SOCIETY + CULTURE

"This is a remarkable achievement..."

At the Top of Their Game UCSB team prepares for the national finals of<br>the intercollegiate Ethics Bowl after winning egional semifinals

CIENCE + TEC

HOMEPAGE SUBSIDIARY PAGE

#### **UC SANTA BARBARA**

Admissions Academics Research Campus Life About Home / About / Visit UCSB

#### **Visit UCSB**

Curabitur non viverra velit. Sed vulputate ut nunc sit amet convallis. Aenean quis nulla sed quam tempor semper at non turpis. Aenean ultrices eu enim eget lacinia. Integer urna massa, sagittis ac maximus quis, fermentum.

#### Tours

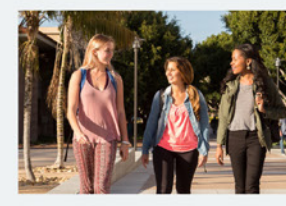

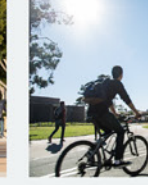

**Virtual Tour** 

Launch Virtual Tour &

campus!

**Campus Tours** Come learn firsthand from current students, faculty, and staff about what makes UCSB such a<br>vibrant community of scholars.

Office of Admissions Visitors Page @

**Maps & Directions** 

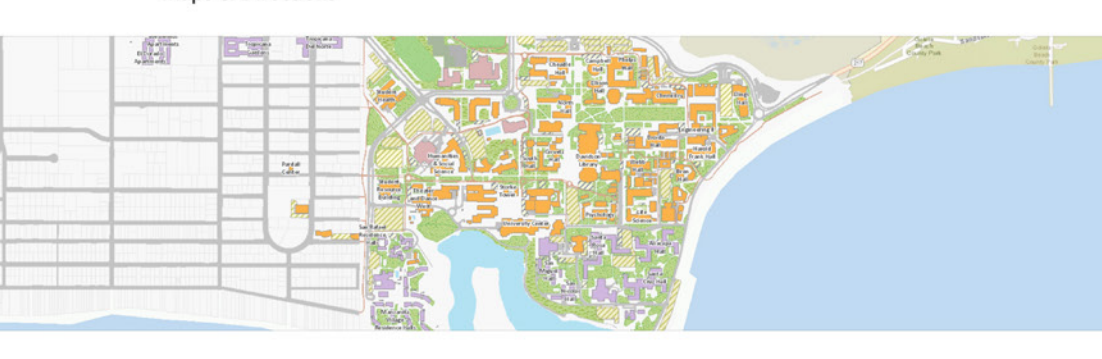

**Interactive Campus Map** Locate parking, accessibility, buildings, points of interest and more in<br>this interactive map of the UCSB campus.

View Interactive Map @

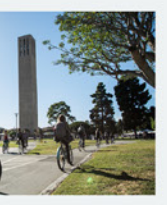

Interactive and three-dimensional, our virtual campus is the next best thing to being on

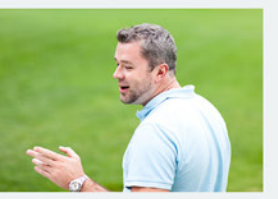

Stay connected with and informed about UCSB through virtual college fairs, online advising<br>opportunities, and admission webinars.

Webinars &

Webinars

## Applications Social Media — Avatar

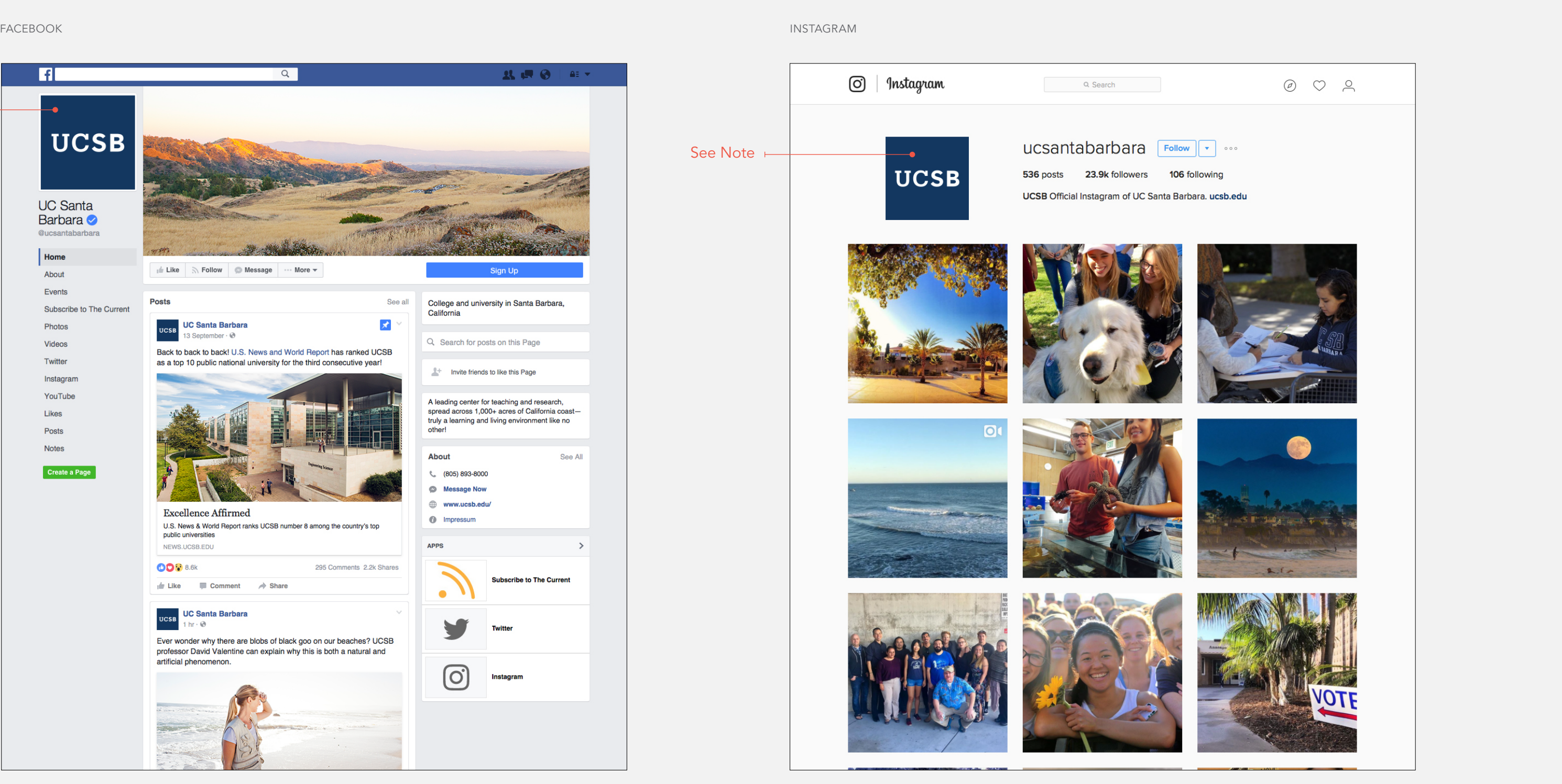

Note: This use of the UCSB acronym within a social media avatar is outside of the recommended guidelines for the secondary UCSB tab. If there are specific areas that require a similar treatment, please contact brand@ucsb.edu.

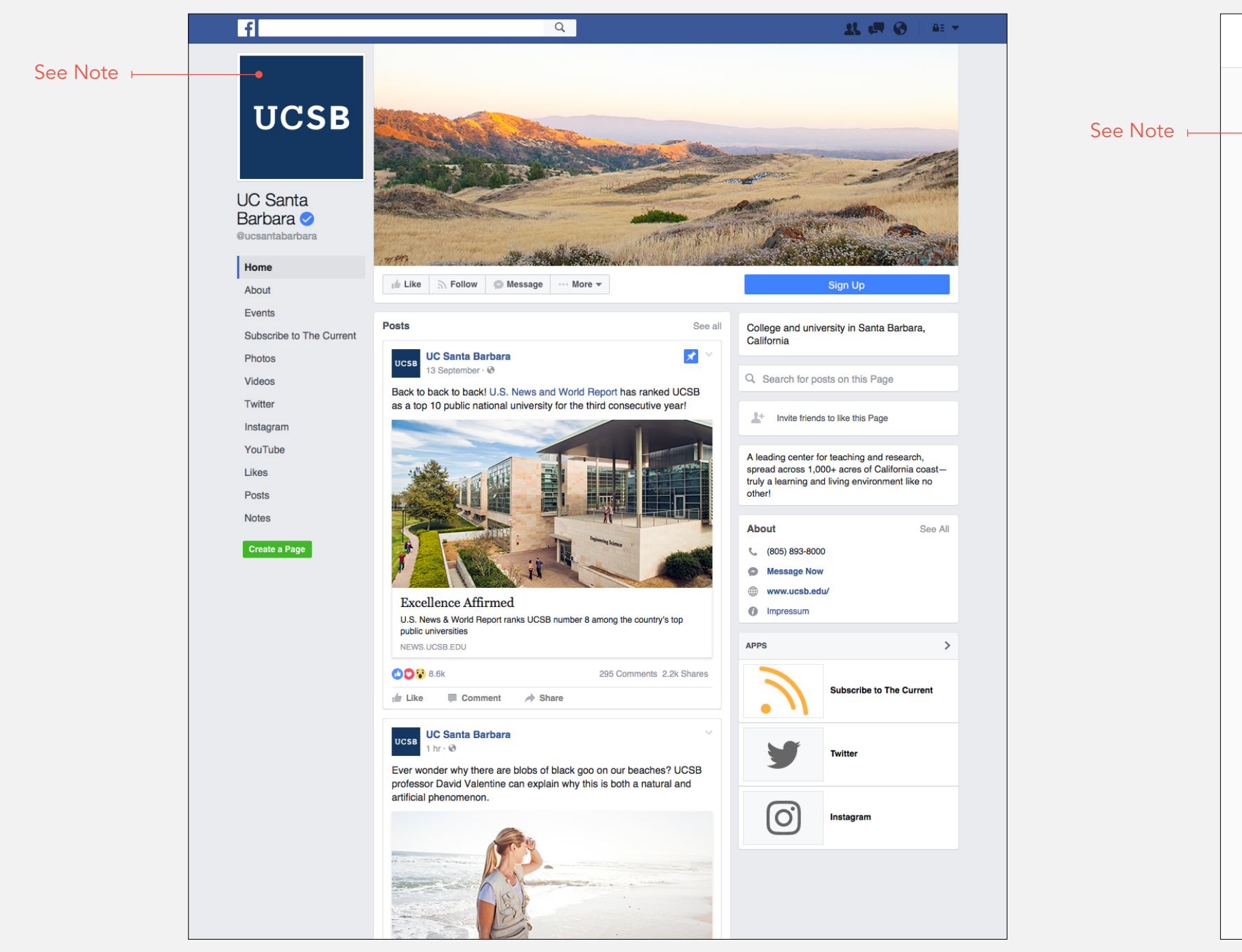

### <span id="page-97-0"></span>Applications Collateral

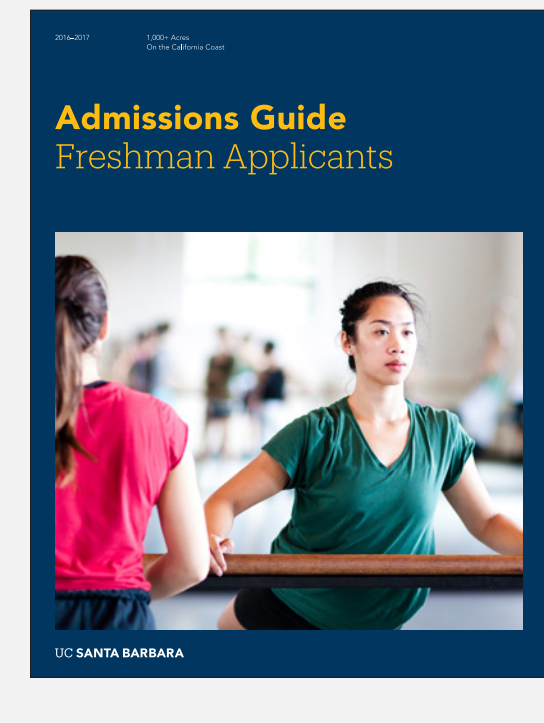

uc santa barbara<br>Gevirtz Graduate School<br>of Education **Excellence and Equity** in Education

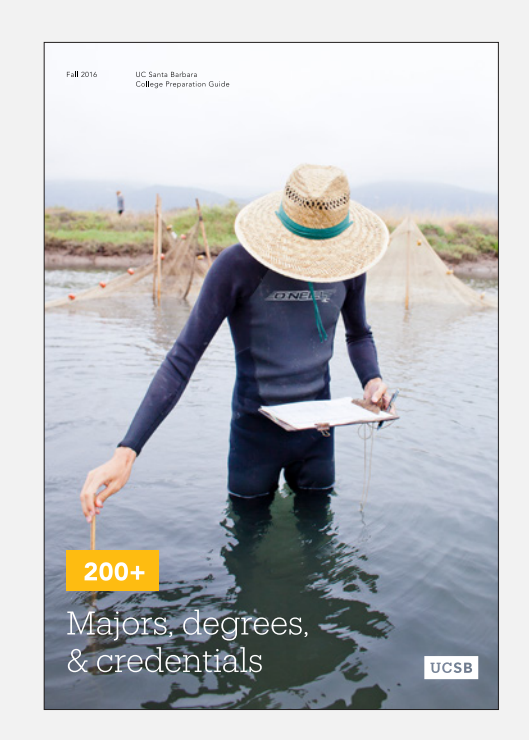

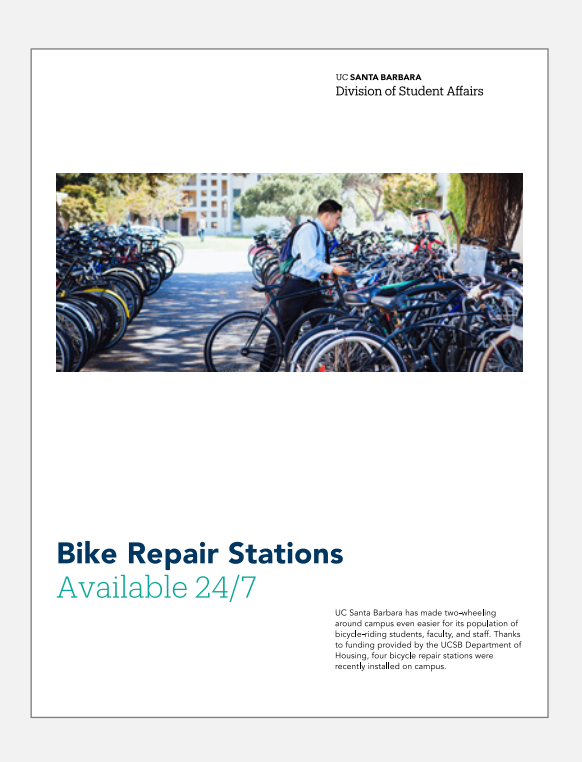

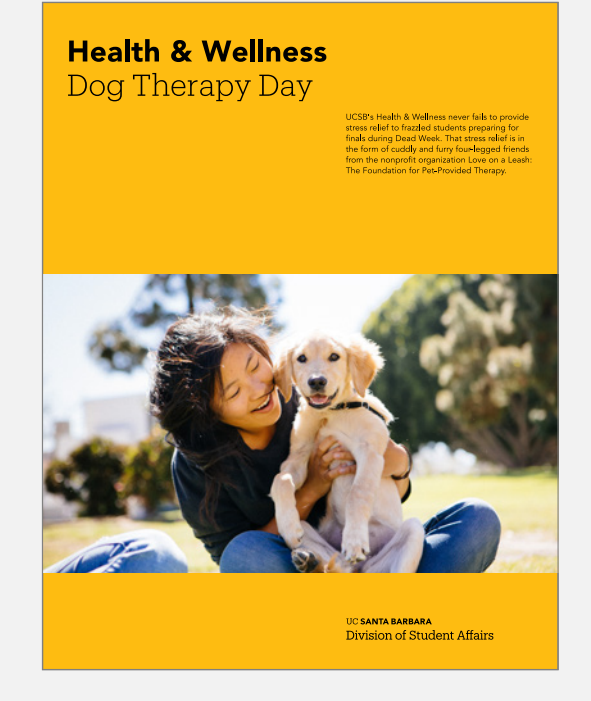

**Admission Guide** UCSB Graduate Division

**UC SANTA BARBARA** 

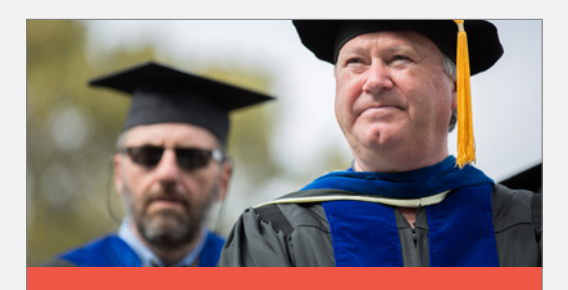

uc **santa barbara**<br>Gevirtz Graduate School<br>of Education

The Gevirtz School's research and increased in and<br>instructional programs are committed<br>to providing the best possible balance<br>between the equally valued goals<br>of equity and excellence in education.

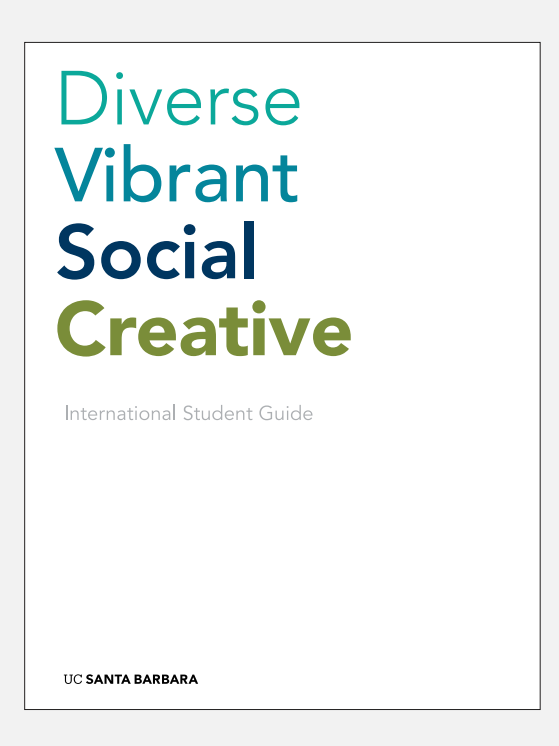

### Applications Collateral

## **Investigating the** relationship between inquiry and practice.

A look into contemporary and historical arts.

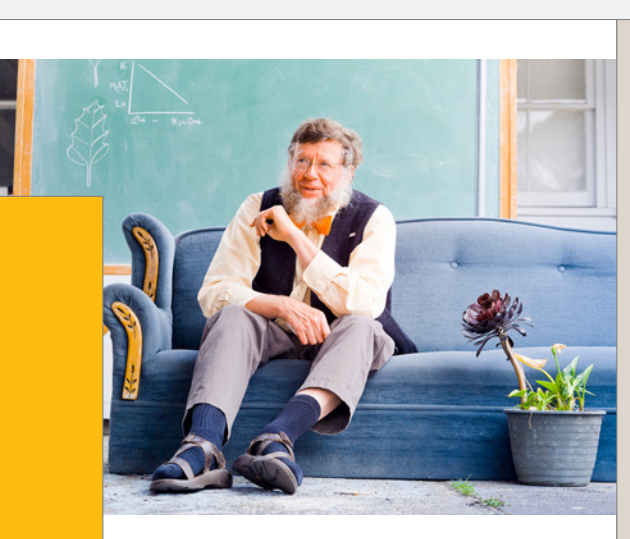

**Bruce Tiffney Ph.D.**<br>UCSB College of Creative Studies<br>teacher, focusing on geology,<br>botany, and evolutionary biology.

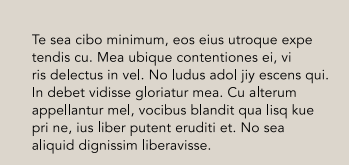

**On Exhibit** 

Dynamic Art

Ut dolore adipiscing ius, nibh quando discere<br>
utico dignissim ut vis, vix lorem audire ne.<br>
usu et, usu ne aliquip malorum. Velit disputationi Eu tamquam urbanitas ius, vis ninim nonumes<br>
no sit, ex molestie senserit torq

Ut vidit admodum liberavisse quo. Nam at reque<br>aperiam, mei adhuc paulo interpretaris ex. Possit<br>aperiam, mei adhuc paulo interpretaris ex. Possit<br>reprehendunt usu tet, te elitr cetero pri, utinam<br>causae oblique no has. Pr

**UC SANTA BARBARA** 

# Lorem ipsum dolor sit amet, fierent percipit<br>dignissim duo ne, labore constituam quo tono.<br>Eros mediocritatem at quo, ne eius autem ni<br>hil mel. Ea sit vocent persius deterruisset. Viven do gloriatur reprimique eu nec. Aeque electram quo at. Ut usu laudem melius<br>philosophia, unum dicit nominavi qui ne, ei<br>lorem perfecto vel. Qui habeo idque atomorum<br>ne, an cibo viris sed. No ius nobis instructior. Ei quot legimus duo. An vim impetus labores, graece contentiones<br>cu sit. Ei liber molestiae sit. Quis timeam in pro,

**UC SANTA BARBARA** 

liber putent eruditi et. No sea aliquid dignissim. expetendis cu. Mea ubique contentiones ei<br>Ut dolore adipiscing ius, nibh quando discere<br>usu et, usu ne aliquip malorum. Velit disputationi ln debet vidisse gloriatur mea.

#### <span id="page-99-0"></span>Applications PowerPoint

**Admissions Guide** for Prospective Students

**UCSB Office of Admis**<br>Jonathan Smith

**UC SANTA BARBARA** 

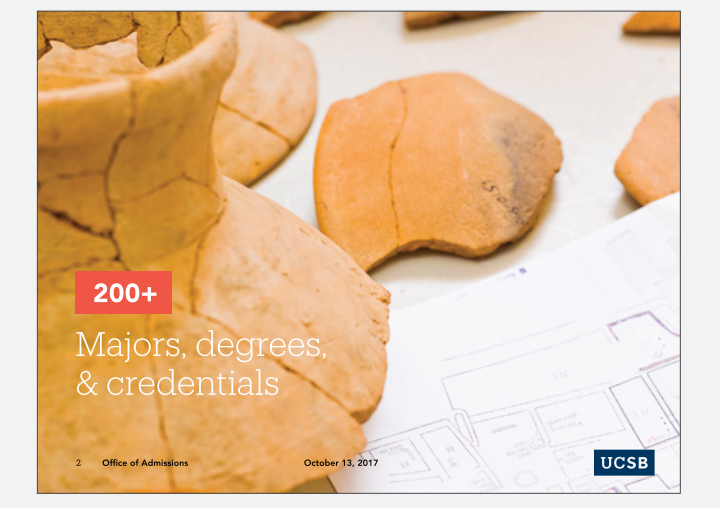

## Distinguished Faculty<br>Dr. Shuji Nakamura

Nobel Prize Winner Dr. Shuji Nakamura was a co<br>2014 Nobel Prize in Physics<br>of efficient blue light-emittir Our Community<br>UC Santa Barbara is a community of faculty,<br>students, and staff that embraces a culture<br>of interdisciplinary collaboration responsive<br>a multicultural society.

2 Office of Admissions

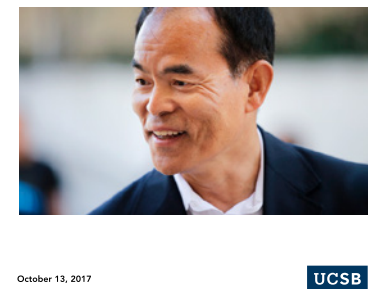

College of Letters & Science provides opportunities for students to consider vital questions from multiple perspectives.

October 13, 2017

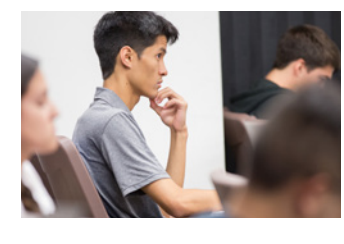

2 Office of Admissions

**etters & Science**<br>–80 Liberal arts degrees<br>–Undergrads can enter undeclared ering gmeering<br>- Five year B.S./M.S.<br>- Smallest engineering program i **Creative Studies** ------ -------<br>- Student driven research<br>- Emphasis on new knowledge

**UCSB** 

1,000+ Acres on the California coast that inspires, educates, and motivates our students to create a better tomorrow.

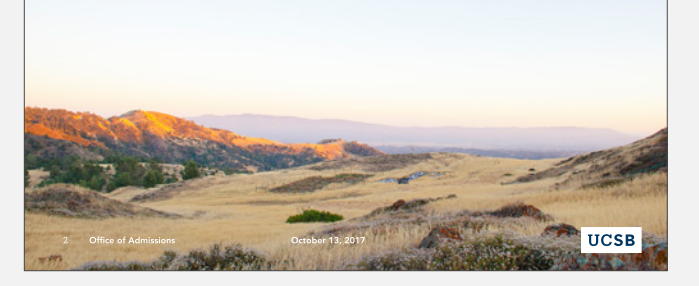

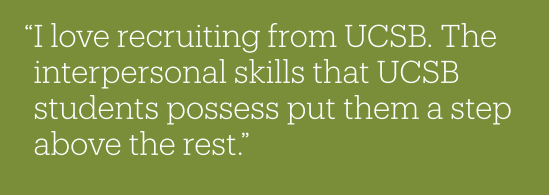

October 13, 2017

**Samantha Birkel**<br>Oracle University Relations Manager

**UCSB** 

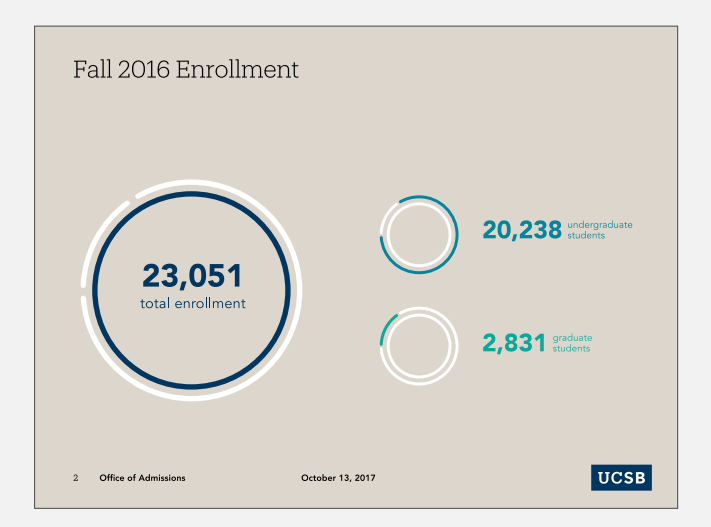

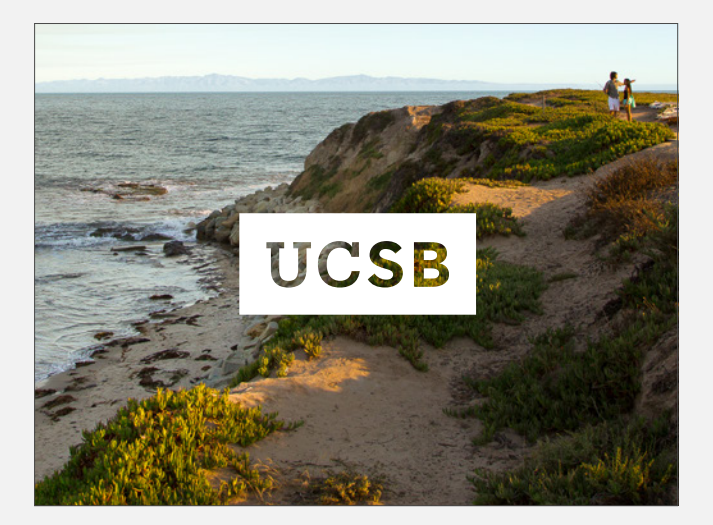

<span id="page-100-0"></span>Applications Merchandise

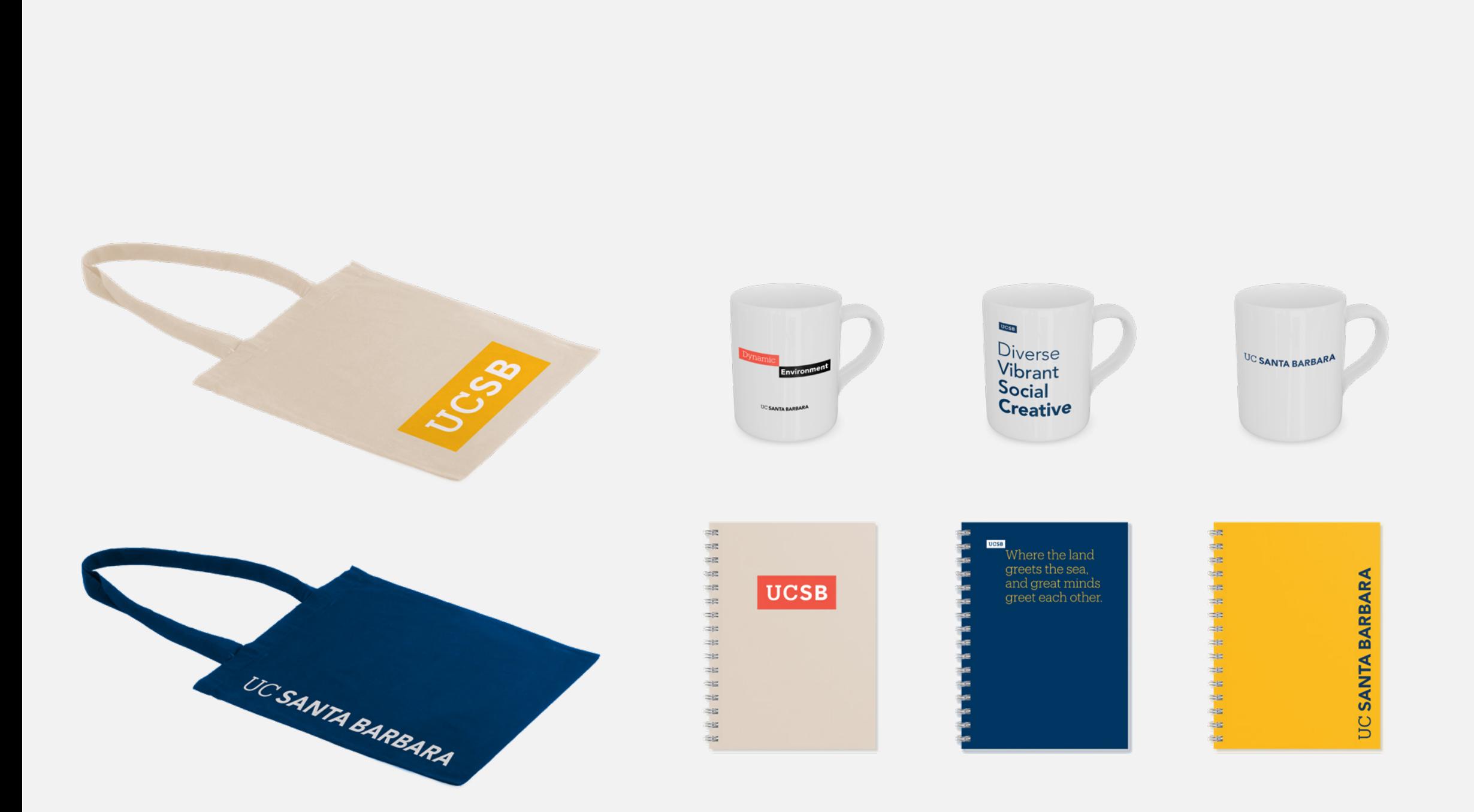

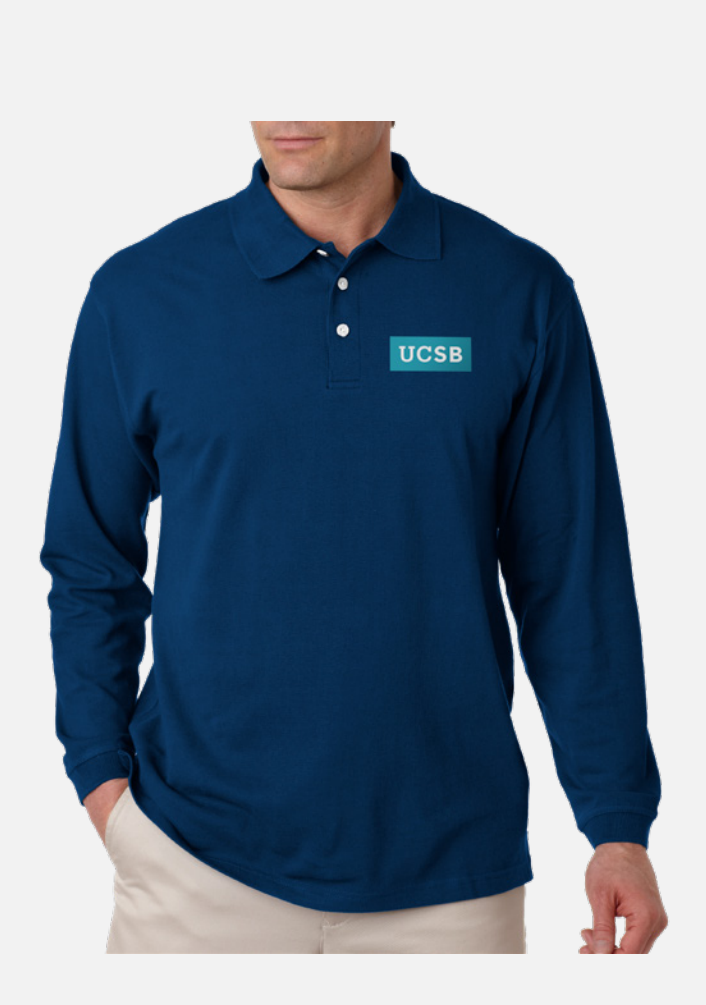

<span id="page-101-0"></span>Applications Environment

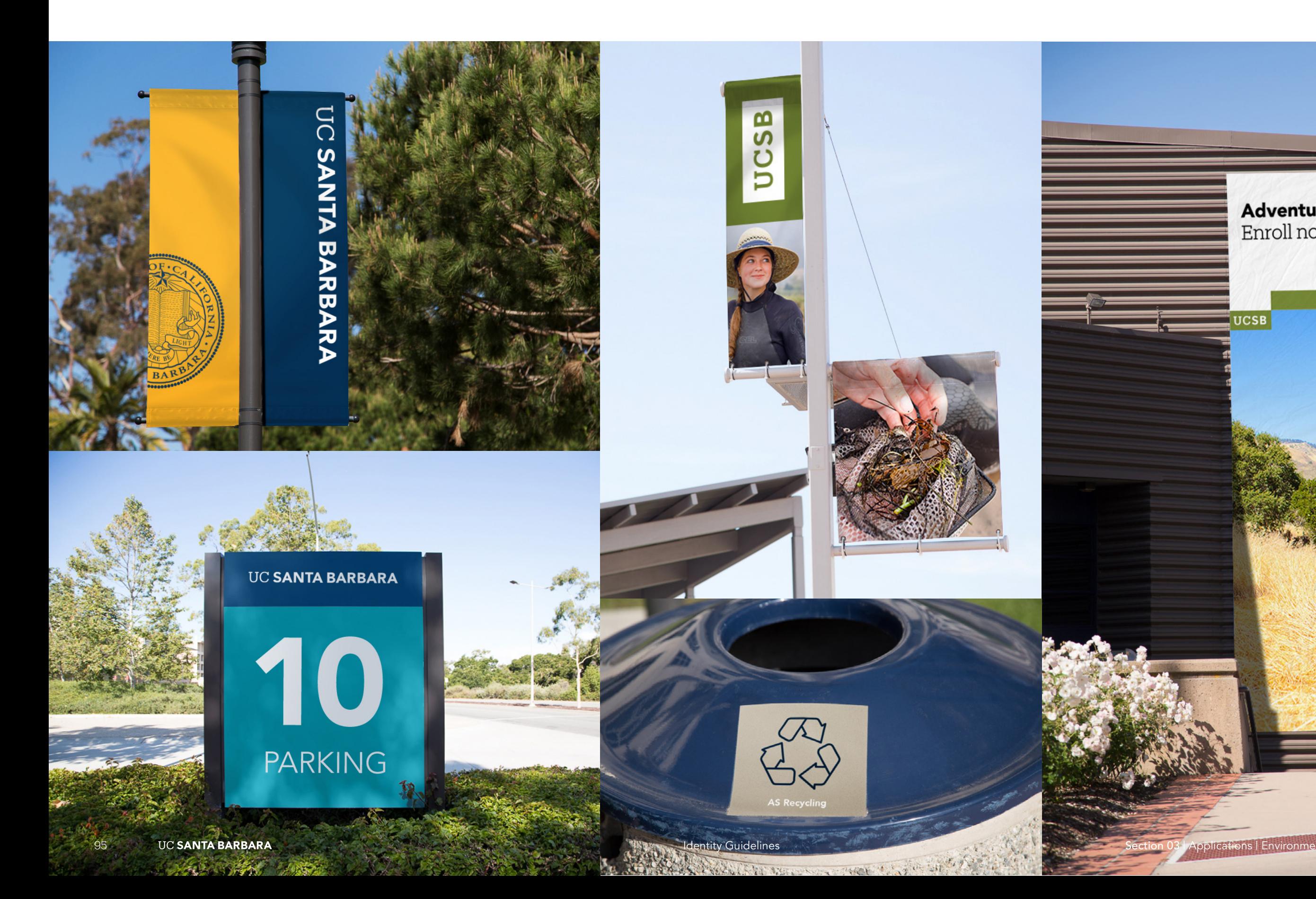

# **Adventure Program**<br>Enroll now to join

**UCSB** 

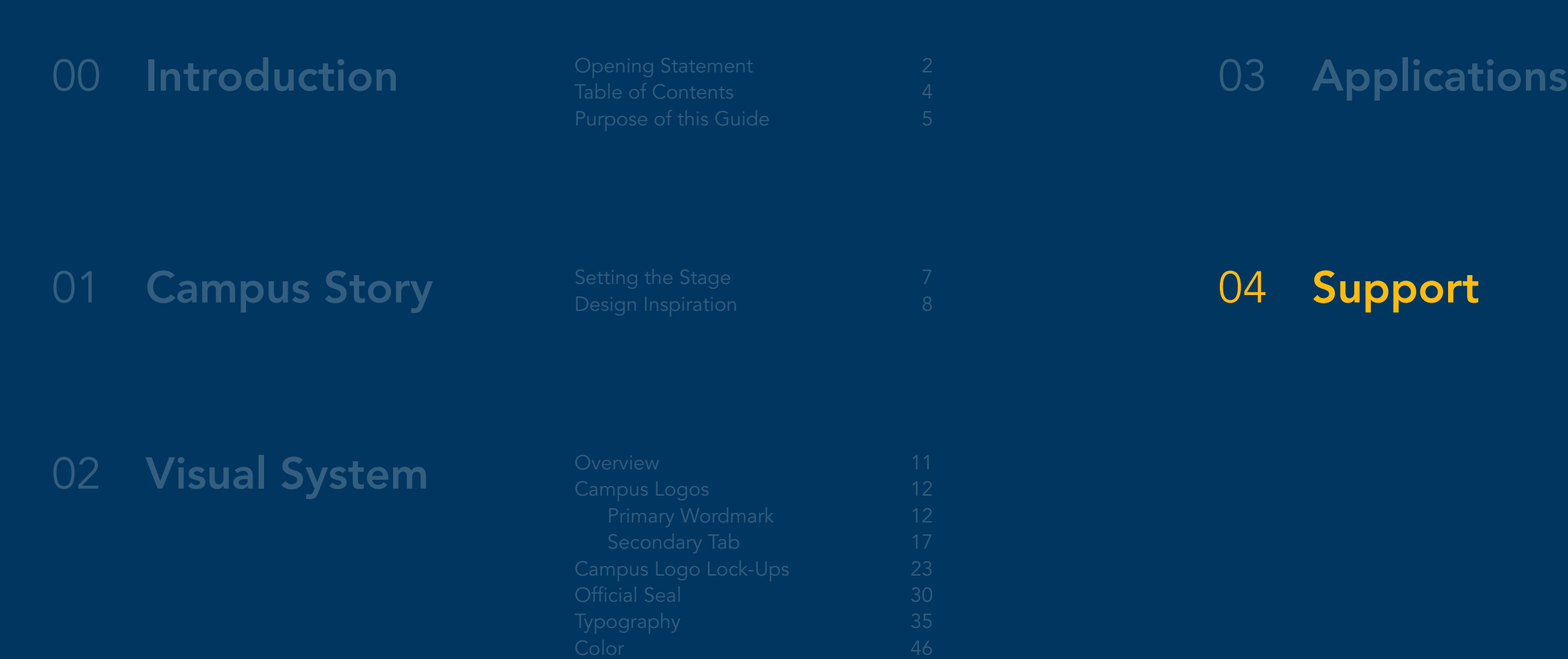

#### [Contact](#page-103-0) 97

<span id="page-103-0"></span>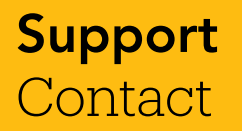

If you have questions or need further support after visiting the brand portal, contact Public Affairs & Communications at brand@ucsb.edu. To access the brand assets and information, go to brand[.UCSB.edu](http://identity.ucsf.edu). While most assets are available for public download, some will require that you login with your UCSB credentials.

# UC SANTA BARBARA

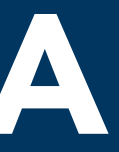

Review full guidelines. PDF and corresponding assets are available at [https://ucsb.](https://ucsb.box.com/v/visual-identity-guidelines) [box.com/v/visual-identity-guidelines](https://ucsb.box.com/v/visual-identity-guidelines) and [https://www.ucsb.edu/graphic-identity/.](https://www.ucsb.edu/graphic-identity/)

Identify touch points that utilize current wordmark and/or wave logo, and replace with new primary wordmark.

Download and distribute guidelines and assets within your areas, as appropriate.

ex: Box, Connect Google Suite, Kronos, Zoom, Authentication Services

Tracking document has been created at <https://ucsb.box.com/v/ucsbbrandingtouchpoints>. Please add yourself as a collaborator.

Look out for relaunched ucsb.edu website experience in early 2018.